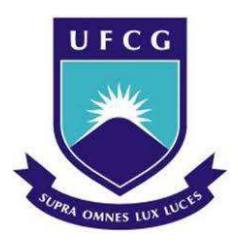

## **UNIVERSIDADE FEDERAL DE CAMPINA GRANDE CENTRO DE DESENVOLVIMENTO SUSTENTÁVEL DO SEMIÁRIDO UNIDADE ACADÊMICA DE ENGENHARIA DE PRODUÇÃO CURSO DE ENGENHARIA DE PRODUÇÃO**

# **WILLIANE DE OLIVEIRA SILVA SOARES**

## *WORK SAFETY CANVAS***: DESENVOLVIMENTO DE UMA FERRAMENTA PARA O GERENCIAMENTO DE RISCOS**

**SUMÉ - PB 2018** 

### **WILLIANE DE OLIVEIRA SILVA SOARES**

### *WORK SAFETY CANVAS***: DESENVOLVIMENTO DE UMA FERRAMENTA PARA O GERENCIAMENTO DE RISCOS**

**Monografia apresentada ao Curso de Graduação em Engenharia de Produção do Centro de Desenvolvimento Sustentável do Semiárido, da Universidade Federal de Campina Grande, como requisito para obtenção do título de Bacharel em Engenheira de Produção.** 

**Orientador: Professor Dr. Daniel Augusto de Moura Pereira.** 

S676w Soares, Williane de Oliveira Silva.

 Work Safety Canvas: desenvolvimento de uma ferramenta para gerenciamento de riscos de riscos. / Williane de Oliveira Silva Soares. - Sumé - PB: [s.n], 2018.

104 f. : il. Collor.

Orientador: Professor Dr. Daniel Augusto de Moura Pereira.

 Monografia - Universidade Federal de Campina Grande; Centro de Desenvolvimento Sustentável do Semiárido; Curso de Engenharia de Produção.

 1. Gerenciamento de riscos. 2. Work Safety Canvas. 3. Segurança do Trabalho. I. Título.

CDU: 331.4(043.1)

Elaboração da Ficha Catalográfica:

Johnny Rodrigues Barbosa Bibliotecário-Documentalista CRB-15/626

## **WILLIANE DE OLIVEIRA SILVA SOARES**

## *WORK SAFETY CANVAS***: DESENVOLVIMENTO DE UMA FERRAMENTA PARA O GERENCIAMENTO DE RISCOS**

**Monografia apresentada ao Curso de Graduação em Engenharia de Produção do Centro de Desenvolvimento Sustentável do Semiárido, da Universidade Federal de Campina Grande, como requisito para obtenção do título de Bacharel em Engenheira de Produção.** 

## **BANCA EXAMINADORA**

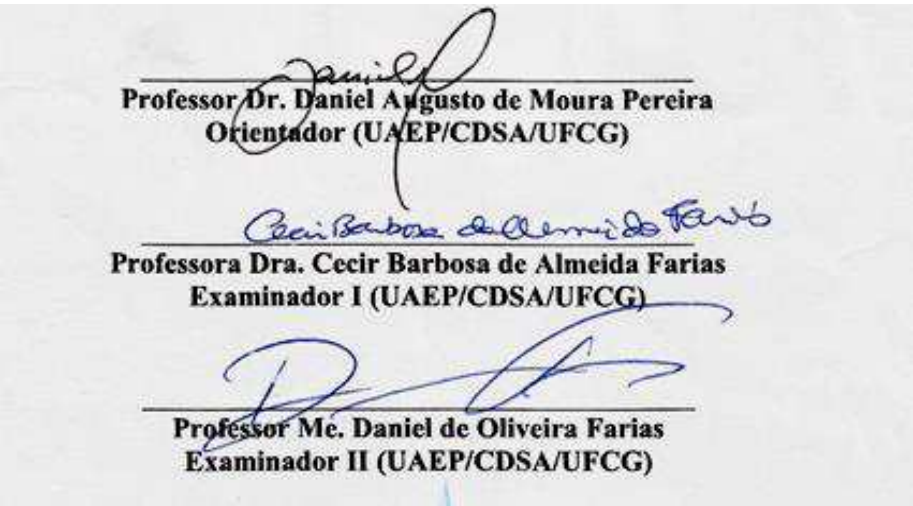

**Trabalho aprovado em: 12 de dezembro de 2018.**

**SUMÉ** – **PB 2018**

*Dedico este trabalho a minha mãe, que nunca mediu esforços para que os meus sonhos se tornassem realidade.*

#### **AGRADECIMENTOS**

"Em tudo dai graças" essas são as palavras que ecoam de minha mente e enchem meu coração, por isso quero agradecer primeiramente a Deus, o único capaz de compreender plenamente todas as dificuldades que enfrentei durante a jornada acadêmica. Graças a Ele encontrei forças e discernimento para continuar minha caminhada.

Não poderia deixar de agradecer a pessoa fundamental na minha formação como pessoa e profissional, minha mãe Josivane Oliveira, meu exemplo de força, coragem e trabalho duro. Agradeço-te por todo o seu amor, compreensão e incentivo. Por acreditar no meu potencial quando nem mesmo eu acreditei. Te amo sempre e incansavelmente.

À minha avó Bárbara Oliveira, minha inspiração de fé e compaixão. Com a senhora aprendi que o valor do ser humano vai além de posses e habilidades.

À minha amada irmã Narayane Oliveira, por todos os conselhos e ensinamentos. És meu espelho, sei que em ti posso encontrar o apoio para escalar qualquer barreira.

Aos meus familiares, meu pai, minhas primas, madrinha e tios. Em especial as Tias Jordânia e Josineide, por sempre incentivarem meus estudos, minhas melhores professoras. Às minhas Tias Marilda, Ofélia e Marina, por todo o apoio e auxilio. À minha avó Cacilda Leite (*in memoriam*). Saudades eternas!

As amizades constituídas na universidade que levarei para vida toda, Jessika Selba, Luisa Freitas, Ingrid Braz, Felipe Jessé e Natan Magalhães, obrigada por toda compreensão, incentivo e paciência (sabem que posso ser rápida em Cálculo e lenta para as informações). Sem vocês o caminho que trilhei não teria graça nem cores. Posso afirmar que vivi e descobri a plenitude da amizade.

À todos os colegas da universidade, que partilharam comigo umas das melhores fases da minha vida!

À todos os professores que dedicam suas vidas à agregar a vida do próximo, em especial os meus professores, Vanessa Scramm, Wladimir Viesi, Cecir Almeida, Alex Silva, John Elton, Antônio Carlos, Aldinete Barreto, Ana Mary, Rômulo Augusto, Daniel Farias e João Leite, pelos seus ensinamentos e conselhos.

Ao meu orientador e amigo, Professor Doutor Daniel Augusto de Moura Pereira, por acreditar na minha capacidade, pelos conselhos e ensinamentos, e principalmente pela paciência. Tenho orgulho de ter sido sua aluna.

E a todos que contribuíram de alguma forma para minha formação.

*"Ter fé é assinar uma folha em branco e deixar que Deus nela escreva o que quiser".* 

**Santo Agostinho**

#### **RESUMO**

Devido ao avanço industrial as organizações lidam diariamente com técnicas produtivas complexas que apresentam riscos intrínsecos em seu processamento capazes de gerar danos irreversíveis as estruturas organizacionais, ao homem e ao meio ambiente se não administradas e monitoradas devidamente. Logo, se faz necessário identificar os possíveis riscos organizacionais, através de métodos inovadores, no intuito de prevenir a ocorrências de possíveis acidentes laborais, garantindo a segurança do trabalho. Diante do exposto, o presente trabalho tem por objetivo o desenvolvimento de uma nova ferramenta da gestão de riscos, o *Work Safety Canvas*. Sua elaboração foi possível através do estudo e comparação das características presentes em 12 ferramentas e métodos tradicionais do gerenciamento de riscos. Essas ferramentas foram aplicadas com a finalidade de compreender as estruturas e funções de cada uma delas, para posteriormente determinar as características do WS Canvas. Por fim, a ferramenta proposta foi aplicada em um estudo de caso de uma indústria cerâmica, localizada em Serra Talhada-PE, para avaliar a usabilidade e eficiência da mesma.

**Palavras-chave:** Gerenciamento de riscos; *Work Safety Canvas*; Segurança do Trabalho.

#### **ABSTRACT**

Due to the industrial advance, organizations deal daily with complex production techniques that present intrinsic risks in their processing that can generate irreversible damages to the organizational structures, man and the environment if not properly managed and monitored. Therefore, it is necessary to identify the possible organizational risks, through innovative methods, in order to prevent the occurrence of possible accidents at work, guaranteeing work safety. In view of the above, the objective of this work is the development of a new risk management tool, the Work Safety Canvas. Its elaboration was possible through the study and comparison of the characteristics present in 12 traditional tools and methods of risk management. These tools were applied in order to understand the structures and functions of each one of them, to later determine the characteristics of WS Canvas. Finally, the proposed tool was applied in a case study of a ceramic industry, located in Serra Talhada-PE, to evaluate its usability and efficiency.

**Keywords:** Risk management; Work Safety Canvas; Workplace safety.

## **LISTA DE FIGURAS**

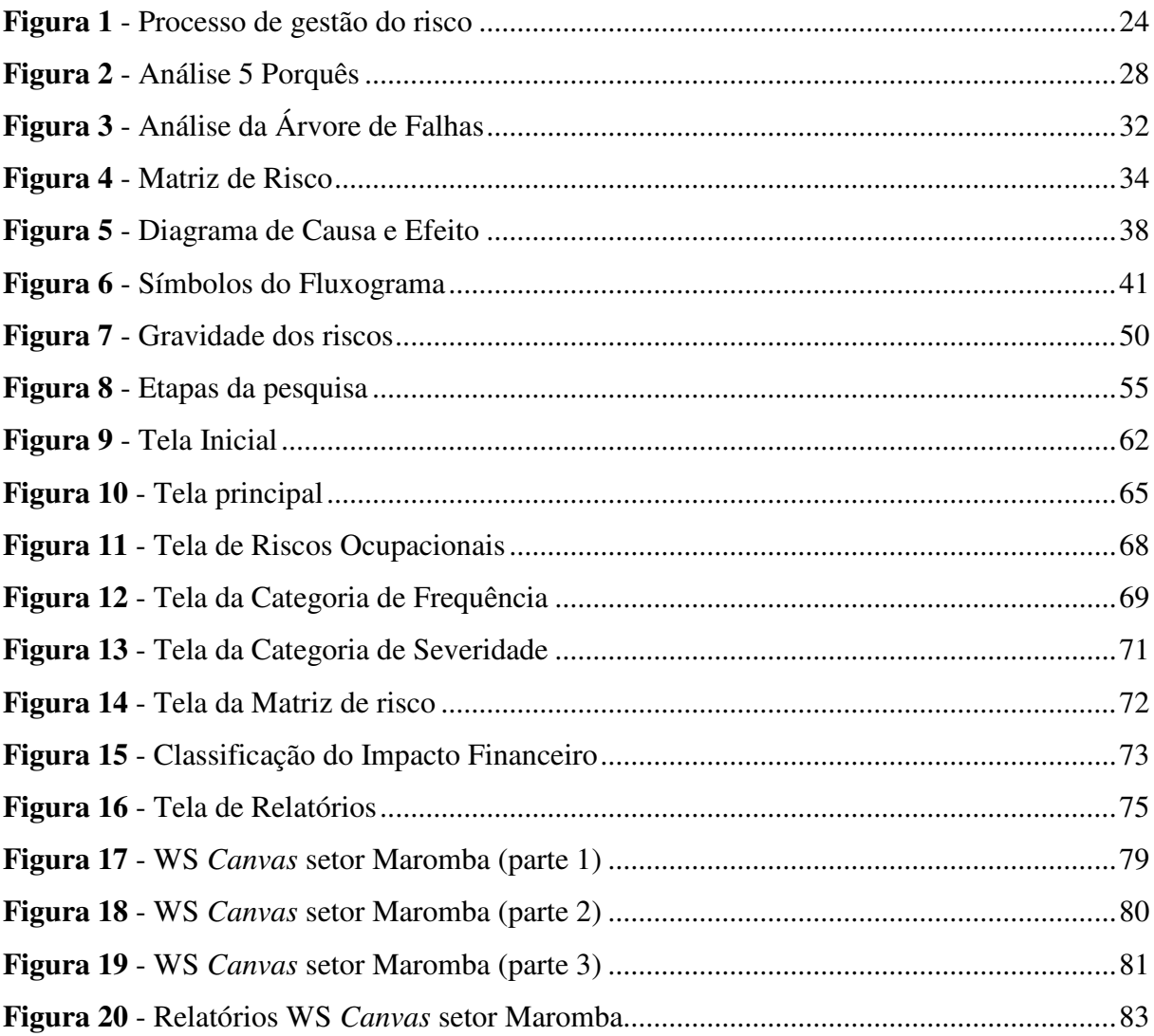

# **LISTA DE GRÁFICOS**

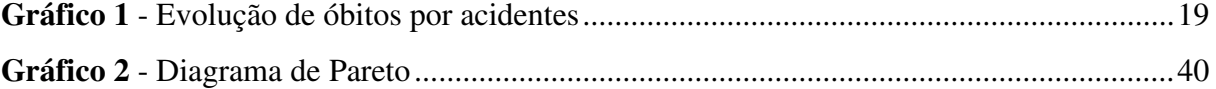

# **LISTA DE QUADROS**

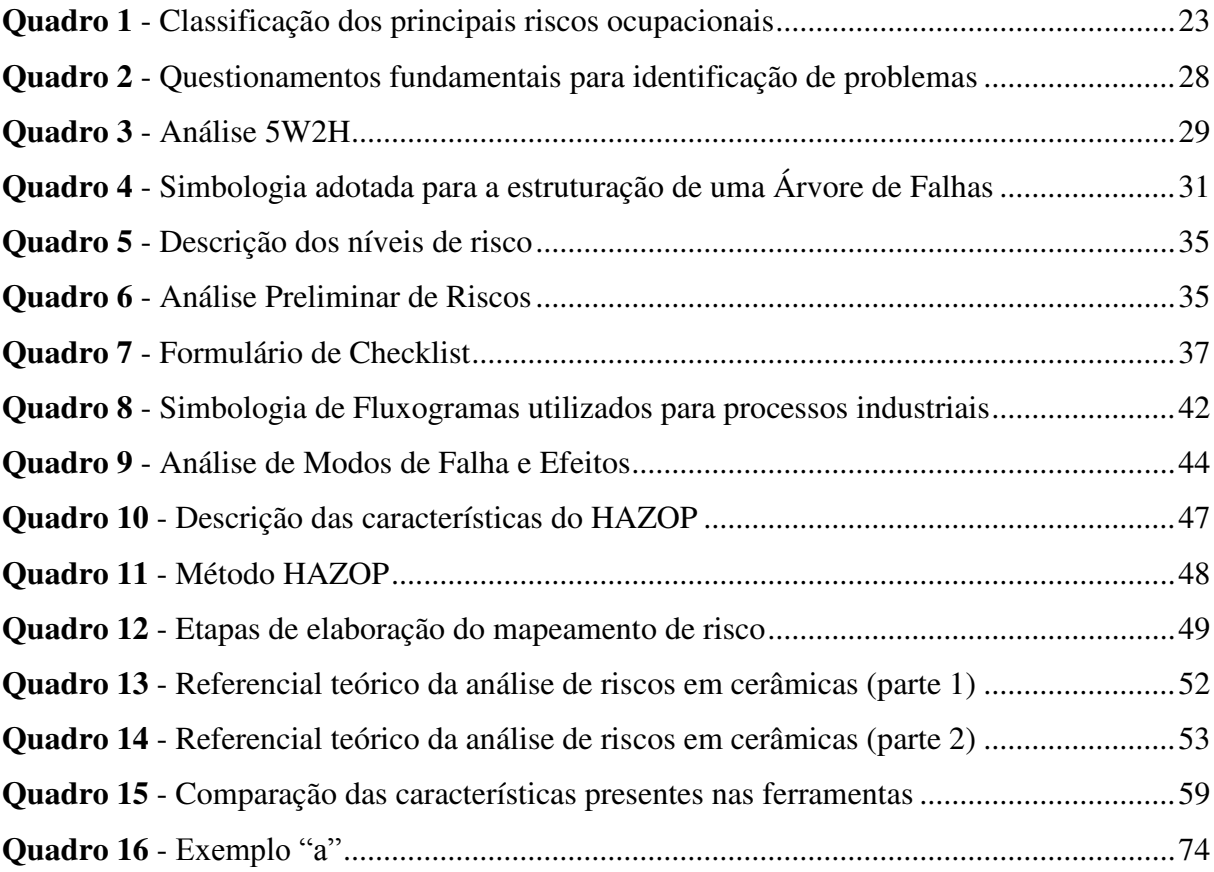

## **LISTA DE TABELAS**

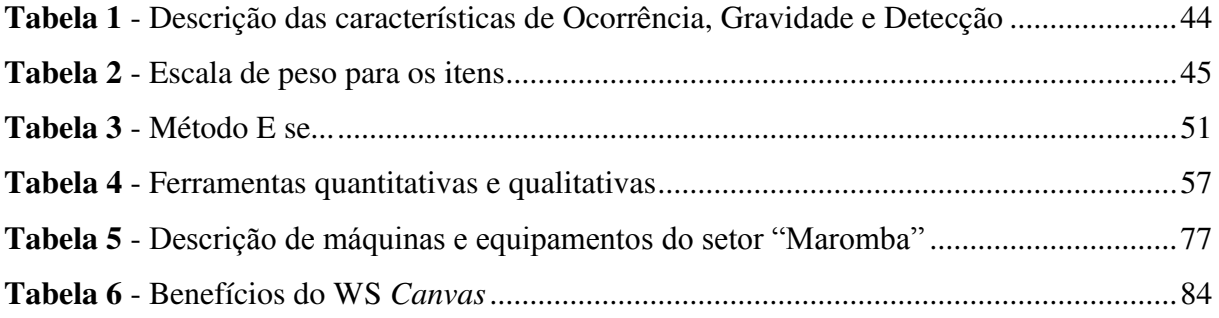

### **LISTA DE SIGLAS E ABREVIATURAS**

**5W –** 5 *Whys*

**5W2H** – 5 *Whys and* 2 *Hows*

**ABNT** – Associação Brasileira de Normas

**APR** – Análise Preliminar de Risco

**AS/NZS 4360** - *Standards Australia/Standards New Zealand* 4360

**FTA** - *Fault Tree Analysis* 

**FEMEA** - *Failure Mode and Effect Analysis*

**HAZOP -** *Hazard and Operability Studies*

**ISO 14001** - *International Organization for Standardization* 14001

**ISO 31000** - *International Organization for Standardization* 31000

**NR** – Norma Regulamentadora 5

**OHSAS 18001** - *Occupational Health and Safety Assessments Series* 18001

**SOS** - Saúde e Segurança Ocupacional

**STJ** - Superior Tribunal de Justiça

**WS** *Canvas* - *Work Safety Canvas*

**WI** – *What if* 

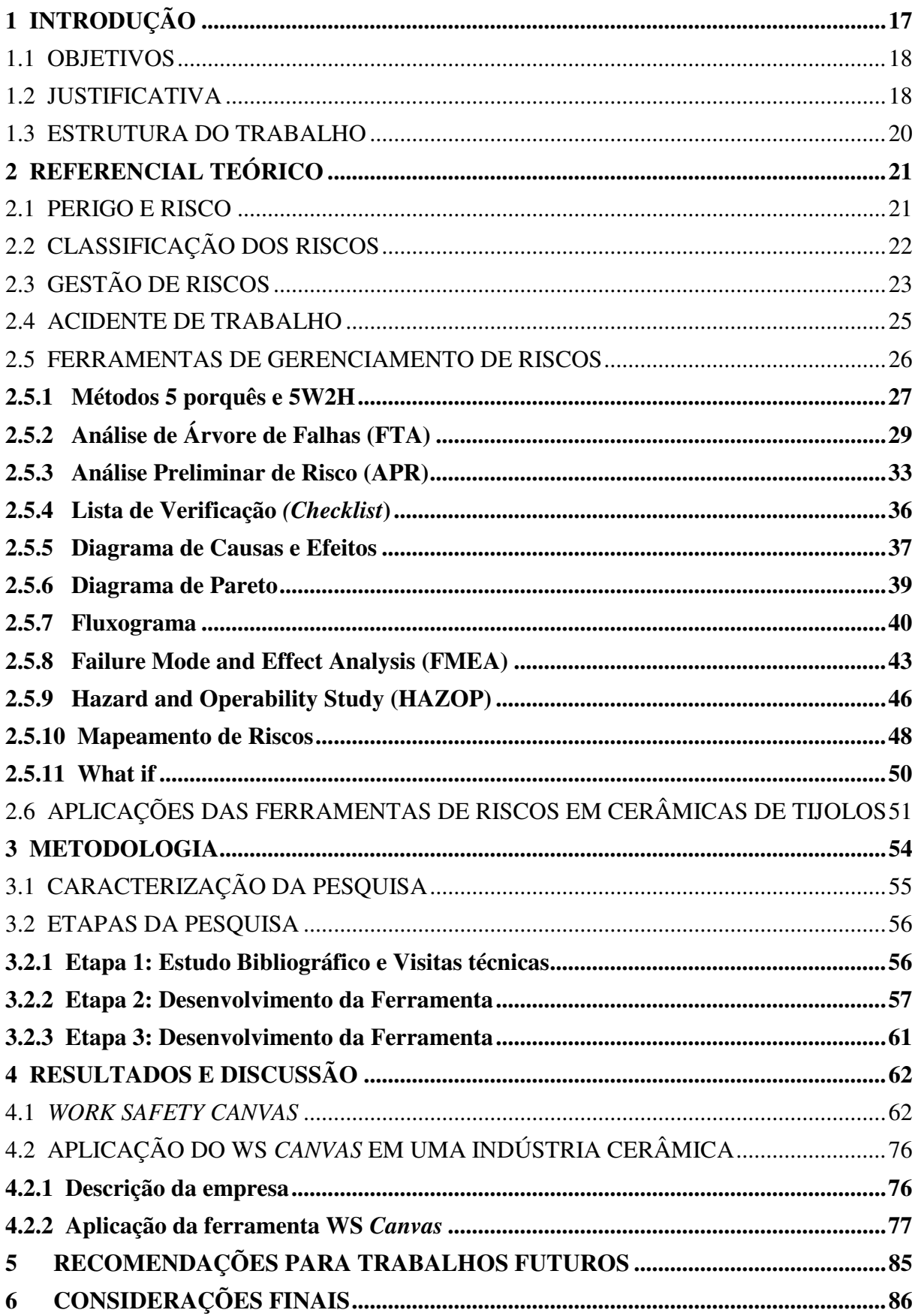

# **SUMÁRIO**

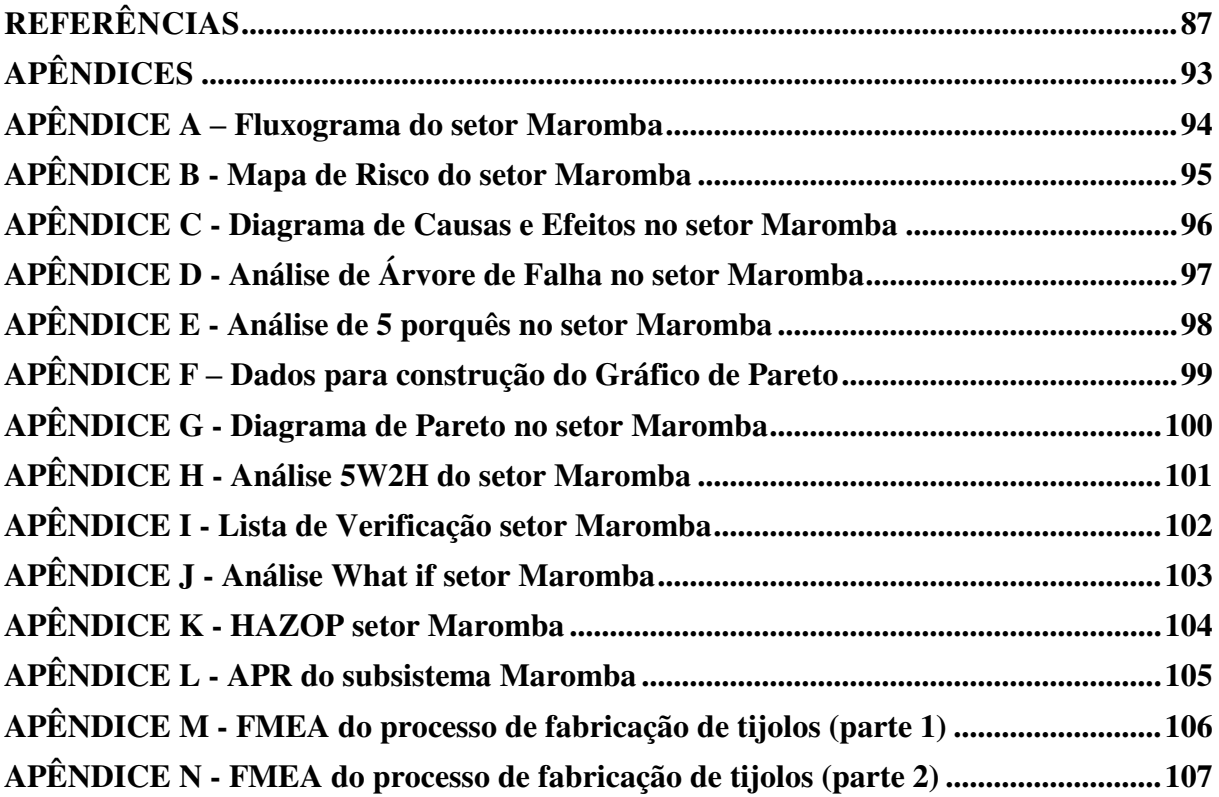

## **1 INTRODUÇÃO**

 Ao longo da história a forma de condução dos sistemas produtivos mudou drasticamente, assim como os padrões de exigência da sociedade. Nas últimas décadas os avanços tecnológicos das organizações de maneira geral, mais precisamente das indústrias químicas, cujos processos produtivos são altamente complexos e capazes de gerar impactos socioambientais, conduziram a um aumento da pressão social por um desempenho mais aprimorado da gestão de riscos nas organizações, particularmente no que tange à segurança industrial, à saúde ocupacional e questões ambientais.

A fim de garantir segurança, as empresas buscam ferramentas que auxiliem em análises mais consistentes de acordo com a complexidade de seus processos, nível de mecanização e quantidade de funcionários, para prever possíveis riscos.

 Segundo a Associação Brasileira de normas Técnicas (ABNT), norma ISO 31000 (2009), de Gestão de Risco, o mesmo pode ser definido como um efeito da incerteza nos objetivos, sendo o efeito uma mudança em relação ao esperado e que os objetivos podem ser variados (desde preocupações financeiras, segurança e saúde ocupacional, até preocupações ambientais), sendo aplicado em diversos níveis estratégicos.

A análise e Gestão de Riscos dentro de uma organização são de grande importância para prevenção de acidentes industriais. A aplicação de ferramentas de gerenciamento de risco possibilita conhecer a falhas e os problemas que podem se tornar causa raízes de um acidente, estimando suas consequências, possibilitando a elaboração de planos de prevenção e a implantação de medidas que mitiguem os riscos.

 Moura (2002) e Dias (2006) relataram acidentes no contexto ambiental, que implicaram em danos físicos ou mortes, advindos de situações de risco que fugiram ao controle. Como a explosão do reator de Chernobyl (1986), provocando câncer em aproximadamente 135.000 pessoas, em toda Europa.

Métodos como *Failure Mode and Effect Analysis* (FEMEA), *Hazard and Operability Studies* (HAZOP), Árvore de Falhas, Análise Preliminar de Riscos (APR) entre outros, de acordo com Seiffert (2010), proporcionam analises mais abrangentes, entretanto demandam tempo e conhecimentos específicos para sua elaboração. Enquanto as técnicas de *What If* (WI) e *Checklist* apresentam metodologias mais fáceis, mas não tão amplas como as primeiras.

 Diante deste panorama o presente trabalho busca inovar na Gestão de Riscos, através do gerenciamento dos processos.

 Nesse sentindo, traz a análise da metodologia das principais ferramentas utilizadas no gerenciamento de riscos e propõe a elaboração de uma nova ferramenta, o *Work Safety Canvas* (WS *Canvas*), um *canvas* voltado para gestão de risco, que aborda as características presentes nas ferramentas tradicionais da área.

#### 1.1 OBJETIVO**S**

 Este trabalho tem como objetivo geral elaborar uma ferramenta voltada para o gerenciamento de riscos, o *Work Safety Canvas*, que se baseia no conceito Prevencionista de Acidente de Trabalho, inovando através da análise do impacto financeiro dos riscos aliada as principais características das ferramentas tradicionais da Gestão de Riscos.

 De maneira a alcançar o objetivo geral desse trabalho, são apresentados os seguintes objetivos específicos:

- Proporcionar facilidades as organizações na identificação e gerenciamento de riscos, através de uma metodologia simples e prática, entretanto que obtenha resultados robustos;
- Permitir a avaliação de riscos com relação a fatores pessoais, organizacionais e ambientais;
- Propor uma ferramenta de uso intuitivo e de fácil entendimento;
- Integrar as principais características das ferramentas responsáveis pelo gerenciamento de riscos, na ferramenta proposta.

#### 1.2 JUSTIFICATIVA

 Com o passar dos anos as leis concernentes a saúde e segurança do trabalhador têm se tornado cada vez mais rigorosas. Nesse contexto, a análise e a implantação do gerenciamento de perigos e riscos visando a proteção do colaborador tornaram-se primordial as organizações que almejam manter-se corretamente diante da legislação, visando valores ligados à saúde e segurança da sua equipe.

 A importância do controle dos impactos que ocorram em situações operacionais diárias nas organizações é destacada conforme as seguintes informações, no antro laboral.

 De acordo os dados levantados pela Previdência Social, o Brasil é o quarto país do mundo que mais registra acidentes durante atividades laborais, atrás apenas da China, Índia e Indonésia.

 Segundo o Ministério da Fazenda, entre 2012 e 2016, foram registrados aproximadamente 3,3 milhões de casos de acidente de trabalho em 26 estados e no Distrito Federal. Resultando na morte de 13.239 pessoas e gerando custos bilionários para os cofres públicos com gastos da Previdência Social, como auxílio-doença, aposentadoria por invalidez, pensão por morte e auxílio-acidente para pessoas que ficaram com sequelas. O gráfico a seguir ilustra a evolução dos óbitos relacionados a acidente de trabalho no Brasil, de 2003 a 2016.

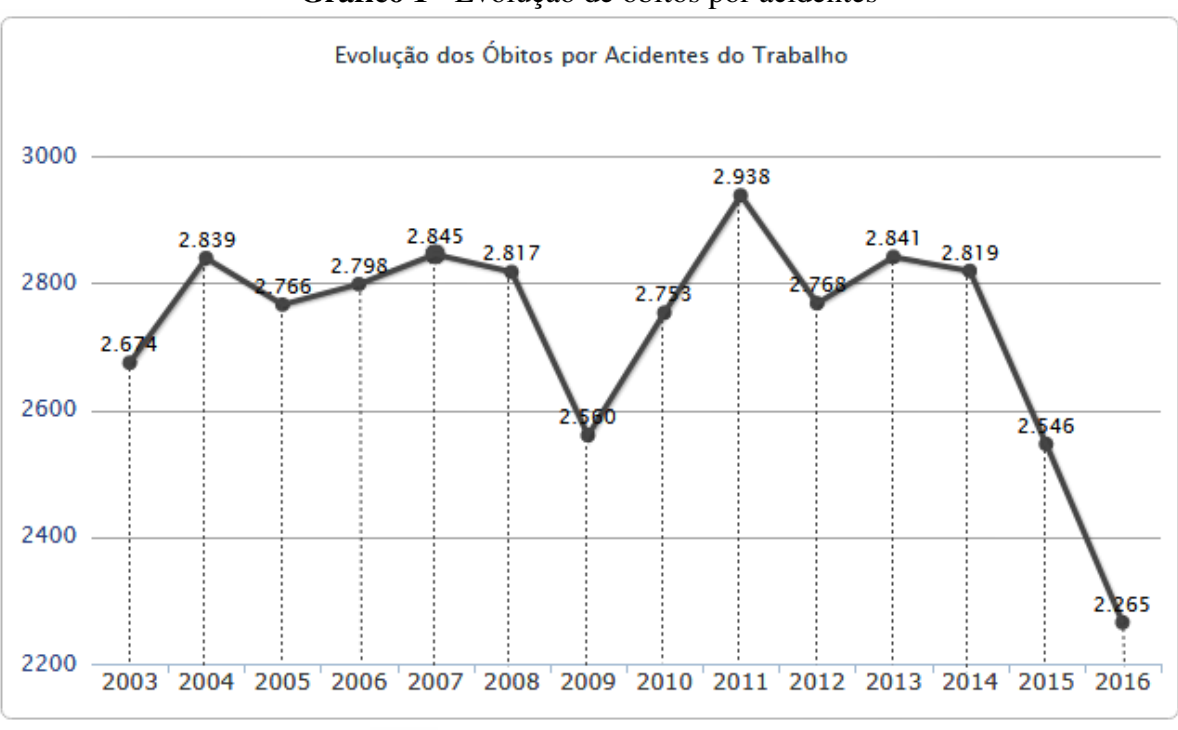

**Gráfico 1 -** Evolução de óbitos por acidentes

Fonte: Adaptado de DATAPREV (2016)

 De modo geral Seiffert (2010), afirma que dependendo da natureza do acidente ambiental, o mesmo fornece risco à saúde dos funcionários de uma organização, podendo ocasionar mortes.

 Diante do exposto, justifica-se a importância do gerenciamento de risco dentro das organizações, no intuito de estabelecer planos e medidas de prevenção, para mitigar riscos. Entretanto, o gerenciamento de riscos se dá através da aplicação de diversas ferramentas de grau de complexidade variado.

 A elaboração de ferramentas complexas como FMEA, HAZOP, Árvore de Falhas, entre outras, necessita de estudo antecipado sobre a ferramenta e por muitas vezes pode se tornar de difícil utilização para colabores com menos respaldo intelectual. Logo a gerência de riscos através dessas ferramentas, nesse sentindo, pode demandar dias e até mesmo semanas para sua elaboração. Enquanto que ferramentas mais simples como *What If*, Diagrama de Ishikawa, 5 Por Quês são elaboradas facilmente, mas não geram resultados tão elaborados como as citadas anteriormente.

 Tendo em vista o contexto estudado, é concretizada a necessidade da criação de uma nova ferramenta de gerenciamento de riscos, que possa integrar a praticidade de elaboração ao fornecimento de resultados robustos.

#### 1.3 ESTRUTURA DO TRABALHO

 A presente seção contém o contexto e os objetivos deste trabalho, junto com a sua justificativa. Em seguida se caracteriza a metodologia de estudo e a estrutura do Trabalho de Conclusão de Curso.

 O Capítulo 2 apresenta a fundamentação teórica que aborda o funcionamento da Gestão de Riscos nas organizações. A princípio se apresenta os conceitos sobre Perigo e Risco e a Classificação dos Riscos Ocupacionais, seções 2.1 e 2.2 respectivamente. Tais conceitos fornecem a base para entendimento do gerenciamento de risco, seção 2.3, onde é apresentado a importância, a abrangência e o processo de Gestão de Riscos. A seção 2.4 apresenta os conceitos Prevencionista e Legal de Acidentes de Trabalho. Já a seção 2.5 contém os métodos tradicionais para identificação e caracterização de riscos, apresentando os seus conceitos, objetivos e forma de elaboração. A seção 2.6 por sua vez trata de um estudo bibliográfico de publicações, de 2010 a 2018, sobre os riscos encontrados em cerâmicas de tijolos.

 O detalhamento sobre os materiais e métodos, presentes na elaboração desse trabalho, está descrito no Capítulo 3. O mesmo apresenta inicialmente a classificação da pesquisa cientifica de acordo com sua natureza, em seguida explana sobre a metodologia de criação e desenvolvimento da ferramenta proposta.

 O Capítulo 4 apresenta os resultados contendo o conceito e explicação do WS *Canvas*, além disso, traz a ferramenta aplicada em um estudo de caso de uma fábrica de blocos de tijolos. No Capítulo 5 são abordas as possíveis melhorias e recomendações para trabalhos futuros.

 Finalmente, no Capítulo 6, são exportas as conclusões deste trabalho, ressaltando os objetivos atingidos e a importância dos resultados.

#### **2 REFERENCIAL TEÓRICO**

 Para que se possa vislumbrar o potencial da criação de uma ferramenta voltada para o Gerenciamento de Risco, é importante compreender o funcionamento da Gestão de Risco em si, isso se dá através do estudo de termos como Perigo e Risco, acidente de trabalho e análise das metodologias usadas no gerenciamento de riscos.

#### 2.1 PERIGO E RISCO

 O perigo pode ser definido de acordo com o requisito 3 da *Occupational Health and Safety Assessments Series* (OHSAS), norma OHSAS 18001 (2007), como como uma fonte, situação ou ato que possui potencial de causar danos em termos de lesões, ferimentos ou danos à saúde do trabalhador. Seiffert (2010), afirma ainda que o perigo é caracterizado por uma condição determinada que pode provocar danos ao trabalhador, ao patrimônio da organização e/ou meio ambiente.

 O perigo é a situação de um sistema no qual estão reunidos todos os fatores que podem conduzir à ocorrência de um acidente. Ele é um conceito qualitativo que exprime uma potencialidade (DOS SANTOS, 2002).

 O risco por sua vez é a "combinação da probabilidade da ocorrência de um acontecimento perigoso ou exposição e da severidade das lesões, ferimentos ou danos para a saúde, que pode ser causada pelo acontecimento ou pela exposição" (OHSAS 18001, 2007).

 A norma da ABNT NBR ISO 31000 (2009) afirma que "O risco é muitas vezes caracterizado pelas referências aos eventos potenciais e às consequências, ou uma combinação destes".

 Logo a conceptualização de risco está associada a ameaça, ou seja uma ocorrência indesejada de consequências negativas, que possui certa probabilidade. Enquanto o perigo caracteriza-se como a própria ameaça ainda não mensurada.

 Diante do exposto, podemos entender o risco como os efeitos de uma causa fonte. Por exemplo, um auxiliar limpando os vidros de um prédio em um andaime, estar sujeito ao risco de queda, enquanto que o andaime é o perigo. Portanto, o Perigo é a causa fonte, situação ou Ato, enquanto, segundo ABNT NBR ISO 31000 (2009), o Risco é a combinação de consequências de eventos e a probabilidade de ocorrência do mesmo.

#### 2.2 CLASSIFICAÇÃO DOS RISCOS

 Os riscos estão presentes no aspecto laboral e em todas as demais atividades humanas, comprometendo a segurança das pessoas e a produtividade da empresa. Esses riscos podem afetar o trabalhador a curto, médio e longo prazo, provocando acidentes com lesões imediatas e/ou doenças chamadas profissionais ou do trabalho, que se equiparam a acidentes de trabalho.

 De acordo com a Portaria n° 3.214 do Ministério do Trabalho do Brasil, de 1978, os riscos no ambiente laboral podem ser classificados em cinco tipos. Esta Portaria contém uma série de normas regulamentadoras que consolidam a legislação trabalhista, relativas à segurança e medicina do trabalho. Encontrasse a seguinte classificação dos riscos na sua Norma Regulamentadora n° 5 (NR -5):

- **Riscos de acidentes:** Qualquer fator que coloque o trabalhador em situação vulnerável e possa afetar sua integridade, e seu bem estar físico e psíquico. São exemplos de risco de acidente: as máquinas e equipamentos sem proteção, probabilidade de incêndio e explosão, arranjo físico inadequado, armazenamento inadequado, etc.
- **Riscos ergonômicos:** Qualquer fator que possa interferir nas características psicofisiológicas do trabalhador, causando desconforto ou afetando sua saúde. São exemplos de risco ergonômico: o levantamento de peso, ritmo excessivo de trabalho, monotonia, repetitividade, postura inadequada de trabalho, etc.
- **Riscos físicos:** Consideram-se agentes de risco físico as diversas formas de energia a que possam estar expostos os trabalhadores, tais como: ruído, calor, frio, pressão, umidade, radiações ionizantes e não-ionizantes, vibração, etc.
- **Riscos químicos:** Consideram-se agentes de risco químico as substâncias, compostos ou produtos que possam penetrar no organismo do trabalhador pela via respiratória, nas formas de poeiras, fumos gases, neblinas, névoas ou vapores, ou que seja, pela natureza da atividade, de exposição, possam ter contato ou ser absorvido pelo organismo através da pele ou por ingestão.
- **Riscos biológicos:** Consideram-se como agentes de risco biológico as bactérias, vírus, fungos, parasitos, entre outros.

 É salientado pela norma supracitada que a presença de produtos ou agentes no local de trabalho não diz, obrigatoriamente, que existe perigo para a saúde. Esse fator dependerá da combinação de muitas condições como a natureza do produto, a sua concentração, o tempo e a intensidade que a pessoa fica exposta a eles, por exemplo.

A Quadro 1 apresenta os grupo nos quais os riscos ambientais estão inclusos e sua cor de identificação.

| Grupo | Cor de<br>Identificação          | Classificação<br>dos risco | Descrição                                                                                                    |  |  |
|-------|----------------------------------|----------------------------|----------------------------------------------------------------------------------------------------|--|--|
|       | <b>Verde</b>                     | <b>Fisicos</b>             | Ruido, calor, frio, pressões anormais, umidade, radiações, vibrações,<br>etc.                                                                                               |  |  |
| 2     | Vermelho                         | Químicos                   | Poeiras, fumos, gases, vapores, neblinas, etc.                                                                                                    |  |  |
| 3     | <b>Marron</b>                    | <b>Biológicos</b>          | Fungos, virus, parasitas, Protozoários, insetos, etc.                                                                                                    |  |  |
| 4     | Amarelo<br>Ergonômicos           |                            | Levantamento e transporte manual de peso, monotonia, repetitividade,<br>ritmo excessivo, posturas inadequadas de trabalho, trabalho em turnos e<br>trabalhos noturnos, etc. |  |  |
| 5     | <b>Azul</b><br><b>Acidentais</b> |                            | Arranjo fisico inadequado, iluminação inadequada, incêndio e explosão,<br>eletricidade, máquinas e equipamentos sem proteção, quedas e animais<br>peconhentos.              |  |  |

**Quadro 1 -** Classificação dos principais riscos ocupacionai**s**

Fonte: Adaptado de CAMPOS (2011)

## 2.3 GESTÃO DE RISCOS

 O termo Gerenciamento de Riscos, de acordo com *Standards Australia/Standards New Zealand* (AS/NZS), norma AS/NZS 4360 (2004), é utilizado para caracterizar o processo de contextualização, identificação, análise, avaliação e tratamento de riscos. Ou seja, de modo geral, a gestão de riscos pode ser definida como sendo a criação e a implantação de medidas e procedimentos, técnicos e administrativos, que têm por objetivo prevenir, mitigar e controlar os riscos, assim como manter instalações operacionais dentro dos padrões de segurança considerados toleráveis ao longo de sua vida útil.

 Segundo Seiffert (2010) o gerenciamento de riscos através de normas como a ISO 14001 e OHSAS 18001, apresenta a grande vantagem de contribuir para a elevação do nível de gestão organizacional, elevando a produtividade e rentabilidade. A avaliação do risco é uma etapa fundamental na gestão de riscos de uma empresa.

 A autora supracitada reitera que no processo de Avaliação de Riscos a organização responsável, necessita determinar as suas prioridades estratégicas para o processo de controle de riscos, realizando uma análise custo/benefício. A Figura 1 demostra a diferença com relação a abrangência de análise, avaliação e gestão de riscos.

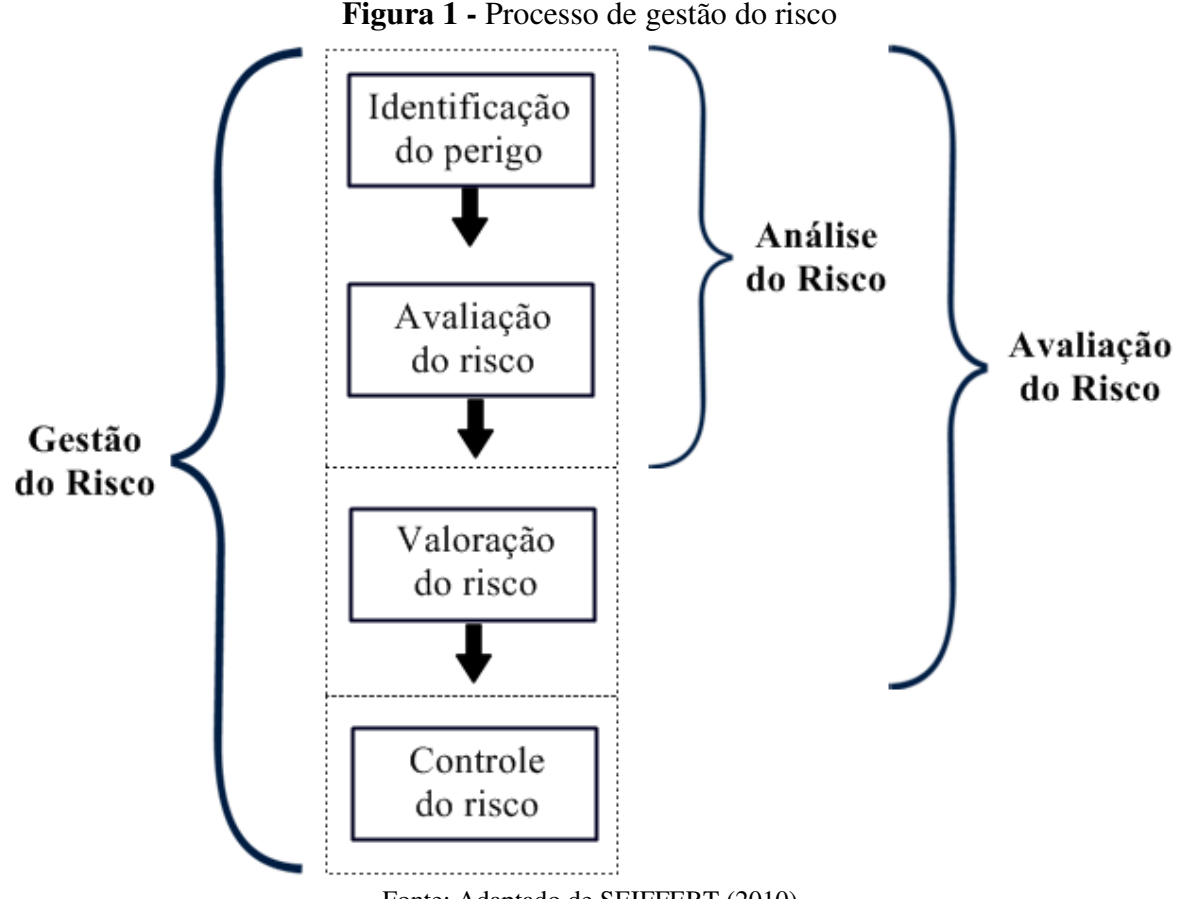

Fonte: Adaptado de SEIFFERT (2010)

 De acordo com Cabral (s/d), citado por Seiffert (2010), o processo de gestão de risco, apresenta os seguintes pressupostos, embutidos de forma sistematizada no escopo de implantação das normas OHSAS 18001 e ISO 14001:

- **Eliminar os perigos:** O perigo deve ser objetivo de análise, para detecção e eliminação, não só na fase de operação, mas também na fase de projeto, tendo em vista seu potencial de dano;
- **Avaliar os riscos:** O risco resulta de um perigo não eliminado que vai persistir na situação de trabalho. Avaliar os riscos significa conhecer os perigos com profundidade, para definir uma estratégia preventiva;
- **Combater os riscos na origem:** O risco deve ser combatido na situação de trabalho onde é originado, como forma de garantir que o seu controle atinja a máxima eficácia possível;
- **Adaptar o trabalho ao homem:** Os fatores de trabalho devem ser elaborados e organizados em função das características das pessoas que o executem;
- **Atender ao estado de evolução da técnica:** A medida que decorrem novos riscos, a evolução tecnológica propõe soluções preventivas integradas nos componentes de trabalho;
- **Substituir o que é perigoso pelo o que é isento de perigo ou menos perigoso:** Toda a fonte de perigo deve ser conhecida, buscando permanentemente implantar soluções para sua redução, na medida do possível;
- **Planejar a prevenção:** Pressupõe que as medidas de prevenção só produzem efeito duradouro e eficaz quando articulam entre si;
- **Priorizar a proteção coletiva sobre a proteção individual:** Transida das medidas preventivas para as protetoras. Esse pressuposto só deverá ser validado quando a prevenção estiver esgotada e não tiver produzido resultados suficientes de controle do risco;
- **Formar e informar:** Constituem a abordagem preventiva central. Envolve a utilização de métodos para identificar as ações corretivas imediatas a fim de amenizar os impactos e a implantação de medidas preventivas, para evitar sua recorrência através da identificação de falhas do processo.

#### 2.4 ACIDENTE DE TRABALHO

 O termo acidente de trabalho abrange-se em dois aspectos relacionados à segurança do trabalho, o conceito Prevencionista (prevenção) e o conceito Legal (previdenciário).

 O conceito Legal de Acidente do Trabalho é definido pela Lei nº 8.213/91 da seguinte maneira: "aquele que ocorre pelo exercício do trabalho a serviço da empresa, provocando lesão corporal ou perturbação funcional que cause a morte ou perda, ou redução permanente ou temporária, da capacidade para o trabalho" (Lei 8.213, art. 19).

Martins (2002) interpreta o artigo 19 da Lei nº 8.213/91 da seguinte maneira:

Acidente do Trabalho é a "contingência que ocorre pelo exercício de trabalho a serviço do empregador ou pelo exercício de trabalho dos segurados especiais, provocando lesão corporal ou perturbação funcional que cause a morte ou a perda ou redução, permanente ou temporária, da capacidade para o trabalho" (MARTINS, 2002, p. 420- 421).

 O Acidente do Trabalho, interpretado também por Cesarino Júnior (1970), é um evento nocivo para a capacidade laborativa e relacionado com o trabalho subordinado prestado à empresa.

 Além do acidente típico de trabalho a Lei nº 8.213/91 em seu Art. 20, destaca novas formas de acidentes de trabalho, as entidades mórbidas, definidas no seguinte artigo:

 Art. 20. Consideram-se acidente de trabalho, nos termos do artigo anterior, as seguintes entidades mórbidas (Lei 8.213, art. 20):

I - doença profissional, assim entendida a produzida ou desencadeada pelo exercício do trabalho peculiar a determinada atividade e constante da respectiva relação elaborada pelo Ministério do Trabalho e da Previdência Social;

 II - doença do trabalho, assim entendida a adquirida ou desencadeada em função de condições especiais em que o trabalho é realizado e com ele se relacione diretamente, constante da relação mencionada no inciso I.

 Também é encontrado na literatura o conceito de Acidente de Trabalho citado por Zocchio (1971) que define acidente por "todas as ocorrências não programadas, estranhas ao andamento normal do trabalho, das quais poderão resultar danos físicos e/ou funcionais ou morte ao trabalhador e danos materiais e econômicos à empresa" (apud COLETA, 1991, p.16).

 A visão Prevencionista para a segurança do trabalho, de acordo com Tavares (2009) entende por acidente do trabalho uma ocorrência inesperada no ambiente de laboral, que possa causar danos materiais, perda de tempo e/ou lesão/doença ao trabalhador, englobando todos os prejuízos oriundos de um acidente, tais como: diminuição do ritmo da produção para prestação de socorro, quebra de máquinas, equipamentos e ferramentas, ferimentos físicos no trabalhador, geração de outros acidentes em decorrência do sentimento de insegurança no ambiente de trabalho.

#### 2.5 FERRAMENTAS DE GERENCIAMENTO DE RISCOS

 Segundo Gomes et al. (2011), as técnicas de análises de riscos possuem a finalidade de prevenir e prever falhas e acidentes, mitigar consequências, além de auxiliar na elaboração de planos de emergência. Entretanto, para alcançar tais finalidades é necessária adotar um método sistemático e estruturado de avaliação de riscos, ou seja, a utilização correta de técnicas de Análise de Riscos.

 O processo de análise de risco, de acordo com Seiffert (2010), pode ser definido por duas etapas, a identificação de perigos e Saúde e Segurança Ocupacional (SOS) e a avaliação de riscos e impactos ambientais. As metodologias utilizadas para esse processo podem ser tanto de natureza qualitativa ou quantitativa, podendo ser utilizadas isoladamente ou em conjunto, dependendo da complexidade do sistema.

 Esses métodos podem também se diferenciar quanto lógica de condução associada com as alternativas de análise dentro da visão dentro da visão sistêmica (SEIFFERT, 2010). Apresentando-se da seguinte maneira segundo a autora:

- **Causa/efeito (***top down***):** Parte de um evento inicial, a causa, e posteriormente definem-se os demais eventos possíveis, as consequências. Como a análise E se.
- **Efeito/causa (***bottom up***):** Parte de um evento final, o efeito, e analisam-se as possíveis causas que originaram o problema. A exemplo se tem o FMEA.

#### **2.5.1 Métodos 5 porquês e 5W2H**

É comum em muitas organizações que procedimentos utilizados há muito tempo mesmo causando defeitos e desperdícios crônicos, passem fazer parte do dia a dia não sendo identificados ou considerados pelo técnico operador (RODRIGUES, 2012).

 Tal atitude dificulta a identificação de perigos e falhas, assim como atrapalha o gerenciamento de riscos e a otimização dos processos.

 Os questionamentos para identificação de falhas e perigos nos ambiente laboral são uma técnica fácil, que demostra grande eficácia, indo além do gerenciamento da qualidade como também o gerenciamento de risco. Esses questionamentos, segundo Rodrigues (2012), foram sistematizados em dois blocos os 5W3H e os 5 porquês da Toyota, descritos no Quadro 2.

|                   | Why (Por quê)?           | Who (Quem)?              |  |  |
|-------------------|--------------------------|--------------------------|--|--|
|                   | What (O quê)?            | How (Como)?              |  |  |
| 5W <sub>3</sub> H | Where (Onde)?            | How much (Quanto custa)? |  |  |
|                   | When (Quando)?           | How many (Quantos)?      |  |  |
|                   | Why (Por quê)?           | Why (Por quê)?           |  |  |
|                   | 5 Porquês Why (Por quê)? |                          |  |  |
|                   | Why (Por quê)?           | Why (Por quê)?           |  |  |

**Quadro 2 -** Questionamentos fundamentais para identificação de problemas

Fonte: Adapatado de RODRIGUES (2012)

 O 5 Porquês, de acordo com Mata-Lima (2007), é uma técnica para encontrar a causa raiz de um problema, a mesma utiliza do seguinte princípio: ao encontrar um problema, o responsável deve realizar 5 perguntas questionando o porquê daquele problema, sempre com relação a causa anterior, essa técnica é útil para tratar problemas que envolvam fatores humanos e negócios, porém quando a causa raiz não pode ser controlada, deve-se focar na causa localizada no nível imediatamente mais elevado e trata-lo.

 A Figura 2, apresenta um modelo para análise dos 5 Porquês, com ênfase no gerenciamento de riscos:

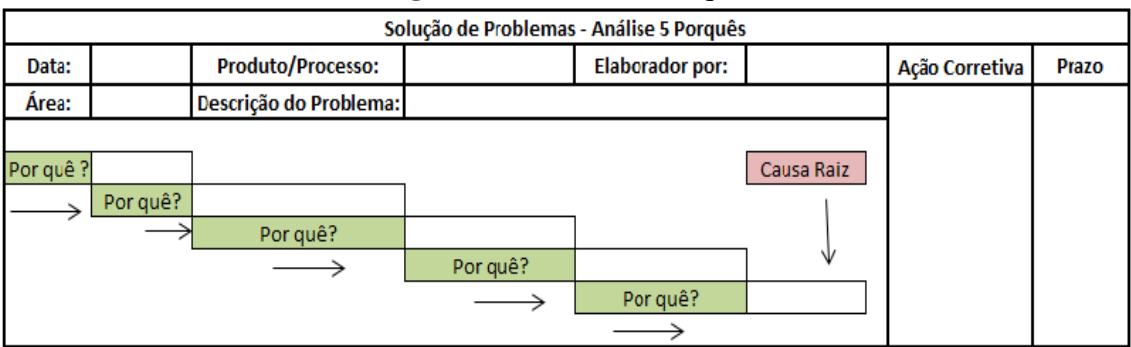

**Figura 2 -** Análise 5 Porquês

Fonte: Adaptado de MATA-LIMA (2007)

 A técnica 5W2H é uma ferramenta prática que permite, a qualquer momento, identificar dados e rotinas mais importantes de um projeto ou de uma unidade de produção (SEBRAE, 2008).

 Segundo Werkema (1995) o 5W2H tem por objetivo definir o que será feito (*What*), quando será feito (*When*), quem fará (*Who*), onde será feito (*Where*), por quê será feito (*Why*), como será feito (*How*) e quanto custara (*How Much*). Incluindo a determinação de metas a serem atingidas. O Quadro 3 ilustra o modelo da ferramenta 5W2H.

| Solução de Problemas - Análise 5W2H |       |       |          |         |             |         |  |  |
|-------------------------------------|-------|-------|----------|---------|-------------|---------|--|--|
| Analista:                           |       |       | Sistema: |         | Subsistema: |         |  |  |
| O que?                              | Quem? | Onde? | Por quê? | Quando? | Como?       | Quanto? |  |  |
|                                     |       |       |          |         |             |         |  |  |
|                                     |       |       |          |         |             |         |  |  |
|                                     |       |       |          |         |             |         |  |  |
|                                     |       |       |          |         |             |         |  |  |
|                                     |       |       |          |         |             |         |  |  |
|                                     |       |       |          |         |             |         |  |  |
|                                     |       |       |          |         |             |         |  |  |
|                                     |       |       |          |         |             |         |  |  |
|                                     |       |       |          |         |             |         |  |  |
|                                     |       |       |          |         |             |         |  |  |
|                                     |       |       |          |         |             |         |  |  |
|                                     |       |       |          |         |             |         |  |  |

**Quadro 3** - Análise 5W2H

Fonte: Adaptado de SEBRAE (2008)

 De acordo com o SEBRAE (2008), a mesma é uma ferramenta simples, porém poderosa, para auxiliar a análise e o conhecimento sobre determinado processo, problema ou ação a serem efetivadas, utilizando três etapas na solução de problemas:

- **Diagnóstico:** ocorre na investigação de um problema, para aumentar o nível de informações e buscar rapidamente as falhas;
- **Plano de ação:** contribui na montagem de um plano de ação sobre o que deve ser feito para eliminar as falhas;
- **Padronização:** auxilia na padronização de procedimentos que devem ser seguidos como modelo, para prevenir o reaparecimento de problemas.

#### **2.5.2 Análise de Árvore de Falhas (FTA)**

 Conforme Henley e Kumamoto (1981), a Análise da Árvore de Falhas, em inglês, *Fault Tree Analysis* (FTA) foi desenvolvida por H. A. Watson dos Laboratórios *Bell Telephone*.

O FTA "é uma técnica dedutiva formalizada que permite a investigação das possíveis causas da ocorrência de estados pré-identificados indesejados do sistema. Esse estado, referido como evento de topo, está associado com o comportamento anormal do sistema, causado por uma falha do equipamento, ou erros humanos e/ou por perturbações externas" (CONTINI, 1995).

 É um método dedutivo que pode ser quantitativo ou somente qualitativo, dependendo da análise, onde o sistema dissecado de cima para baixo, a partir da focalização do evento topo ou principal, construindo-se um diagrama lógico (SEIFFERT, 2010).

 Segundo Awazu (1993), a Análise de Árvore de Falhas, apesar de ser uma técnica recente, destacou-se quando aplicada a problemas de segurança no campo aeroespacial, ganhando espaço no ramo industrial. A mesma foi utilizada por engenheiros projetistas, já em 1966, no desenvolvimento de produtos (desde mísseis a automóveis), na fase de projeto.

 O princípio da Árvore falhas é o efeito dominó, de acordo com Seiffert (2010), o mesmo se associa a ocorrência sequencial de falhas, as quais formam uma série de eventos que levam a um "evento topo". Logo é um método do tipo *Top-down*, cuja análise inicia com um evento indesejável, (evento de topo) e então são determinadas todas as maneiras na qual este evento de topo pode acontecer. Os benefícios do método FTA segundo Henley e Kumamoto (1981) são:

- Auxiliar a identificação dos modos de falha;
- Apontar os aspectos importantes do sistema para a falha de interesse;
- Fornecer auxílio gráfico para dar visibilidade às mudanças necessárias;
- Fornecer opções para análise de confiabilidade quantitativa e qualitativa;
- Permitir ao analista se concentrar em uma falha do sistema por vez;
- Facilitar o entendimento do comportamento do sistema.

 Os símbolos normalmente utilizados para a estruturação do diagrama de FTA estão ilustrados no Quadro 4.

| <b>SÍMBOLO</b> | <b>DESCRIÇÃO</b>                                                          |  |  |  |  |
|----------------|---------------------------------------------------------------------------|--|--|--|--|
|                | Identificação de um evento particular, topo ou intermediário.             |  |  |  |  |
|                | Comporta lógica OU.                                                       |  |  |  |  |
|                | Comporta lógica E.                                                        |  |  |  |  |
|                | Falha básica. Falha primária de um ramo ou série.                         |  |  |  |  |
|                | Ponto máximo de desdobramento de análise.                                 |  |  |  |  |
|                | Comporta de inibição. Permite aplicar uma condição ou restrição a         |  |  |  |  |
|                | sequência. O input e condição de restrição devem ser satisfeitos para que |  |  |  |  |
|                | o <i>output</i> seja gerado.                                              |  |  |  |  |
|                | Evento que normalmente se espera que ocorra, a menos que ocorra a         |  |  |  |  |
|                | falha.                                                                    |  |  |  |  |
|                | Evento não desenvolvido. Falta de informação. Pode também indicar         |  |  |  |  |
|                | necessidade de mais investigação.                                         |  |  |  |  |
|                | Indica ou estipula restrições. Com o módulo E, a restrição deve ser       |  |  |  |  |
|                | satisfeita para que o evento ocorra; Com o módulo OU, indica que o        |  |  |  |  |
|                | evento poderá não ocorrer na presença de ambos ou todos os inputs         |  |  |  |  |
|                | simultaneamente.                                                          |  |  |  |  |
|                | Indica conexão à outra parte de árvore de falhas, dentro do mesmo ramo    |  |  |  |  |
|                | mestre para sequências de eventos e valores numéricos.                    |  |  |  |  |
|                | Indica conexão à outra parte de árvore de falhas, dentro do mesmo ramo    |  |  |  |  |
|                | mestre para sequências de eventos não numéricos.                          |  |  |  |  |

**Quadro 4 -** Simbologia adotada para a estruturação de uma Árvore de Falhas

## Fonte: SEIFFERT (2010)

 O método de Análise de Árvore de Falhas detalha todas as causas do evento e suas possíveis combinações, que poderão levar ao evento indesejado. De acordo com Awazu (1993), a FTA segue os seguintes passos para sua elaboração:

- Seleciona-se o evento topo;

- São revisados os fatores intervenientes, para serem determinados os problemas que podem contribuir para ocorrência do evento indesejado;
- É feito um diagrama na estrutura de "árvore" com os eventos identificados, mostrando as relações existentes entre os mesmos e em relação ao evento topo. Os eventos capazes de formar o evento indesejado formam o primeiro nível da Árvore de Falhas.
- São desenvolvidas expressões matemáticas adequadas, através da lógica booleana, que representam as entradas das árvores de falha;
- Determina-se a taxa de falha de cada componente presente na equação simplificada;

 As taxas de falhas (frequência de ocorrência de condição ou evento) são aplicadas à expressão simplificada, calculando a frequência de ocorrência do evento indesejado investigado.

Um exemplo para lógica da Análise da Árvore de Falhas é ilustrado na Figura 3.

Evento de topo OU Primeiro nível hierárquico  $\Omega$ Segundo nível hierárquico

**Figura 3 -** Análise da Árvore de Falhas

Fonte: Adaptado de SEIFFERT (2010)

#### **2.5.3 Análise Preliminar de Risco (APR)**

A Análise Preliminar de Riscos (APR) pode ser definida como um estudo detalhado de uma atividade que visa a prevenção de acidentes de trabalho por meio da avaliação de riscos.

Em geral é a primeira técnica aplicada durante a análise de riscos de sistemas em fase de concepção e/ou projeto, principalmente quanto ao uso de novas tecnologias que necessitam de maiores e melhores informações sobre os seus riscos (GOMES et al, 2011).

De acordo com Tavares (2004) a análise preliminar de riscos consiste na elaboração de um estudo durante a fase de desenvolvimento de um sistema, no intuito de determinar os riscos presentes. Ainda segundo Faria (2011) a mesma pode ser utilizada como ferramenta de revisão geral de segurança, avaliando periodicamente os riscos, e identificando riscos considerados anteriormente.

A APR é efetuada listando-se os riscos associados com os elementos do sistema quando definidos no estágio de concepção ou no início do projeto (SEIFFERT, 2010).

Awazu (1993) relata os seguintes passos para o desenvolvimento de uma Análise Preliminar de Riscos: a) revisar problemas conhecidos em experiências passadas; b) revisar a missão, os principais objetivos e procedimentos; c) determinar os riscos principais, com potencial para causar danos; d) detectar os riscos principais riscos, determinando os riscos iniciais e contribuintes; e) elaborar uma revisão dos meios de eliminar e controlar os riscos; f) considerar os métodos possíveis mais eficientes de restringir os danos; g) indicar os responsáveis pela ação corretiva.

Segundo Catai (2012), para a elaboração da APR deve-se primeiramente descrever os riscos e fazer sua caracterização, identificando-se as causas e efeitos dos mesmos, possibilitando a elaboração de medidas de preventivas e mitigadoras ou correção das possíveis falhas encontradas no sistema. Após a caracterização dos riscos deve-se priorizar a resolução dos mesmos, do mais prejudicial ao menos impactante.

Fruhauf et al (2005) elaborou a categorização dos riscos, para garantir a priorização dos mesmos, com relação à severidade, em quatro categorias:

- **Desprezível (I):** a falha não resulta em degradação do sistema, não produzindo danos funcionais ou riscos para o sistema;
- **Marginal (II):** a falha degrada o sistema de certa forma, entretanto sem envolver danos maiores, podendo ser controlada;
- **Crítica (III):** a falha irá degradar o sistema, causando danos substanciais, resultando num risco inaceitável, necessitando ações imediatas;

 **Catastrófica (IV):** a falha irá degradar o sistema de maneira severa, resultando em perda total, lesões e morte.

 Já em com relação a categoria de frequência, Queiroz (2013), apresenta cinco níveis, destacados abaixo:

- **Frequente (E):** Esperado ocorrer muitas vezes durante a vida do sistema;
- **Provável (D):** Esperado ocorrer mais de uma vez durante a vida do sistema;
- **Pouco Provável (C):** Possível ocorrer mais de uma vez durante a vida do sistema;
- **Remota (B):** Não esperado ocorrer durante a vida do sistema, apesar de haver referências históricas;
- **Extremamente Remota (A):** Conceitualmente possível, por outro lado, extremamente improvável.

 Após a caracterização da Severidade e Frequência, elabora-se a Matriz de Risco, que apresenta nos seus eixos escalas de probabilidade de ocorrência e impacto corporativo para um dado fator de risco, como destacado na Figura 4.

|                                            |   |              | ~<br>Categorias de frequência |             |                   |               |                 |  |
|--------------------------------------------|---|--------------|-------------------------------|-------------|-------------------|---------------|-----------------|--|
|                                            |   |              | А<br>Extremamente<br>remota   | в<br>Remota | Pouco<br>provável | D<br>Provável | E.<br>Frequente |  |
| Categorias de severidade das consequências | ≥ | Catastrófica | M                             | M           | NT                | NT            | NT              |  |
|                                            | Ξ | Critica      | ŧ.                            | M           | M                 | NT            | NT              |  |
|                                            | 覃 | Marginal     | $\tau$                        | $\sim 70$   | M                 | M             | M               |  |
|                                            |   | Desprezivel  | Ÿ.                            | $\tau$      | ÷                 | 'n.           | M               |  |

**Figura 4 -** Matriz de Risco

Fonte: Adaptado de QUEIROZ (2013)

 A Matriz de Riscos gera a categorização do risco, e os seguintes níveis, denominadas de Tolerável (T), Moderado (M) e Não Tolerável (NT), descritos no Quadro 5.

| Nível de     | Denominação   | Descrição                                          |  |  |  |  |
|--------------|---------------|----------------------------------------------------|--|--|--|--|
| <b>Risco</b> |               |                                                    |  |  |  |  |
| <b>NT</b>    | Não Tolerável | Os controles existentes são insuficientes. Métodos |  |  |  |  |
|              |               | alternativos devem ser considerados para reduzir a |  |  |  |  |
|              |               | probabilidade de ocorrência e adicionalmente, as   |  |  |  |  |
|              |               | consequências, de forma a trazer os riscos para    |  |  |  |  |
|              |               | regiões de menor magnitude de riscos.              |  |  |  |  |
| M            | Moderado      | Controles adicionais devem ser avaliados com       |  |  |  |  |
|              |               | objetivo de obter-se uma redução dos riscos e      |  |  |  |  |
|              |               | implementados aqueles considerados praticáveis.    |  |  |  |  |
| T            | Tolerável     | Não há necessidade de medidas adicionais. A        |  |  |  |  |
|              |               | monitoração é necessária para assegurar que os     |  |  |  |  |
|              |               | controles sejam mantidos.                          |  |  |  |  |

**Quadro 5 -** Descrição dos níveis de risco

Fonte: QUEIROZ (2013)

 Os resultados da APR são demostrados em planilhas, representando os perigos, os eventos casuais, suas consequências e as categorias de severidade, como mostra o Quadro 6.

| <b>APR - Análise Preliminar de Riscos</b> |               |               |                      |                     |                     |                     |               |  |
|-------------------------------------------|---------------|---------------|----------------------|---------------------|---------------------|---------------------|---------------|--|
| Analista:                                 |               |               | Sistema:             |                     |                     | Subsistema:         |               |  |
| <b>CENÁRIO</b>                            | <b>PERIGO</b> | <b>CAUSAS</b> | <b>CONSEQUÊNCIAS</b> | <b>CATEGORIA DE</b> | <b>CATEGORIA DE</b> | <b>CATEGORIA DE</b> | RECOMENDAÇÕES |  |
|                                           |               |               |                      | <b>FREQUÊNCIA</b>   | <b>SEVERIDADE</b>   | <b>RISCOS</b>       |               |  |
|                                           |               |               |                      |                     |                     |                     |               |  |
|                                           |               |               |                      |                     |                     |                     |               |  |
|                                           |               |               |                      |                     |                     |                     |               |  |
|                                           |               |               |                      |                     |                     |                     |               |  |
|                                           |               |               |                      |                     |                     |                     |               |  |
|                                           |               |               |                      |                     |                     |                     |               |  |
|                                           |               |               |                      |                     |                     |                     |               |  |

**Quadro 6 -** Análise Preliminar de Riscos

Fonte: Adaptado SEIFFERT (2010)

#### **2.5.4 Lista de Verificação** *(Checklist***)**

 Rodrigues (2012) define a Lista de Verificação como um formulário, utilizado para tabular dador de uma amostra, a fim de identificar a frequência dos eventos estudados em um certo período.

 Lista de Verificação ou *Checklis*t, segundo Barros (2013), verifica a conformidade do objeto estudado com seus atributos padrões, sendo esse objeto um sistema, instalação, processo ou equipamento.

Seiffert (2010) reitera sobre a ferramenta:

Método simples e que possibilita encontrar solução para os problemas de segurança, mas que não implica em uma análise de risco real. Sua base é a elaboração de listas de verificação contemplando os requisitos básicos pra realização de tarefas e atividades com segurança. Diferentes tipos de listas de verificação podem ser utilizadas para diferentes propósitos, no sentido de avaliar se estão sendo cumpridos os requisitos mínimos de segurança preestabelecidos com relação a um determinado processo (SEIFFERT, 2010, p 146).

 De acordo com o Superior Tribunal de Justiça (2016) o *Checklist* pode ser desenvolvido baseando-se em informações históricas e conhecimento acumulado. "Embora possa ser rápida e simples, é impossível torná-la exaustiva a ponto de listar todos os itens e deve ser revisada periodicamente."

 Segundo Rodrigues (2012) é necessário considerar os seguintes passos para elaboração de uma Lista de Verificação:

- Definir o problema;
- Estabelecer um período para observar o problema;
- Definir a metodologia utilizada na observação;
- Elaborar um formulário,
- Definir o responsável pela coleta de dados;
- Verificar a relevância dos dados coletados;
- Verificar como os dados serão tratados e analisados;
- Verificar como e onde as informações serão aplicadas.

O Quadro 7 representa um formulário utilizado para elaboração de um *Checklist*.
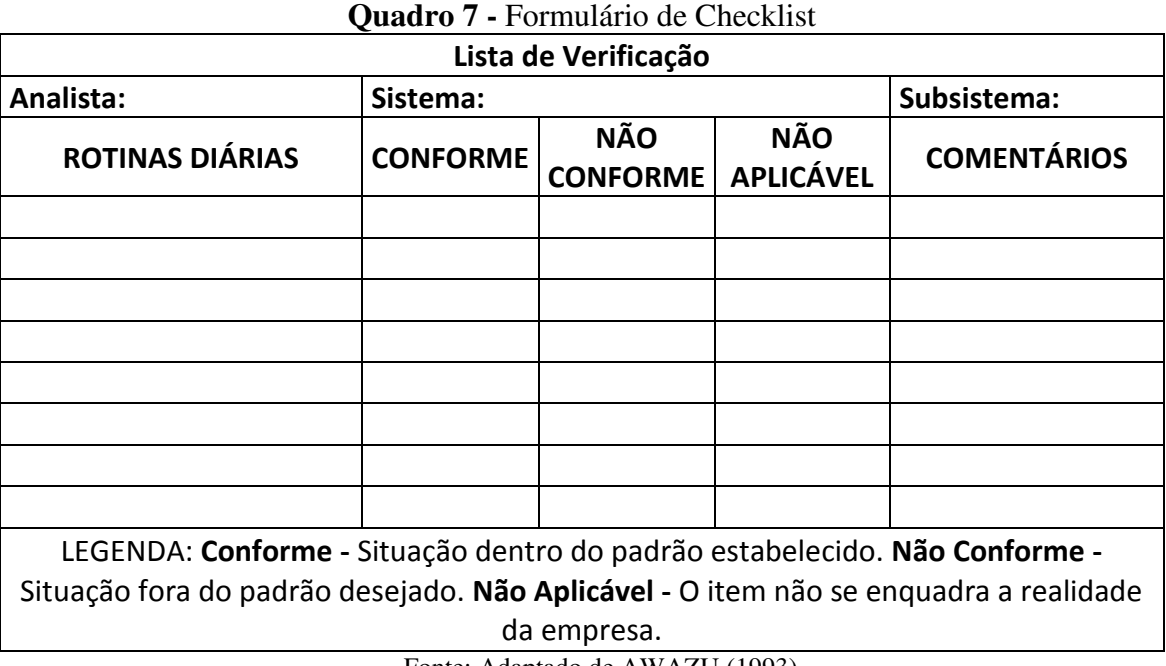

Fonte: Adaptado de AWAZU (1993)

 Por fim, a lista de verificação, segundo Awazu (1993), pode ser aplicada a todas as fazes do empreendimento, como nas fases: de projeto, realizando avaliações de riscos, construção, através da adoção de medidas preventivas, partida, para checagem de procedimentos, operação, no intuito de avaliar a eficiência do sistema, e de parada, para controlar os planos de trabalhos e evitar riscos.

## **2.5.5 Diagrama de Causas e Efeitos**

 O Diagrama de Ishikawa é definido por Oliveira (1996), como uma representação gráfica que possibilita à empresa identificar as possíveis causas de um problema.

 Las Casas (2004) reitera, afirmando que o Diagrama de causas e efeitos é capaz de identificar os efeitos e causas de um processo que, por determinado motivo possam afetar o resultado esperado, permitindo a identificação da causa fundamental do problema considerado.

Campos (2011) afirma que:

A representação desde Diagrama, no formato de um peixe, facilita não só a visualização do problema, como a interpretação das causas que o originaram. Conhecido também como Diagrama de Ishikawa ou Digrama Espinha de Peixe, o Diagrama de Causas e Efeitos parte do pressuposto de que o efeito (acidente) não é produzido por uma única

causa, mas por um conjunto de fatores que desencadeiam todo o processo. Além disso, envolve um trabalho coletivo, pois as pessoas participam, opinando sobre as prováveis causas que teriam gerado o acidente (CAMPOS, 2011, p 246).

 Segundo Maximiano (2011), o Diagrama mostra a relação entre o efeito e os fatores potencialmente causadores do mesmo. Para facilitar a organização e visualização do diagrama, as causas são usualmente divididas em seis: máquina, método, meio ambiente, matéria-prima, materiais e mão de obra (6M), as mesmas podem, ainda, ser ramificadas em causas secundárias e terciárias, como mostra a Figura 5.

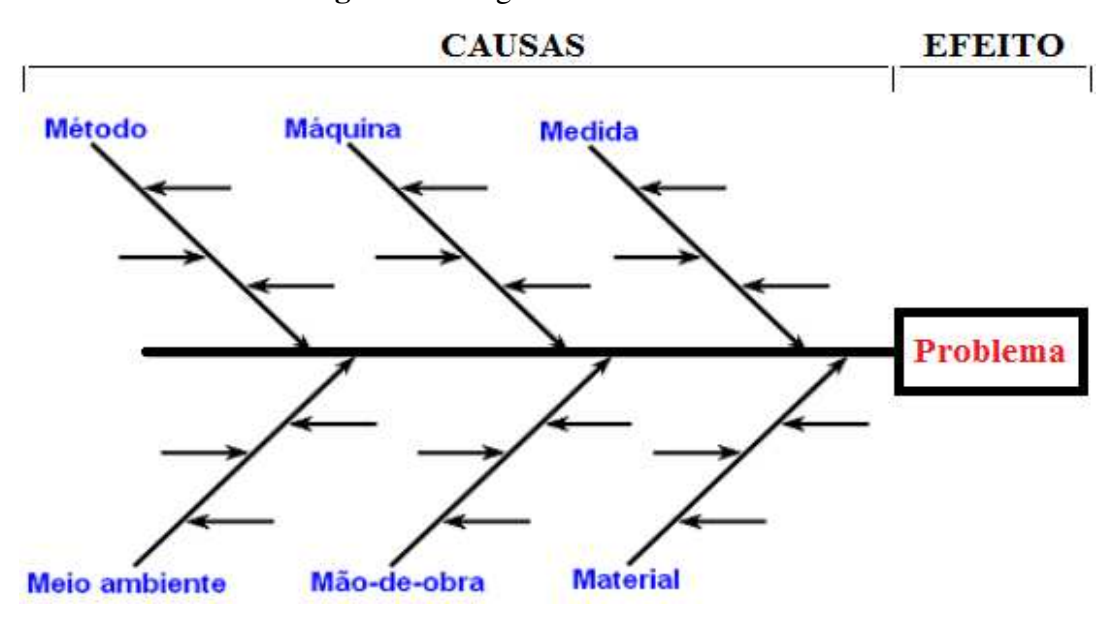

**Figura 5 -** Diagrama de Causa e Efeito

Fonte: Adaptado de OLIVEIRA (1996)

 De acordo com Rodrigues (2012), a elaboração do diagrama deve ser feita através de um *Brainstorming* ou e outras técnicas que envolvam equipes de trabalho, seguindo as seguintes etapas para construção:

- **Etapa 1:** define e delimita o problema a ser analisado;
- **Etapa 2:** reuni a equipe para análise do problema, definindo a metodologia a ser utilizada, como *Brainstorming*;
- **Etapa 3:** define as principais categorias, buscando as causas prováveis, através do maior número de sugestões oferecidas pela equipe;
- **Etapa 4:** elabora o diagrama e agrupar as causas nas categorias definidas;
- **Etapa 5:** detalha a causa identificada e preenchimento do diagrama;
- **Etapa 6:** analisa e identifica no diagrama as causa mais prováveis.

### **2.5.6 Diagrama de Pareto**

 Segundo Maximiano (2011), o princípio de Pareto, é uma técnica que possibilita priorizar problemas, além disso, permite localizar as causas mais importantes em meio a muitas outras. O mesmo provém de análises empíricas realizadas pelo economista Vilfredo Pareto. Pareto (1896, *apud* SCOTON, 2011) constatou a partir de perspectivas sobre ganhos monetários e riquezas, que 80% da riqueza mundial estava concentrada em apenas 20% da população.

 De acordo com Santos *et al.* (2017), Pareto demonstrou que 20% das causas são responsáveis por gerar 80% dos efeitos. Assim, essa técnica estatística instituiu a regra denominada 80/20, que pode ser aplicada a qualquer coisa (HAUGHEY, 2010).

 Por sua vez, o Diagrama de Pareto é definido de acordo com Rodrigues (2012) como um gráfico de barras que permite determinar quais problemas devem ser resolvidos e qual a ordem de prioridade. Rodrigues (2012) descreve as seguintes etapas, para a elaboração do Diagrama de Pareto:

- **Etapa 1:** seleção do processo;
- **Etapa 2:** seleção das etapas do processo, determinando um período para análise e coleta de dados, com o auxilio de uma Lista de verificação;
- **Etapa 3:** definição das metas para as etapas do processo;
- **Etapa 4:** comparação dos dados coletados com as metas, identificando os problemas;
- **Etapa 5:** seleção dos problemas em ordem decrescente;
- **Etapa 6:** cálculo da frequência cumulativa de acordo com o total de problema, com os problemas de cada etapa fr =  $(f/n)*100$ ;
- **Etapa 7:** Construção do diagrama em colunas verticais, com os problemas identificados, utilizando um sistemas de eixos cartesianos, em ordem decrescente;
- **Etapa 8:** construção da curva de frequência cumulativa (Curva de Pareto);
- **Etapa 9:** verificação de quais problemas correspondem à ordenada 80% no eixo de frequência cumulativa.

 O diagrama de Pareto pode ser usado para diversas ocasiões afirma Maximiano (2011), como identificar os problemas mais importantes por meio do uso de diferentes escalas de medidas, por exemplo, frequência e custo; para analisar grupos de dados, entre outros. O Gráfico 2 ilustra o Diagrama de Pareto.

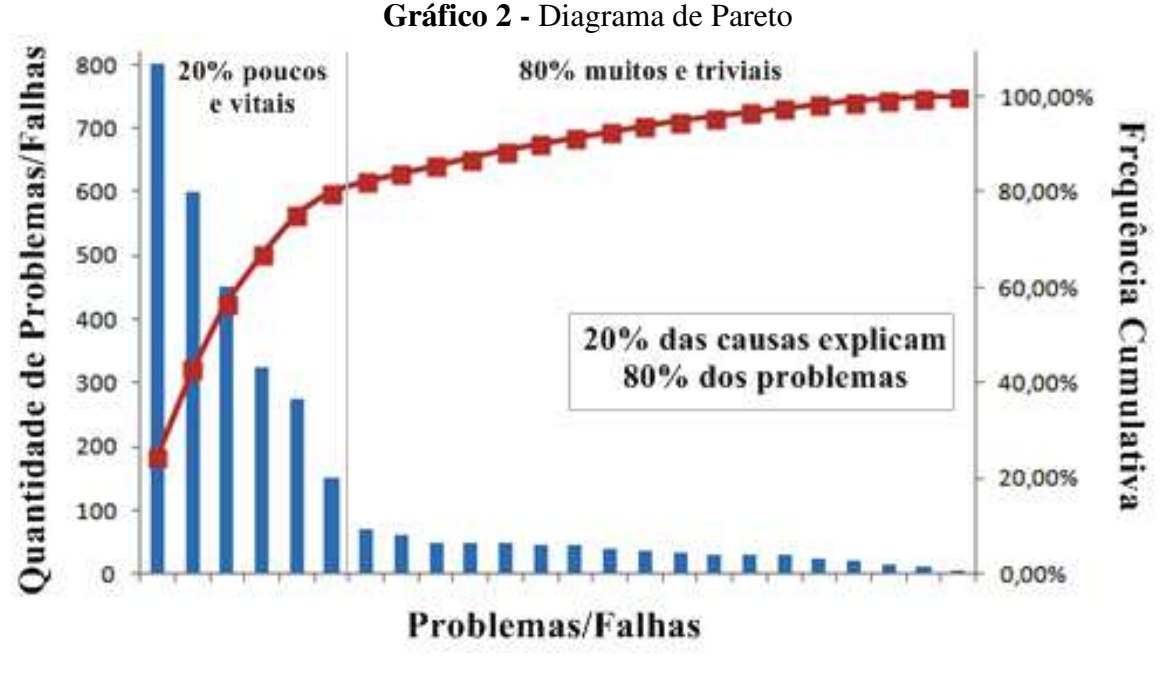

Fonte: Adaptado de RODRIGUES (2012)

### **2.5.7 Fluxograma**

 O fluxograma é uma ferramenta simples e ordenada que ilustra as etapas de um processo, registrando *inputs* e *outputs*, as decisões que devem ser tomadas e as pessoas envolvidas. Rodrigues (2012), afirma que o fluxograma tem por objetivo otimizar o ciclo, através da identificação de tempos, produtividade e confiabilidade, eliminar erros, duplicidade e tarefas sem valor agregado. Por descrever as etapas de um processamento o mesmo é capaz de identificar perigos e falhas.

 Toledo et al. (2013), reitera que a utilização de fluxogramas permite o reconhecimento de possíveis causas e origens de problemas surgidos na linha de produção, além de detectar passos desnecessários no processo, a fim de estabelecer um procedimento real e ideal para um produto/serviço, tendo como objetivo identificar os desvios.

 O fluxograma utiliza símbolos facilmente reconhecidos para denotar os diferentes tipos de operações em um processo. Na Figura 6 se observam os símbolos utilizados no fluxograma de acordo com Rodrigues (2012):

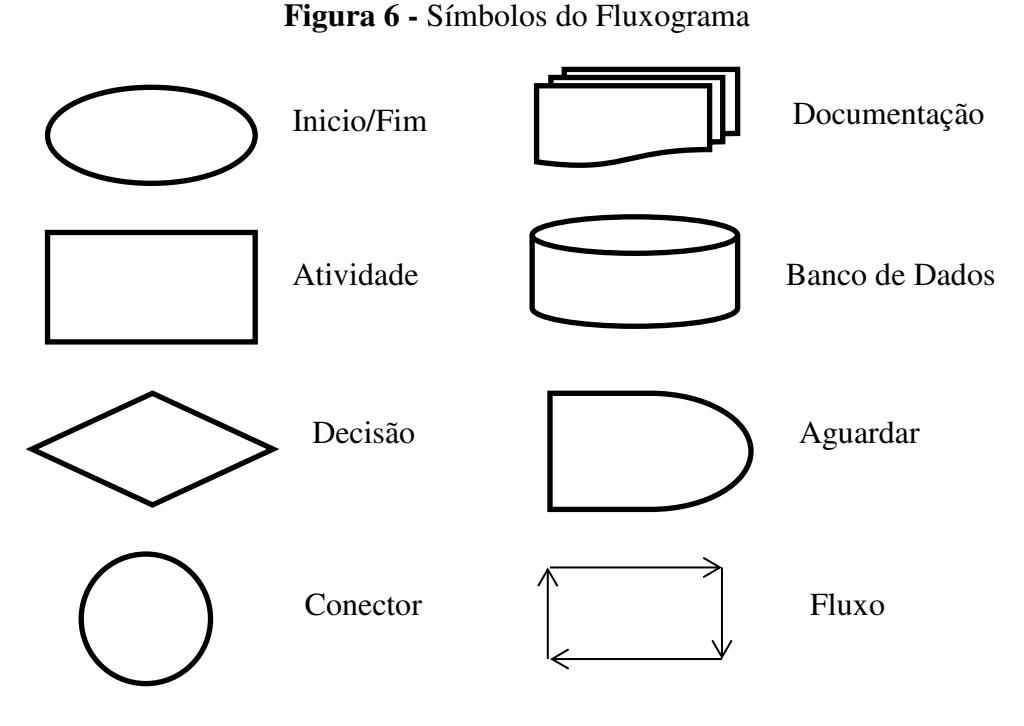

Fonte: RODRIGUES (2012)

 O fluxograma apresenta de forma mais simples e visível o processo utilizado para a realização de qualquer tarefa. Quase que invariavelmente são utilizados fluxogramas nos registros de processos industriais. (PEINADO e GRAEML, 2007)

 Os símbolos utilizados para processos industriais, de acordo com PEINADO e GRAEML (2007), são mais simples que os utilizados em processos do cotidiano, como citado por Rodrigues (2012). Usualmente são utilizados apenas cinco símbolos para descrever tais processos, conforme o Quadro 8.

| SÍMBOLO | DESCRIÇÃO                                                       | <b>EXEMPLO</b>                           |
|---------|-----------------------------------------------------------------|------------------------------------------|
|         | Operação:<br>ocorre quando<br>se                                | Martelar um prego, colocar um            |
|         | modifica intencionalmente<br>$\,\rm{um}$                        | parafuso,<br>rebitar,<br>dobrar,         |
|         | objeto em qualquer de suas                                      | digitar,<br>preencher<br>um              |
|         | características físicas ou químicas,                            | formulário, escrever, misturar,          |
|         | ou também quando se monta ou ligar e operar máquina, etc.       |                                          |
|         | desmonta componentes e partes.                                  |                                          |
|         | Transporte: ocorre quando um                                    | Transportar manualmente ou               |
|         | ou matéria prima<br>objeto<br>é                                 | com um carrinho, por meio de             |
|         | transferido de um lugar para o                                  | uma esteira, levar a carga de            |
|         | outro, de uma seção para outra, de                              | caminhão, levar documento de             |
|         | um prédio para outro. Obs: apenas                               | um setor a outro, etc.                   |
|         | manuseio<br>não<br>representa<br>$\overline{O}$                 |                                          |
|         | atividade de transporte.                                        |                                          |
|         | Espera ou demora: Ocorre quando Esperar                         | pelo<br>transporte,                      |
|         | um objeto ou matéria prima é                                    | estoques<br>processo<br>em               |
|         | colocado intencionalmente numa                                  | aguardando<br>material<br>ou             |
|         | posição estática.<br>O material                                 | processamento,<br>papéis                 |
|         | permanece                                                       | aguardando   aguardando assinatura, etc. |
|         | processamento<br>ou                                             |                                          |
|         | encaminhamento.                                                 |                                          |
|         | Inspeção: ocorre quando um objeto   Medir dimensões do produto, |                                          |
|         | ou matéria-prima é examinado para                               | verificar pressão ou torque de           |
|         | sua identificação, quantidade ou                                | parafusadeira,<br>conferir               |
|         | condição de qualidade.                                          | quantidade<br>de<br>material,            |
|         |                                                                 | conferir carga, etc.                     |
|         | Armazenagem: ocorre quando um                                   | Manter<br>matéria-prima<br>no            |
|         | objeto ou matéria-prima é mantido                               | almoxarifado, produto acabado            |
|         | em área protegida específica na                                 | estoque,<br>documentos<br>$\rm no$       |
|         | forma de estoque.                                               | arquivados,<br>arquivos<br>em            |
|         |                                                                 | computador, etc.                         |

**Quadro 8 -** Simbologia de Fluxogramas utilizados para processos industriais

Fonte: Adaptado de PEINADO e GRAEML (2007)

## **2.5.8 Failure Mode and Effect Analysis (FMEA)**

 A Análise de Modos de Falha e Efeitos, em inglês, *Failure Mode and Effect Analysis* (FMEA), de acordo com Rodrigues (2012), é um método que permite prevenir falhas e analisar os riscos de um processo através da identificação de causas e efeitos, utilizando mecanismos para inibir s falhas potenciais.

 É um método qualitativo indutivo ou dedutivo, de fácil aplicação, permitindo a classificação de risco e a análise de subsistemas, contudo, não possibilita análise de falhas de modo combinado (SEIFFERT, 2010).

 O principal Objetivo do FMEA é identificar, delimitar e descrever as possíveis não conformidades (modo de falha) de um processo, seus efeitos e causas, e criar condições organizacionais para minimizá-los ou eliminá-los, através de ações de prevenção (RODRIGUES, 2012).

 Segundo Awazu (1993), o FMEA pode ser aplicada nas fases de projeto e construção, entretanto é mais aplicada a sistemas em operação, no intuito de identificar as necessidades do sistema como medidas de proteção ou manutenção.

 As características dessa ferramenta são descritas por Rodrigues (2012), o Modo de falha é a forma como o processo pode falhar, o mesmo é constituído por efeito, causa e detecção. O efeito pode ser definido como a consequência da falha, enquanto a causa é a razão da mesma, por fim a detecção é a forma de controle utilizada para evitar as potenciais causas.

 Awazu (1993) afirma que o procedimento para elaboração de um FMEA, consta com a determinação do nível de resolução, desenvolvimento de uma planilha consistente, definição dos problemas, preenchimento da planilha e elaboração dos resultados em relatório. Enquanto que Rodrigues (2012) determina as seguintes etapas para elaboração do mesmo:

- **Etapa 1:** definir o processo a ser analisado;
- **Etapa 2:** definir uma equipe multidisciplinar;
- **Etapa 3:** definir o modo de falha;
- **Etapa 4:** identificar os efeitos;
- **Etapa 5:** identificar as causas básicas e a principal;
- **Etapa 6:** hierarquizar as falhas de acordo com o nível de risco;
- **Etapa 7:** agir previamente;
- **Etapa 8:** definir prazo e responsável pela ação preventiva.

# A representação do FMEA pode ser visualizada no Quadro 9:

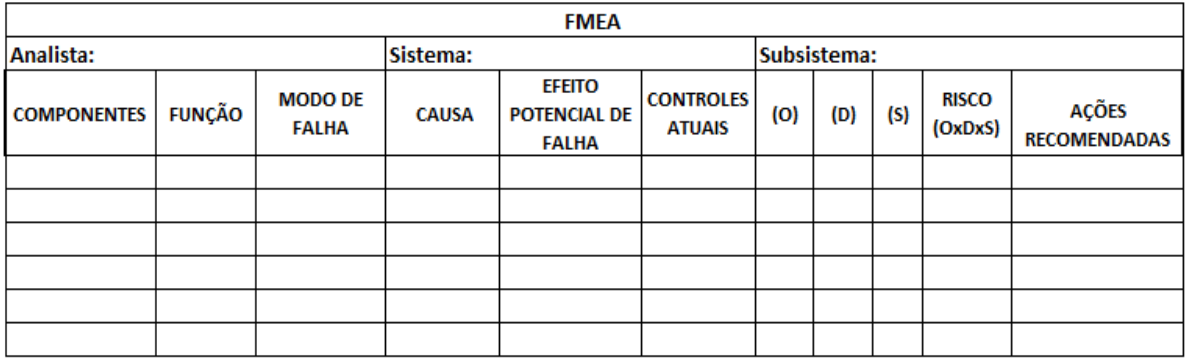

# **Quadro 9 -** Análise de Modos de Falha e Efeitos

Fonte: Adaptado de RODRIGUES (2012)

 Após ter identificado s causa, os efeitos, e os possíveis meios de detecção, busca-se verificar os índices de risco, hierarquizando, através de pesos atribuídos aos itens descritos na Tabela 1, de acordo com Rodrigues (2012):

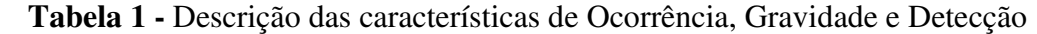

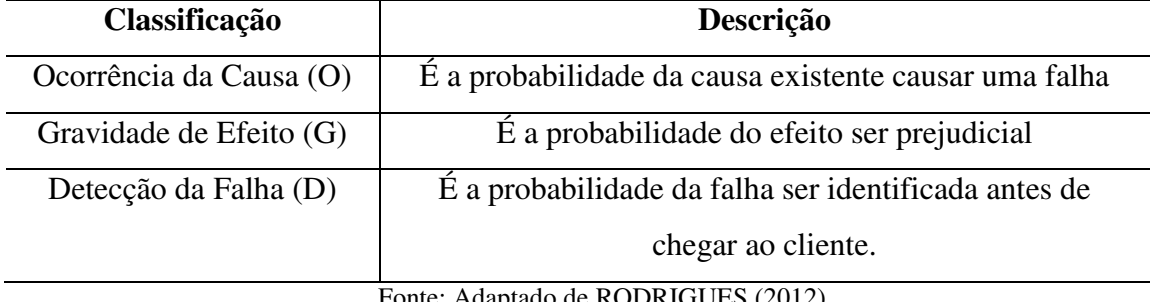

Fonte: Adaptado de RODRIGUES (2012)

 Geralmente utiliza-se um escala de 1 a 10 para classificar os itens avaliados no FMEA, conforme Rodrigues (2012), na Tabela 2.

| Escala para os itens: | $\frac{1}{2}$ abound the post part of home<br>Ocorrência (O) e Gravidade (G) | Detecção (D)   |
|-----------------------|------------------------------------------------------------------------------|----------------|
| Nunca                 |                                                                              | 10             |
| Raramente             | $\overline{2}$                                                               | 9              |
| Muito Baixa           | 3                                                                            | 8              |
| Baixa                 | 4                                                                            | 7              |
| Moderada para Baixa   | 5                                                                            | 6              |
| Moderada              | 6                                                                            | 5              |
| Moderada para Alta    | 7                                                                            | $\overline{4}$ |
| Alta                  | 8                                                                            | 3              |
| Muito Alta            | 9                                                                            | $\mathfrak{D}$ |
| Sempre                | 10                                                                           |                |

**Tabela 2 -** Escala de peso para os itens

Fonte: Adaptado de RODRIGUES (2012)

 É calculado, segundo Sakurada (2001) o Número de Prioridade de Risco (NPR) sendo que em algumas abordagens o valor é atribuído ao modo de falha e em outras a cada causa do modo de falha, de acordo com a seguinte expressão:

## NPR = Ocorrência x Severidade x Detecção

 Dentre as diversidades da aplicação do FMEA na literatura pode-se destacar a classificação de Stamatis (1995):

- **FMEA de Sistema:** Analisa sistemas e subsistemas nas fases iniciais de concepção e projeto, enfocando os modos potenciais de falha entre as funções do sistema, causada por algumas deficiências do sistema;
- **FMEA de Projeto:** Analisa produtos antes que eles sejam liberados para a manufatura, focando nos modos potenciais de falha causados pelas deficiências do projeto;
- **FMEA de Processo:** Analisa os processos de manufatura e montagem, enfocando os modos de falhas causados pelas deficiências do processo ou montagem.
- **FMEA de Serviço:** Analisa serviços antes que eles alcancem o cliente, focalizando os modos de falha causados pelas deficiências do sistema ou processo.

### **2.5.9 Hazard and Operability Study (HAZOP)**

 A Análise de Perigos e Operabilidade, em inglês, *Hazerd and Operability Studies* (HAZOP), segundo Seiffert (2010), é um método dedutivo, que foi desenvolvido para identificar e analisar os desvios de segurança da operação e os desvios operacionais no âmbito da atividade industrial.

 Essa ferramenta foi utilizada pela primeira vez na década de 60 pela indústria britânica Imperial Chemical Industries, Ltd. (ICI), conforme Nolan (1994), a empresa buscava por métodos para analisar através das condições básicas de operação, fazendo modificações nos parâmetros e observando as consequências das mesmas.

 A principal intenção do HAZOP, de acordo com o CENTER FOR CHEMICAL PROCESS SAFETY é analisar as etapas de um processo para determinar quais desvios de processo podem gerar consequências não desejadas. Para Kotek e Tabas (2012) o objetivo da ferramenta é identificar os perigos e mitigar ou eliminar completamente as potenciais fontes de risco.

 Logo, a característica essencial do HAZOP, afirma McKay et al. (2011) é rever todos os procedimentos de um sistema em uma série de reuniões, durante as quais uma equipe multidisciplinar avalia o significado dos desvios do projeto, através de um protocolo estabelecido.

 A execução do método consiste em utilizar palavras-guia combinadas a parâmetros de processos com o intuito de encontrar possíveis desvios das intenções de projeto ou de operabilidade (DUNJÓ et al., 2010).

 De acordo com Seiffert (2010), as palavras-guia: ausente, menos, mais, também e reverso, são aplicadas as variáveis analisadas ou identificadas no processo, sendo elas: vazão, nível, fluxo, pressão, entre outras, podendo através dessas identificar perigo, para avaliação dos riscos.

 Para melhor compreensão do processo de elaboração do HAZOP, Awazu (1993) define no Quadro 10 os termos empregados nessa ferramenta.

| Características da ferramenta | Descrição                                                |
|-------------------------------|----------------------------------------------------------|
| Nós de Estudo                 | Locais onde os processos são investigados em busca       |
|                               | de desvios;                                              |
| Intenção                      | Define como a instalação deve operar, na ausência de     |
|                               | desvios nos nós de estudo;                               |
| Desvios                       | São afastamentos da intenção, que são encontrados        |
|                               | através da aplicação da palavra-guia;                    |
| Causas                        | Motivos de acontecer um desvio                           |
| Consequências                 | São os resultados dos desvios que podem acontecer        |
| Palavra-guia                  | São palavras utilizadas para qualificar ou quantificar a |
|                               | intenção de modo a descobrir os desvios                  |

**Quadro 10 -** Descrição das características do HAZOP

Fonte: Adaptado de Awazu (1993)

Seiffert (2010) descreve as seguintes etapas para elaboração da ferramenta:

- Definição dos objetivos do estudo
- $-$  Seleção da equipe de trabalho;
- Preparação para o estudo;
- Realização das reuniões técnicas;
- Acompanhamento das pendências;
- Registro do estudo em planilhas;
- Elaboração de um plano de ação;
- Implantação no processo.

 O HAZOP, segundo Dunjó et al. (2010), pode atribuir seu sucesso ao fato de seguir os fluxogramas de processo, de linhas e instrumentos, separando o projeto em seções, chamadas de nós, para assegurar a análise de todos os equipamentos. O Quadro 11 apresenta um exemplo da ferramenta.

|                                                                   |                                                 | <b>HAZOP</b>                                                    |                                                |                                                      |                                                             |
|-------------------------------------------------------------------|-------------------------------------------------|-----------------------------------------------------------------|------------------------------------------------|------------------------------------------------------|-------------------------------------------------------------|
| Analista:                                                         |                                                 | Sistema/Objeto<br>de Análise:                                   |                                                | Subsistema:                                          |                                                             |
| Parâmetro                                                         | Palavra-guia                                    | <b>Desvio</b>                                                   | <b>Causas</b>                                  | Consequências                                        | <b>Providências</b><br><b>Sugeridas</b>                     |
| Vazão, nível,<br>fluxo, pressão,<br>viscosidades,<br>temperatura. | Ausente,<br>menos, mais,<br>também,<br>reverso. | Vazão inexistente;<br>Fluxo insuficiente;<br>Pressão excessiva. | Identificar a<br>causa do desvio<br>observado. | Idendificar os<br>efeitos do<br>desvio<br>observado. | <b>Medidas</b><br>necessárias<br>para corrigir o<br>desvio. |
|                                                                   |                                                 |                                                                 |                                                |                                                      |                                                             |
|                                                                   |                                                 |                                                                 |                                                |                                                      |                                                             |
|                                                                   |                                                 |                                                                 |                                                |                                                      |                                                             |

**Quadro 11 -** Método HAZOP

Fonte: Adaptado de SEIFFERT (2010)

#### **2.5.10 Mapeamento de Riscos**

 Segundo Sivieri (1999), o mapa de risco é uma representação gráfica, esboço, croqui e *layout*, de uma das partes ou de todo o processo produtivo da empresa, onde se registram os riscos e fatores de risco a que os trabalhadores estão expostos, direta ou indiretamente, ao processo e organização do trabalho e às condições de trabalho.

 De acordo com a NR-5, item 5-16, o mapa de riscos é elaborado pelos agentes da Comissão interna de prevenção de acidentes (CIPA) e demais trabalhadores tendo como principais recursos suas percepções e opiniões nas avaliações dos postos de trabalho.

 Este mapeamento deve ser feito anualmente, auxiliando dessa forma os trabalhadores a criarem atitudes mais cautelosas diante dos perigos identificados e graficamente sinalizados, contribuindo assim para a eliminação ou controle dos riscos detectados nos locais de trabalho.

 Segundo Campos (2011) o Mapa de Riscos tem por objetivos, reunir as informações necessárias para diagnosticar a situação de segurança e saúde do trabalho, além disso, visa possibilitar a troca e a divulgação de informações sobre os riscos, bem como incentivar a prática de medidas preventivas.

Para a elaboração do mesmo, Campos (2011) define 7 etapas descritas no Quadro 12.

| <b>Etapa</b>                          | Descrição                                                         |
|---------------------------------------|-------------------------------------------------------------------|
| 1-Conhecer o                          | O cipeiro deverá fazer observações no setor, levando em conta:    |
| Processo de                           | Elemento humano, Elemento trabalho, Elemento material e           |
| Trabalho                              | Elemento meio ambiente.                                           |
| 2- Identificar $\overline{\text{os}}$ | A classificação dos principais riscos ocupacionais é feita em     |
| Riscos                                | grupos, de acordo com a natureza e padronização das cores,        |
| Ambientais e                          | conforme mostra o quadro da página anterior. Para cada            |
| Existentes                            | elemento dos grupos de agentes de risco podem ser levantados      |
|                                       | efeitos e danos específicos a saúde do trabalhador.               |
| 3- Identificar as                     | Existem 4 tipos principais de medidas preventivas: de proteção    |
| medidas de                            | coletiva, de organização do trabalho, de proteção individual e de |
| controle                              | higiene e conforto.                                               |
| existentes                            |                                                                   |
| 4- Identificar os                     | Os cipeiros devem checar se a empresa está realizando os          |
| indicadores de                        | exames médicos previstos, identificando as queixas mais           |
| saúde                                 | frequentes, os acidentes de trabalho ocorridos, as doenças        |
|                                       | profissionais diagnosticadas e os casos de absenteísmo.           |
| 5- Conhecer os                        | Os cipeiros devem conhecer os levantamentos ambientais já         |
| levantamentos                         | realizados na empresa.                                            |
| ambientais                            |                                                                   |
| 6- Elaboração do                      | Após a realização das etapas anteriores o cipeiro já possui os    |
| mapeamento de                         | dados necessários para fazer o mapeamento. Concluída a            |
| riscos                                | elaboração, o Mapa de Risco deverá ser afixado nos setores        |
|                                       | analisados, de forma bem visível e em local de fácil acesso para  |
|                                       | os funcionários.                                                  |

**Quadro 12 -** Etapas de elaboração do mapeamento de risco

Fonte: Adaptado de CAMPOS (2011)

 Na etapa 2, abordada pelo autor supracitado, é necessária a identificação dos tipos de Riscos Ocupacionais e determinação dos agentes, descritos sessão 2.2 deste trabalho. A gravidade dos riscos também é identificada, sendo representadas por círculos que identificam se o risco é Pequeno, Médio ou Grande, como mostra a Figura 7.

![](_page_49_Figure_0.jpeg)

Fonte: Adaptado de CAMPOS (2011)

 Ayres e Corrêa (2011) reiteram que as características e formatos dos símbolos representados em um mapa e risco são:

- **Círculos:** A intensidade do risco deve ser representada por círculos proporcionais ao tamanho dos riscos, como mostra a Figura 7;
- **Cores:** Os círculos são preenchidos com cores padronizadas, citadas na sessão 2.2, sendo verde, vermelho, marrom, amarelo e azul;
- **Símbolos:** Os símbolos são inseridos dentro dos círculos do mapa de risco e servem de alerta.

# **2.5.11 What if**

 Baseia-se na realização da pergunta "E se...?" (*What if...?*): e se determinado evento ocorrer, quais serão as suas consequências potenciais? A partir daí propõem-se as ações corretivas e preventivas a serem tomadas (SEIFFERT, 2010).

A metodologia "E se?" (do inglês *What If*) é um brainstorming em que pessoas com experiência no processo a ser analisado fazem perguntas relacionadas a possíveis problemas indesejados (CENTER FOR CHEMICAL PROCESS SAFETY, 2008).

A planilha retratada na Tabela 3 demonstra a estrutura do método *What if.* 

![](_page_50_Picture_91.jpeg)

Fonte: Adaptado de SEIFFERT (2010)

 Seiffert (2010) afirma que o método *What if* é um procedimento sistemático que inclui princípios de dinâmica de grupo, ou seja, a sua elaboração envolve a participação de uma equipe multidisciplinar, apresentado um profundo conhecimento sobre o processo estudado.

# 2.6 APLICAÇÕES DAS FERRAMENTAS DE RISCOS EM CERÂMICAS DE TIJOLOS

 Durante a pesquisa, desenvolveu-se um Estudo Bibliográfico mais aprofundado, sobre a Gestão de Riscos em cerâmicas de tijolos. Este Estudo se realizou através de pesquisas na plataforma do *Google* Acadêmico, onde foram selecionados 9 trabalhos, nos anos de 2010 a 2018, que referenciavam as metodologias utilizadas no gerenciamento de riscos.

 Analisando as publicações selecionadas, percebeu-se que o funcionamento de cerâmicas, em alguns casos, apresentava condições precárias no que se diz respeito à saúde e segurança do trabalho, sem a proteção adequada de máquinas e trabalhadores.

 A partir destas referências, nota-se a necessidade de implantar metodologias e ferramentas que auxiliem no gerenciamento de riscos presentes em cerâmicas de tijolos para evitar acidentes de trabalho, percas para a empresa e meio ambiente.

 O Estudo Bibliográfico analisou as metodologias e ferramentas da Gestão de Riscos utilizadas pelos autores dos trabalhos, o assunto e o ano de publicação dos mesmos, o que possibilitou a elaboração dos Quadros 13 e 14.

| <b>Título</b>                       | <b>Autor</b>  | Ano  | <b>Métodos e Ferramentas</b> | <b>Assunto</b>                     |
|-------------------------------------|---------------|------|------------------------------|------------------------------------|
| Análise dos Riscos Ambientais da    | Silva et al.  | 2015 | Medições das condições       | Analisar os riscos ambientais na   |
| Atividade Ceramista na Cidade de    |               |      | ambientais do ambiente de    | atividade de produção da           |
| Encanto/RN                          |               |      | trabalho                     | cerâmica vermelha                  |
| Segurança no Ambiente de Trabalho:  | <b>Santos</b> | 2014 | Aplicação de questionários,  | Analisar a implantação da          |
| Estudo Comparativo nas Cerâmicas    |               |      | entrevistas e observação do  | segurança do trabalho em           |
| da Região Leste de Rondônia         |               |      | processo produtivo           | cerâmicas                          |
| O Ambiente e as Doenças de Trabalho | Santos e      | 2017 | Entrevista com os            | Identificar o ambiente de trabalho |
| em Indústrias de Artefatos de       | Vasconcelos   |      | funcionários, questionário   | as possíveis doenças relacionadas  |
| Cerâmica Vermelha em Ribeira do     |               |      | com base em requisitos das   | às indústrias de cerâmica          |
| Pombal-BA                           |               |      | NRs aplicáveis               | vermelha                           |
| Análise Qualitativa dos Riscos      | Silva e Sousa | 2015 | Registros fotográficos e a   | Analisar os riscos ocupacionais na |
| Ocupacionais da Atividade Ceramista | Junior        |      | aplicação de questionários,  | atividade de produção da           |
| na Cidade de Encanto/RN             |               |      | classificação dos riscos     | cerâmica vermelha                  |
|                                     |               |      | ocupacionais                 |                                    |
| Analise de Risco dos Trabalhadores  | Almeida et    | 2016 | Análise do cumprimento das   | Avaliação das condições de         |
| de Olarias do Cariri Paraibano      | al.           |      | normas                       | trabalho em cinco olarias do       |
|                                     |               |      |                              | Cariri Paraibano                   |

**Quadro 13 -** Referencial teórico da análise de riscos em cerâmicas (parte 1)

Fonte: Autoria Própria (2018)

| <b>Título</b>                         | <b>Autor</b> | Ano  | <b>Métodos e Ferramentas</b> | <b>Assunto</b>                     |
|---------------------------------------|--------------|------|------------------------------|------------------------------------|
| Riscos no Trabalho em Olarias e seu   | Fagundes     | 2018 | Classificação dos riscos     | Apontar os riscos existentes em    |
| Entendimento por Parte dos            |              |      | ocupacionais e Mapa de       | uma olaria, para facilitar o       |
| Trabalhadores                         |              |      | riscos                       | entendimento dos colaboradores     |
|                                       |              |      |                              | os riscos no exercício de suas     |
|                                       |              |      |                              | atividades.                        |
| Verificação dos Riscos Laborais nas   | Gottardo     | 2013 | Checklist pré-elaborado com  | Levantar os riscos laborais,       |
| Indústrias da Cerâmica Vermelha do    |              |      | base nos principais          | ressaltando os principais aspectos |
| Oeste de Santa Catarina               |              |      | requisitos das normas        | de segurança no trabalho           |
|                                       |              |      | regulamentadoras             | relacionados à produção da         |
|                                       |              |      |                              | cerâmica vermelha                  |
| Identificação de Riscos do Posto de   | Silva et al. | 2010 | Utilização de equipamentos   | Identificar os riscos a que estão  |
| trabalho do Forneiro em uma           |              |      | medidores e análise do       | submetidos os Forneiros de uma     |
| Indústria Cerâmica de Imperatriz / MA |              |      | cumprimento das normas       | indústria cerâmica                 |
| Levantamento e Análise dos Riscos     | Santos e     | 2017 | Aplicação de questionário,   | Identificar e avaliar os riscos    |
| Presentes em uma Cerâmica             | Jacome       |      | entrevista e APR             | existentes no setor de produção    |
| Vermelha Situada no Vale do Açu       |              |      |                              | em uma cerâmica                    |

**Quadro 14 -** Referencial teórico da análise de riscos em cerâmicas (parte 2)

Fonte: Autoria Própria (2018)

## **3 METODOLOGIA**

 Este capítulo apresenta o método de pesquisa utilizado descrito, na seção 3.1, com relação a suas características. Enquanto a seção 3.2 relata a elaboração da pesquisa através de etapas.

 A primeira etapa consiste em um estudo bibliográfico que, segundo Lakatos e Marconi (2001), pode ser considerada como o primeiro passo de toda pesquisa científica, a mesma foi realizada no intuito de identificar as principais ferramentas utilizadas na análise e avaliação de risco e perigos.

 As etapas conseguintes consistem no desenvolvimento de uma ferramenta organizacional voltada para o gerenciamento de riscos, o *Work Safety Canvas*, que apresenta um layout inovador, propondo um método simplificado de avaliação de riscos.

 A elaboração do WS *Canvas* foi possível através da análise, aplicada nas ferramentas abordadas na sessão 2.5 (presentes na seção de Anexos), em um estudo de caso de uma fábrica de blocos, localizada no sertão do Pernambuco, na cidade de Serra Talhada.

 Essas ferramentas foram aplicadas no intuito de compreender a usabilidade, estruturas e funções de cada uma delas, para posteriormente determinar as características do WS *Canvas*.

 Para melhor compreensão das etapas da metodologia a Figura 8 retrata o fluxograma do método de pesquisa utilizado.

![](_page_54_Figure_0.jpeg)

![](_page_54_Figure_1.jpeg)

Fonte: Autoria Própria (2018)

# 3.1 CARACTERIZAÇÃO DA PESQUISA

 De acordo com Gerhardt e Silveira (2009) a pesquisa científica pode ser classificada quanto a sua abordagem, sua natureza, seus objetivos e seus procedimentos.

 Com relação a sua natureza uma pesquisa pode ser classificada como básica ou aplicada. Segundo Thiollent (2009) a pesquisa aplicada empenha-se na elaboração de diagnósticos, identificação de problemas e busca de soluções. Portanto, o presente estudo

possui natureza aplicada, visto que propõe a criação de uma ferramenta para gestão de riscos, aliada ao estudo de caso.

 Quanto aos seus objetivos, esta pesquisa classifica-se como exploratória (SANTOS, 2000), pois para a aplicação das ferramentas foi necessário um estudo bibliográfico e levantamento dados.

 A abordagem predominante qualitativa (SANTOS, 2000), por utilizar principalmente métodos de análise qualitativos. Ainda, segundo Santos (2000) os procedimentos de coleta de dados se caracterizam como um levantamento bibliográfico, por buscar informações sobre os métodos tradicionais de análise e avaliação de riscos.

### 3.2 ETAPAS DA PESQUISA

Neste capítulo são apresentadas as 3 Etapas da pesquisa, onde cada etapa contem 3 passos que possibilitaram a realização do WS *Canvas.* 

### **3.2.1 Etapa 1: Estudo Bibliográfico e Visitas técnicas**

 Para o desenvolvimento do presente trabalho definiu-se, primeiramente, a temática abordada, em seguida realizou-se o estudo bibliográfico para se obter embasamento teórico sobre o papel do gerenciamento de riscos dentro de uma organização.

 O estudo ainda possibilitou a realização de um levantamento sobre as ferramentas tradicionalmente aplicadas na Gestão de Risco, que são responsáveis por avaliar e prevenir os riscos de um processo.

 Assim, para criação do WS *Canvas*, foram selecionadas, estudadas e aplicadas em uma situação real 12 ferramentas e métodos, para avaliação e conhecimento de suas funcionalidades.

 Diante o exposto, analisou-se um subsistema de uma Fábrica de blocos da cidade de Serra Talhada-PE, através de visitas técnicas, no intuito de conhecer o processo de fabricação de tijolos e elaborar um estudo de caso.

 Os dados utilizados neste trabalho foram coletados no período de 17 de setembro a 05 de novembro de 2018, observando-se o método de trabalho e as situações de risco inerentes ao processo de fabricação de tijolos, levando em consideração apenas o subsistema/setor de produção denominado Maromba.

#### **3.2.2 Etapa 2: Desenvolvimento da Ferramenta**

 Após a realização das visitas técnicas a cerâmica, obteve-se as informações necessárias para elaborar as seguintes ferramentas e métodos: 5 por quês, 5W2H, APR, Árvore de Falhas, *Checklist*, Diagrama de Causas e Efeitos, Diagrama de Pareto, Fluxograma, FMEA, HAZOP, Mapa de Riscos e *What if.* 

 Durante o processo de aplicação das ferramentas de riscos no estudo de caso observou-se que a maioria das metodologias eram qualitativas, pois as mesmas avaliaram o processo de fabricação de blocos de acordo com as características especificas do ambiente laboral, levando em consideração os presentes agentes ambientais, as atividades exercidas e as funções existentes naquele local. A Tabela 4 mostra a classificação das ferramentas de acordo com o tipo de análise.

| <b>Ferramentas</b>             | <b>Qualitativa</b>               | <b>Quantitativa</b>   |
|--------------------------------|----------------------------------|-----------------------|
| 5 por quês                     | <b>SIM</b>                       | NÃO                   |
| 5W2H                           | <b>SIM</b>                       | NÃO                   |
| <b>APR</b>                     | <b>SIM</b>                       | NÃO                   |
| Árvore de<br><b>Falhas</b>     | <b>SIM</b>                       | <b>NÃO</b>            |
| <b>Checklist</b>               | <b>SIM</b>                       | <b>NÃO</b>            |
| <b>Diagrama</b><br>de Ishikawa | <b>SIM</b>                       | <b>NÃO</b>            |
| Diagrama<br>de Pareto          | NÃO                              | <b>SIM</b>            |
| Fluxograma                     | <b>SIM</b>                       | <b>NÃO</b>            |
| <b>FMEA</b>                    | <b>SIM</b>                       | NÃO                   |
| <b>HAZOP</b>                   | <b>SIM</b>                       | <b>NÃO</b>            |
| Mapa de<br><b>Riscos</b>       | <b>SIM</b>                       | <b>NÃO</b>            |
| What if                        | <b>SIM</b><br>$\cdot$ n $\prime$ | <b>NÃO</b><br>(0.010) |

**Tabela 4 -** Ferramentas quantitativas e qualitativas

Fonte: Autoria Própria (2018)

 Ainda que a Análise de Árvore de Falha possa ser quantitativa quando aplicada na Manutenção Centrada em Confiabilidade, nesse trabalho a mesma levou em consideração apenas as estruturas das falhas, logo possui um caráter qualitativo, como demonstrado na Tabela 4. Diante do exposto determinou-se que o WS *Canvas* teria uma abordagem qualitativa.

 Além disso, a execução das ferramentas supracitadas possibilitou a análise e comparação das mesmas, através da elaboração de um quadro, contendo as seguintes características:

- **Ações Recomendadas:** Medidas mitigadoras e preventivas estabelecidas para atenuar ou erradicar as falhas;
- **Causas:** Motivos que propiciam os riscos;
- **Descrição do processo:** Etapas do processo;
- **Detecção:** Identifica a maneira como é detectado a falha, classificando de acordo com a dificuldade de detecção;
- **Efeitos**: Problemas e consequências da operação;
- **Estrutura de decisão:** Estruturação lógica de um diagrama;
- **Evento de Riscos:** São os desvios, os modos de falhas ou perigos, ou seja a falha, o problema;
- **Frequência/Ocorrência:** Probabilidade de ocorrer tal evento;
- **Função do item:** Função do componente ou sistema onde ocorre a falha;
- **Item/Cenário:** Materiais, sistemas e dispositivos onde ocorrem as falhas;
- **Matriz de riscos:** Categoriza a proporção dos riscos;
- **Palavra guia:** Descreve a intensidade em relação ao desvio/modo de falhas;
- **Responsável:** Responsável pela etapa de trabalho;
- **Riscos Ocupacionais:** Classificação dos Riscos Ocupacionais com relação aos seus agentes;
- **Severidade**: Proporção do grau de severidade.

 O Quadro 15 demonstra a comparação entre as ferramentas estudadas, indicando as características que aparecem com maior frequência. As células do quadro foram preenchidas com SIM e NÃO, SIM indica que a ferramenta possui uma determinada característica e NÃO indica que a ferramenta não possui tal característica.

|                            | <b>Ferramentas</b> |            |               |            |            |                            |                       |                   |            |              |                      |            |                  |
|----------------------------|--------------------|------------|---------------|------------|------------|----------------------------|-----------------------|-------------------|------------|--------------|----------------------|------------|------------------|
| Características            | 5W                 | 5W2H       | <b>APR</b>    | <b>FTA</b> | Checklist  | Diagrama<br>de<br>Ishikawa | Diagrama<br>de Pareto | Fluxograma   FMEA |            | <b>HAZOP</b> | Mapa<br>de<br>Riscos | WI         | $\mathcal{O}'_0$ |
| <b>Ações Recomendadas</b>  | <b>SIM</b>         | <b>SIM</b> | <b>SIM</b>    | <b>NÃO</b> | <b>NÃO</b> | <b>NÃO</b>                 | <b>NÃO</b>            | NÃO               | <b>SIM</b> | <b>SIM</b>   | <b>NÃO</b>           | <b>SIM</b> | $50\%$           |
| <b>Causas</b>              | <b>SIM</b>         | <b>SIM</b> | <b>SIM</b>    | <b>SIM</b> | <b>SIM</b> | <b>SIM</b>                 | <b>SIM</b>            | NÃO               | <b>SIM</b> | <b>SIM</b>   | NÃO                  | <b>SIM</b> | 83%              |
| Descrição do processo      | <b>NÃO</b>         | <b>NÃO</b> | NÃO           | <b>NÃO</b> | NÃO        | NÃO                        | <b>NÃO</b>            | <b>SIM</b>        | NÃO        | NÃO          | NÃO                  | <b>NÃO</b> | $8\%$            |
| Detecção                   | <b>NÃO</b>         | <b>NÃO</b> | <b>NÃO</b>    | NÃO        | NÃO        | NÃO                        | <b>NÃO</b>            | NÃO               | <b>SIM</b> | <b>SIM</b>   | NÃO                  | <b>NÃO</b> | $17\%$           |
| <b>Efeitos</b>             | <b>SIM</b>         | <b>SIM</b> | <b>SIM</b>    | <b>SIM</b> | <b>SIM</b> | <b>SIM</b>                 | <b>SIM</b>            | NÃO               | <b>SIM</b> | <b>SIM</b>   | NÃO                  | <b>SIM</b> | $83\%$           |
| Estrutura de decisão       | NÃO                | <b>NÃO</b> | <b>NÃO</b>    | <b>SIM</b> | NÃO        | NÃO                        | <b>NÃO</b>            | NÃO               | <b>NÃO</b> | NÃO          | NÃO                  | NÃO        | $8\%$            |
| <b>Evento de Risco</b>     | <b>SIM</b>         | <b>SIM</b> | <b>SIM</b>    | <b>SIM</b> | <b>SIM</b> | <b>SIM</b>                 | <b>SIM</b>            | NÃO               | <b>SIM</b> | <b>SIM</b>   | <b>SIM</b>           | <b>SIM</b> | $92\%$           |
| Frequência/Ocorrência      | <b>NÃO</b>         | <b>NÃO</b> | <b>SIM</b>    | NÃO        | NÃO        | <b>NÃO</b>                 | <b>NÃO</b>            | <b>NÃO</b>        | <b>SIM</b> | <b>NÃO</b>   | NÃO                  | NÃO        | $17\%$           |
| Função do Item             | <b>NÃO</b>         | NÃO        | $N\tilde{A}O$ | <b>NÃO</b> | <b>NÃO</b> | <b>NÃO</b>                 | <b>NÃO</b>            | <b>NÃO</b>        | <b>SIM</b> | <b>NÃO</b>   | NÃO                  | NÃO        | $8\%$            |
| Item/Cenário               | <b>SIM</b>         | <b>SIM</b> | <b>SIM</b>    | <b>SIM</b> | <b>SIM</b> | <b>SIM</b>                 | <b>NÃO</b>            | <b>SIM</b>        | <b>SIM</b> | <b>SIM</b>   | <b>SIM</b>           | <b>SIM</b> | 92%              |
| Matriz de risco            | <b>NÃO</b>         | <b>NÃO</b> | <b>SIM</b>    | <b>NÃO</b> | NÃO        | <b>NÃO</b>                 | <b>NÃO</b>            | NÃO               | <b>SIM</b> | NÃO          | NÃO                  | <b>NÃO</b> | $17\%$           |
| Palavras guias             | <b>NÃO</b>         | <b>NÃO</b> | $N\tilde{A}O$ | <b>NÃO</b> | <b>NÃO</b> | NÃO                        | <b>NÃO</b>            | NÃO               | NÃO        | <b>SIM</b>   | <b>NÃO</b>           | <b>NÃO</b> | $8\%$            |
| Responsável                | <b>NÃO</b>         | <b>NÃO</b> | $N\tilde{A}O$ | <b>NÃO</b> | NÃO        | NÃO                        | <b>NÃO</b>            | <b>SIM</b>        | NÃO        | <b>NÃO</b>   | NÃO                  | NÃO        | $8\%$            |
| <b>Riscos Ocupacionais</b> | <b>NÃO</b>         | <b>NÃO</b> | NÃO           | <b>NÃO</b> | NÃO        | NÃO                        | <b>NÃO</b>            | NÃO               | NÃO        | <b>NÃO</b>   | <b>SIM</b>           | <b>NÃO</b> | $8\%$            |
| <b>Severidade</b>          | <b>NÃO</b>         | <b>NÃO</b> | <b>SIM</b>    | <b>NÃO</b> | NÃO        | NÃO                        | <b>NÃO</b>            | NÃO               | <b>SIM</b> | <b>NÃO</b>   | <b>SIM</b>           | <b>NÃO</b> | $25\%$           |
| $\%$                       | $33\%$             | 33%        | 53%           | 33%        | 27%        | 27%                        | $20\%$                | $20\%$            | 67%        | 47%          | 27%                  | $33\%$     |                  |

**Quadro 15 -** Comparação das características presentes nas ferramentas

Fonte: Autoria Própria (2018)

 Após a comparação, através da análise da porcentagem, que indica as características mais frequentes nas ferramentas, ou seja, quantas vezes uma característica apareceu em cada ferramenta, foi possível estabelecer as características e funcionalidades utilizadas no desenvolvimento do WS *Canvas.*

 Observou-se que as características Ações Recomendadas, Causas, Efeitos, Evento de risco e Item/Cenário apresentaram 50% ou mais de frequência nas ferramentas, logo as mesmas foram escolhidas para compor a nova ferramenta.

 Entretanto, destacou-se também que o FMEA e a APR são as ferramentas mais amplas pois apresentam 53% e 67%, respectivamente, das características totais estudadas. Contudo, as características Matriz de Risco, Severidade e Frequência/Ocorrência, que não foram classificadas como frequentes, também foram incorporadas ao WS *Canvas*, por estarem presentes nessas ferramentas.

 Determinou-se que as Categorias de Severidade e Frequência, teriam uma amplitude de 5 graus, ou seja, pode ser classificada de 1 a 5. Sendo 1 menos frequente e menos danoso e 5 o mais frequente e mais danoso.

A elaboração da Categoria de Severidade levou em consideração o conceito Prevencionista de Acidente de Trabalho, assim a severidade do efeito é classificada com relação aos seguintes fatores: Fatores Humanos, Patrimonial, Meio Ambiente, Qualidade Percebida e Ambiente Externo.

 Diante do exposto, a Matriz de Risco elaborada obteve um formato de 5x5 (devido à multiplicação das categorias), apresentando três classificações para os riscos: Tolerável (T), Moderado (M) e Intolerável (I).

 Em seguida, foi constatado que nenhuma das ferramentas aplicadas abordou o impacto financeiro que uma falha pode causar a organização e ainda que as ferramentas mais complexas como FMEA, a APR e o HAZOP não possuíam uma forma gráfica de apresentar seus dados. Logo, o WS *Canvas* agregou a suas características a "Classificação do Impacto Financeiro" e a criação de "Relatórios", através de gráficos, para facilitar a visualização da ferramenta.

A "Classificação do Impacto Financeiro" foi determinada através de uma soma simples, levando em consideração os valores da matriz de risco com relação aos fatores supracitados, podendo ser classificados em: impacto Alto, impacto Intermediário e impacto Baixo.

Além disso, determinou-se para melhor identificação dos riscos da ferramenta proposta, a classificação de acordo com Riscos Ocupacionais.

### **3.2.3 Etapa 3: Desenvolvimento da Ferramenta**

 Diante do exposto, a Etapa 3 caracteriza-se pelo desenvolvimento da ferramenta. A princípio determinou-se que o layout do WS *Canva*s seria simples, para facilitar o preenchimento e utilização por parte dos usuários.

 Em seguida a ferramenta foi elaborada e adaptada (no que se diz respeito a aspectos ergonômicos visuais e reestruturação de tabelas para facilitar o entendimento) através do editor de planilhas *Microsoft Excel*, produzido pela [Microsoft](https://pt.wikipedia.org/wiki/Microsoft) para computadores que utilizam o [sistema operacional](https://pt.wikipedia.org/wiki/Sistema_operacional) *[Microsoft Windows](https://pt.wikipedia.org/wiki/Microsoft_Windows)*, seus recursos incluem uma interface intuitiva e acessível, com ferramentas de cálculo e de construção de tabelas.

 Desenvolveu-se, então, o *Work Safety Canvas* como uma análise qualitativa que possui visão Prevencionista para a segurança do trabalho, englobando as principais características das ferramentas tradicionais da Gestão de Risco e inovando no sentindo de apresentação dos resultados, e através da avaliação do impacto financeiro.

 Por fim, a ferramenta elaborada foi aplicada no estudo de caso supracitado a fim de testar a utilidade e usabilidade dessa ferramenta.

## **4 RESULTADOS E DISCUSSÃO**

 Este capítulo apresenta os resultados referentes ao WS *Canvas* e sua aplicação em uma indústria cerâmica*.* Inicialmente apresenta-se a definição da ferramenta e o seu funcionamento. Posteriormente, apresentam-se os resultados obtidos a partir da sua aplicação.

# 4.1 *WORK SAFETY CANVAS*

O *Work Safety Canvas* (WS *Canvas*), em português, Quadro de Segurança do Trabalho é uma ferramenta qualitativa voltada para a o Gerenciamento de riscos, que pode ser aplicada em diferentes fases de um processo, atuando na gestão de risco desde a fase de projeto até a fase de implantação e execução, de um sistema ou produto.

 A Ferramenta permite prevenir possíveis problemas, analisando os riscos de uma atividade, equipamento ou processo através da identificação de causas e efeitos, propondo medidas pra mitigar as falhas.

 Com relação ao *layout* o WS *Canvas* possui propostas intuitivas e visuais, em formato de tabelas, elaboradas no *Microsoft Excel*, para simplificar o preenchimento. Na Figura 9 é observado o menu da ferramenta, com a logo e os botões iniciais, que ao serem selecionados encaminham o usuário as tabelas WS *Canvas*, Matriz de rico, Riscos Ocupacionais, Classificação de Impacto Financeiro e ao link de Ajuda.

![](_page_61_Figure_6.jpeg)

**Figura 9** - Tela Inicial

Fonte: Autoria Própria (2018)

 O botão Ajuda, quando selecionado, tem a função de instruir o usuário sobre como o WS *Canvas* deve ser preenchido, além disso, explica sobre a possibilidade de acrescentar linhas a ferramenta, o que aumenta a capacidade de análise da mesma.

 O objetivo principal do *Work Safety Canvas* é identificar, analisar e retratar possíveis problemas, seus efeitos e causas, criando condições para minimizá-los ou eliminá-los, através de ações de prevenção, ou seja, a ferramenta proposta visa à identificação ampla de riscos inerentes a um posto de trabalho ou qualquer atividade produtiva que envolva humano, máquina e insumo, desde que esteja relacionado à prevenção de acidentes e correções de problemas identificados.

 O alcance do objetivo do *canvas* de segurança do trabalho se dá devido suas características (elementos), descritas a seguir:

- **Local:** Âmbito onde ocorre o problema, podendo ser ele uma parte do processo ou o todo, um sistema, objeto, etc. Em outras palavras aonde ocorre a falha;
- **Problema:** Descrição do problema, falha ou situação fora do estabelecido pela organização em análise;
- **Risco:** As categorias ou os tipos de Riscos Ocupacionais que o problema em questão pode causar, são eles risco Físico, risco Químico, risco Biológico, risco Ergonômico e risco de Acidente;
- **Causas:** Razões pela qual o problema acontece;
- **Categoria de Frequência:** Grau de qualificação da frequência com que o problema acontece;
- **Efeitos:** São as consequências observadas no sistema em estudo, caso o problema ocorra;
- **Categoria de Severidade:** É a aferição dos efeitos, analisando-os de acordo com a saúde e segurança do trabalhador, da organização e do meio ambiente;
- **Categoria do Risco:** É a categorização do risco obtida através da Matriz de Risco Frequência\*Severidade;
- **Classificação do Impacto Financeiro:** É a aferição do impacto financeiro através da análise do grau de risco obtido na categoria de risco;
- **Medidas Propostas:** Sugestões e propostas para reduzir, eliminar e prevenir os riscos.

O *canvas* da segurança do trabalho torna-se singular, em relação a outras ferramentas existentes, por apresentar de forma objetiva os riscos e seus agentes causadores, promovendo soluções tangentes a suas causas. A tela principal do mesmo pode ser visualizada na Figura 10, contendo um exemplo de 5 falhas hipotéticas, denominadas de "a", "b", "c", "d" e "e".

|                    | 图 WS Canvas _ FERRAMENTA<br><b>WS Canvas</b> |                     | Ir para Relatórios      |                        | Menu                              |                |                                  |                          |                         |                        | $\boxed{\square}$<br>U            |
|--------------------|----------------------------------------------|---------------------|-------------------------|------------------------|-----------------------------------|----------------|----------------------------------|--------------------------|-------------------------|------------------------|-----------------------------------|
| Código             |                                              |                     |                         |                        |                                   |                |                                  |                          | Categoria de Severidade |                        |                                   |
| do<br><b>Risco</b> | Local<br>(Sistema/objeto)                    | Problema<br>(Falha) | <b>Risco</b>            | Causas                 | Categoria de<br>Frequência        | <b>Efeitos</b> | <b>Fatores</b><br><b>Humanos</b> | <b>Patrimonial</b>       | Meio<br><b>Ambiente</b> | Qualidade<br>Percebida | <b>Ambiente</b><br><b>Externo</b> |
| $\mathbf{A}$       | Local a                                      | a                   | <b>Físico</b>           | Causa a                |                                   | Efeito 1       |                                  | $\overline{2}$           | $\mathbf{1}$            |                        | 5                                 |
| $\, {\bf B}$       | Local b                                      | $\mathbf b$         | <b>Químico</b>          | Causa b                | 2                                 | Efeito 2       | $\mathbf{1}$                     | $\overline{3}$           | $\overline{2}$          | $\overline{2}$         | 4                                 |
| $\mathbf{C}$       | Local <sub>c</sub>                           | $\mathbf{c}$        | Biológico               | Causa c                | 3                                 | Efeito 3       | $\mathbf{1}$                     | $\overline{4}$           | $\overline{2}$          | $\overline{2}$         | 4                                 |
| $\mathbf D$        | Local d                                      | đ                   | Ergonômico              | Causa d                | 4                                 | Efeito 4       | $\mathbf{1}$                     | 5                        | $\overline{3}$          | 3                      | 1                                 |
| E                  | Local e                                      | e.                  | Acidente                | Causa e                | 5                                 | Efeito 5       | $\mathbf{1}$                     | $\overline{2}$           | 4                       | $\frac{4}{3}$          | 1                                 |
| G                  |                                              |                     |                         |                        |                                   |                |                                  |                          |                         |                        |                                   |
| $\,$ H             |                                              |                     |                         |                        |                                   |                |                                  |                          |                         |                        |                                   |
| 1                  |                                              |                     |                         |                        |                                   |                |                                  |                          |                         |                        |                                   |
| J                  |                                              |                     |                         |                        |                                   |                |                                  |                          |                         |                        |                                   |
| K                  |                                              |                     |                         |                        |                                   |                |                                  |                          |                         |                        |                                   |
| Código             |                                              |                     | Categoria de Risco      |                        |                                   |                | Classificação de Impacto         |                          |                         |                        |                                   |
| do<br><b>Risco</b> | <b>Fatores</b><br><b>Humanos</b>             | <b>Patrimonial</b>  | Meio<br><b>Ambiente</b> | Qualidade<br>Percebida | <b>Ambiente</b><br><b>Externo</b> |                | Financeiro                       | <b>Medidas Propostas</b> |                         |                        |                                   |
| A                  | п                                            | $\overline{2}$      |                         |                        | 5.                                |                | 10                               |                          | Medidas Propostas a     |                        |                                   |
| $\bf{B}$           | $\overline{2}$                               | $6\overline{6}$     | 4                       | 4                      | $\mathbf{8}$                      |                | 24                               |                          | Medidas Propostas b     |                        |                                   |
| $\mathbf{C}$       | 3                                            |                     | 6 <sup>°</sup>          | 6                      |                                   |                | 39                               |                          | Medidas Propostas c     |                        |                                   |
| D                  | 4                                            | 20                  | $\mathbf{1}$            | 12                     | $\overline{4}$                    |                | 52                               |                          | Medidas Propostas d     |                        |                                   |
| E                  | $5^{\circ}$                                  | 10                  | 30                      | 30                     | $\overline{5}$                    |                | 60                               |                          | Medidas Propostas e     |                        |                                   |
| $\mathbf F$        | $\overline{0}$                               | $\overline{0}$      | $\overline{0}$          | $\bullet$              | $\overline{0}$                    |                | $\overline{0}$                   |                          |                         |                        |                                   |
| G                  | $\mathbf{0}$                                 | $\mathbf{0}$        | $\mathbf{0}$            | $\mathbf{0}$           | $\mathbf{0}$                      |                | $\overline{0}$                   |                          |                         |                        |                                   |
| H                  | $\mathbf{0}$                                 | $\mathbf{0}$        | $\mathbf{0}$            | $\mathbf{0}$           | $\mathbf 0$                       |                | $\overline{0}$                   |                          |                         |                        |                                   |
| 1                  | $\theta$                                     | $\pmb{0}$           | $\mathbf{0}$            | $\mathbf{0}$           | $\overline{0}$                    |                | $\overline{0}$                   |                          |                         |                        |                                   |
| J                  | $\mathbf{0}$                                 | $\mathbf{0}$        | $\mathbf{0}$            | $\mathbf{0}$           | $\overline{0}$                    |                | $\overline{0}$                   |                          |                         |                        |                                   |

**Figura 10 -** Tela principal

Fonte: Autoria Própria (2018)

 Na Figura 10 pode ser visualizado o Código do Risco (primeira coluna da tela principal), o mesmo tem função de identificar a linha no qual um determinado risco se encontra, a fim de facilitar o entendimento do usuário. As demais colunas apresentam as características descritas anteriormente.

 As características técnicas do WS *Canvas* permitem a análise e estudo de uma situação provavelmente perigosa. A sua estrutura geral e a disposição de preenchimento tem como objetivo facilitar o entendimento do operador da ferramenta e/ou usuário.

 A ideia é preencher os espaços com informações claras e objetivas, que descrevam com clareza e exatidão toda a situação analisada. As etapas para o preenchimento da ferramenta são descritas a seguir:

- **Passo 1:** Abrir o Menu da ferramenta no *Microsoft Excel* e selecionar o *botton* "WS *Canvas*";
- **Passo 2:** Iniciar o preenchimento da planilha pela terceira coluna do *canvas* descrita com o elemento "Problema", em seguida preencher a segunda coluna denominada "Local";
- **Passo 3:** Clicar na palavra "Risco" na coluna 4, a mesma levará o usuário a uma planilha contendo a Classificação dos Riscos Ocupacionais, nela o usuário deverá identificar que tipo de risco o problema identificado pode gerar;
- **Passo 4:** Após a identificação do Rico Ocupacional o usuário deve selecionar o *botton* "WS *Canvas*" para retornar a planilha da ferramenta, em seguida deve digitar o risco identificado;
- **Passo 5:** Escrever a(s) causa(s) que o problema pode despertar;
- **Passo 6:** Clicar no elemento "Categoria de Frequência", o mesmo levará o usuário a uma planilha contendo as categorias de Frequência, onde o mesmo deve ler e identificar qual categoria o problema distrito se encaixa;
- **Passo 7:** Após a identificação da "Categoria de Frequência" do problema o usuário deve retornar a planilha da ferramenta, como explicado no Passo 4, e digitar a categoria escolhida;
- **Passo 8:** Preencher a coluna 6, denominada "Efeitos", com as consequências observadas;
- **Passo 9:** Clicar em "Categoria de Severidade", o mesmo levará o usuário a uma planilha contendo as categorias de Severidade, onde o mesmo deve determinar a categoria na qual o impacto do efeito estudado se encaixa, levando em consideração

"Fatores Humanos", "Patrimonial", "Meio Ambiente", "Qualidade Percebida" e "Ambiente Externo";

- **Passo 10:** Após a identificação da "Categoria de Severidade" do problema o usuário deve retornar a planilha da ferramenta, como explicado no Passo 4, e digitar a categoria escolhida;
- **Passo 11:** As colunas "Categoria de Risco" e "Classificação de Impacto Financeiro" são preenchidas automaticamente, após a realização dos Passos 7 e 10. Entretanto, o usuário pode clicar nessas colunas para se informar sobre a categorização dos riscos, sendo Tolerável (verde), Mediano (amarelo) e Intolerável (vermelho), e sobre a classificação do impacto financeiro, sendo Alto (roxo), Intermediário (laranja) e Baixo (rosa);
- **Passo 12:** Neste passo o responsável pelo *canvas* deve preencher a coluna denominada "Medidas Propostas", com as medidas necessárias para conter e/ou prevenir os problemas identificados;
- **Passo 13:** Por fim, deve-se ser selecionada a opção "Ir para Relatórios" a fim de entender de forma gráfica o impacto das falhas na organização.

 A classificação dos Riscos Ocupacionais, no WS *Canvas*, é feita através da consulta e análise da tela de Riscos ocupacionais, ilustrada na Figura 11.

![](_page_67_Figure_0.jpeg)

**Figura 11 -** Tela de Riscos Ocupacionais

Fonte: Autoria Própria (2018)

 Já a categorização do risco é feita através de uma Matriz de riscos, elaborada pela multiplicação das categorias de Frequência e Severidade.

 A Categoria de Frequência apresenta 5 classes, a mesma indica a probabilidade de um evento ocorrer durante a vida útil do sistema estudado. As seguintes classificações para essa Categoria, como é observado na Figura 12, são:

- **Extremamente Remota (1):** Improvável de ocorrer, mesmo que conceitualmente seja possível;
- **Remota (2):** Não esperado de acontecer durante a vida útil do sistema;
- **Pouco Provável (3):** Possível de ocorrer até uma vez durante a vida útil do sistema;
- **Provável (4):** Esperado ocorrer mais de uma vez durante a vida útil do sistema;
- **Frequente (5):** Esperado ocorrer muitas vezes durante a vida útil do sistema.

![](_page_68_Figure_7.jpeg)

![](_page_68_Picture_142.jpeg)

Fonte: Autoria Própria (2018)

 A tela de Categoria de Frequência da acesso a tela principal (pelo botão denominado WS *Canvas*) e as telas de Matriz de Risco, Categoria de Severidade e Menu, criando maior interação entre as tabelas.

 É possível observar que todas as telas da ferramenta possuem interatividade entre si, devido à presença de botões no canto superior de cada tabela.

 A Categoria de Severidade determina a criticidade do efeito de um determinado evento, em uma escala que apresenta 5 classes, descritas a seguir:

- **Insignificante (1):** Sem impacto percebido ou muito leve;
- **Marginal (2):** Impacto leve;
- **Preocupante (3):** Impacto moderado;
- **Sério (4):** Grande impacto;
- **Crítico (5):** Impacto catastrófico.

 Essa categoria leva em consideração o conceito Prevencionista de Acidente de Trabalho preocupando-se com as perdas no quesito não apenas humano, mas organizacional e ambiental. Logo se determinaram os seguintes fatores, que podem ser classificados de acordo de 1 a 5, como demonstra a Figura 13, de acordo com a Categoria de Severidade:

- **Fatores Humanos:** Preocupa-se com a saúde e segurança dos operadores;
- **Patrimonial:** Diz respeito aos danos em equipamentos, máquinas e matéria-prima;
- **Meio Ambiente:** Aborda a poluição e degradação da fauna e flora;
- **Qualidade Percebida:** Enfatiza os problemas da qualidade do processo e/ou produto;
- **Ambiente Externo:** Retrata a imagem passada pela empresa à sociedade, ao ambiente externo.

| <b>WS Canvas</b>                  | Categoria de<br>Frequência                                                                              | Matriz de Risco                                                                                              | Menu                                                                                                    |                                                                                                    |                                                                                                    |
|-----------------------------------|----------------------------------------------------------------------------------------------------|----------------------------------------------------------------------------------------------------|----------------------------------------------------------------------------------------------------|----------------------------------------------------------------------------------------------------|----------------------------------------------------------------------------------------------------|
|                                   |                                                                                                    |                                                                                                    |                                                                                                    | Categoria de Severidade                                                                                             |                                                                                                    |
|                                   |                                                                                                    |                                                                                                    |                                                                                                    |                                                                                                    | E                                                                                                    |
|                                   | Insignificante                                                                                          | <b>Marginal</b>                                                                                              | Preocupante                                                                                                    | Sério                                                                                                    | Crítico                                                                                                    |
| <b>Fatores</b><br><b>Humanos</b>  | Provoca um incidente.<br>ausência de lesões.                                                            | Lesões leves, sem<br>afastamento.                                                                            | Lesões moderadas, com<br>afastamento (operador com<br>incapacidade temporária).                                            | Provoca lesões moderadas ou graves,<br>com afastamento (operador com<br>incapacidade permanente parcial).           | Provoca morte ou lesões graves com<br>afastamento (operador com<br>incapacidade permanente total).                      |
| Patrimonial                       | Danos leves a<br>instalação<br>industrial Máquina<br>Matéria-prima (sem<br>interrupção da<br>produção). | Danos leves a<br>instalação<br>industrial Máquina<br>Matéria-prima<br>(operabilidade parcial<br>do sistema). | Danos moderados a<br>instalação<br>industrial/Máquina/Matéria-<br>prima (reparo rápido e não<br>operabilidade do sitesma). | Danos severos a instalação<br>industrial/Máquina/Matéria-prima<br>(reparo lento e não operabilidade do<br>sistema). | Perda total da instalação<br>industrial/Máquina/Matéria-prima<br>(dano irreparável e não operabilidade)<br>do sistema). |
| <b>Meio Ambiente</b>              | Sem danos ou danos<br>insignificantes.                                                                  | Danos leves.                                                                                                 | Danos moderados.                                                                                                    | Danos severos em áreas sensiveis e de<br>preservação, com efeito localizado.                                        | Danos catastróficos em áreas<br>sensiveis e de preservação,<br>estendendo-se para outros locais.                        |
| <b>Qualidade</b><br>Percebida     | Defeito imperceptivel.                                                                                  | Baixa conformidade.<br>cliente levemente<br>aborrecido.                                                      | Inconformidade e Insatisfação<br>do consumidor.                                                                            | Prejuizos financeiros por não<br>conformidade.                                                                      | Risco a segurança do consumidor e<br>problema grave de conformidade.                                                    |
| <b>Ambiente</b><br><b>Externo</b> | Sem impacto.                                                                                            | Impacto local.                                                                                               | Impacto regional.                                                                                                    | Impacto nacional.                                                                                                   | Impacto internacional.                                                                                                  |

**Figura 13 -** Tela da Categoria de Severidade

Fonte: Autoria Própria (2018)

 Já a Categoria de Risco determina a criticidade do risco, isto é, categoriza os riscos em uma matriz que apresenta 3 graus, sendo eles:

- **Tolerável (T):** Riscos aceitáveis que não necessitam de medidas urgentes, estão nos valores 1 e 4 na matriz;
- **Moderado (M):** Riscos que merecem a atenção do avaliador, estão nos valores 5 e 10 na matriz;
- **Intolerável (I):** Riscos que devem ser tratados urgentemente, estão nos valores 12 e 25 na matriz.

A Categoria de Risco é obtida automaticamente após o preenchimento das categorias de Frequência e Severidade. A Figura 14 demostra a Matriz e a Categoria dos riscos.

![](_page_71_Figure_5.jpeg)

**Figura 14 -** Tela da Matriz de risco

Fonte: Autoria Própria (2018)

 Além da caracterização do risco, a ferramenta classifica qualitativamente o impacto financeiro do risco na organização. Isso acontece através de uma soma simples que envolve todas as categorias de risco, ou seja, o impacto de um risco é aferido automaticamente (após o preenchimento da Categoria e Risco), de acordo com a classificação do risco com relação aos 5 fatores supracitadas, como mostra a Figura 15.
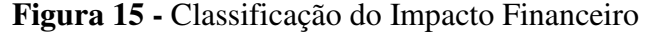

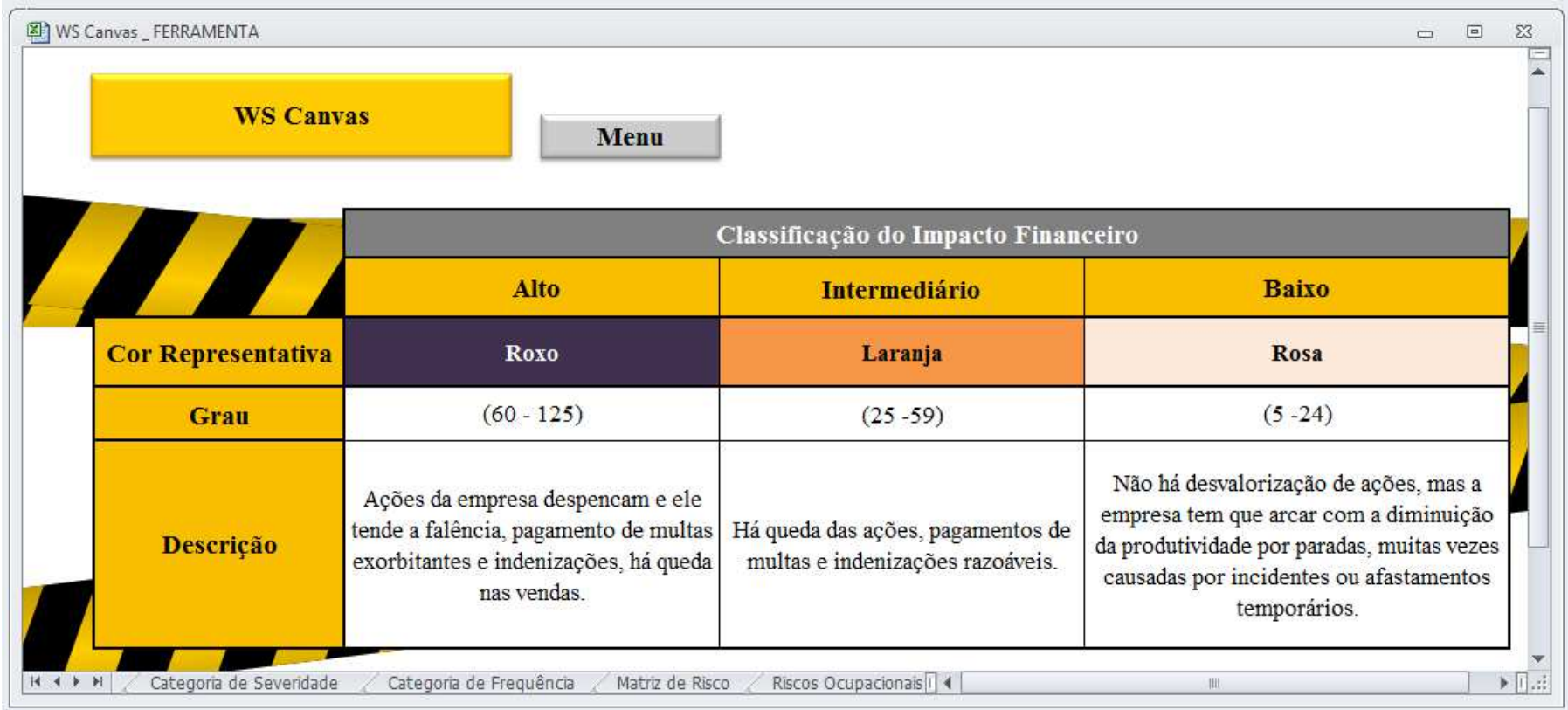

 Pode ser observado na Figura 15 que as somas de 60 a 125 são consideradas impacto Alto, as de 25 a 59 são impacto Intermediário e de 4 a 24 são impacto Baixo.

 Retornando ao exemplo da Figura 10 (pág. 63), para melhor compreensão, pode-se observar, no Quadro 16, que o problema "a" foi categorizado com relação ao risco em 1, 2, 1, 1, 1 e 5, respectivamente.

| Código<br>do<br><b>Risco</b> |                                  | Classificação      |                                |                               |                                   |                                 |
|------------------------------|----------------------------------|--------------------|--------------------------------|-------------------------------|-----------------------------------|---------------------------------|
|                              | <b>Fatores</b><br><b>Humanos</b> | <b>Patrimonial</b> | <b>Meio</b><br><b>Ambiente</b> | <b>Qualidade</b><br>Percebida | <b>Ambiente</b><br><b>Externo</b> | de Impacto<br><b>Financeiro</b> |
|                              |                                  |                    |                                |                               |                                   | 10                              |
|                              |                                  | $\blacksquare$     | $\sim$ $\sim$ $\sim$ $\sim$    | (0.010)                       |                                   |                                 |

**Quadro 16 -** Exemplo "a"

Fonte: Autoria Própria (2018)

 Em seguida, através de uma soma de suas categorias de risco obteve-se a classificação de Baixo Impacto Financeiro: 1+2+1+1+5=10.

 Por fim, a última característica do WS *Canvas*, é a emissão de Relatórios automáticos simultâneos (pois são atualizados automaticamente à medida que a ferramenta é preenchida), que propõem a melhor visualização do impacto dos riscos com relação aos Fatores Humanos, Patrimonial, Meio Ambiente, Qualidade Percebida, Ambiente Externo e Impacto Financeiro.

 A Figura 16 demostra a análise do risco sobre outra perspectiva, através da utilização de gráficos que mostram o problema de maior impacto com relação a cada fator abordado.

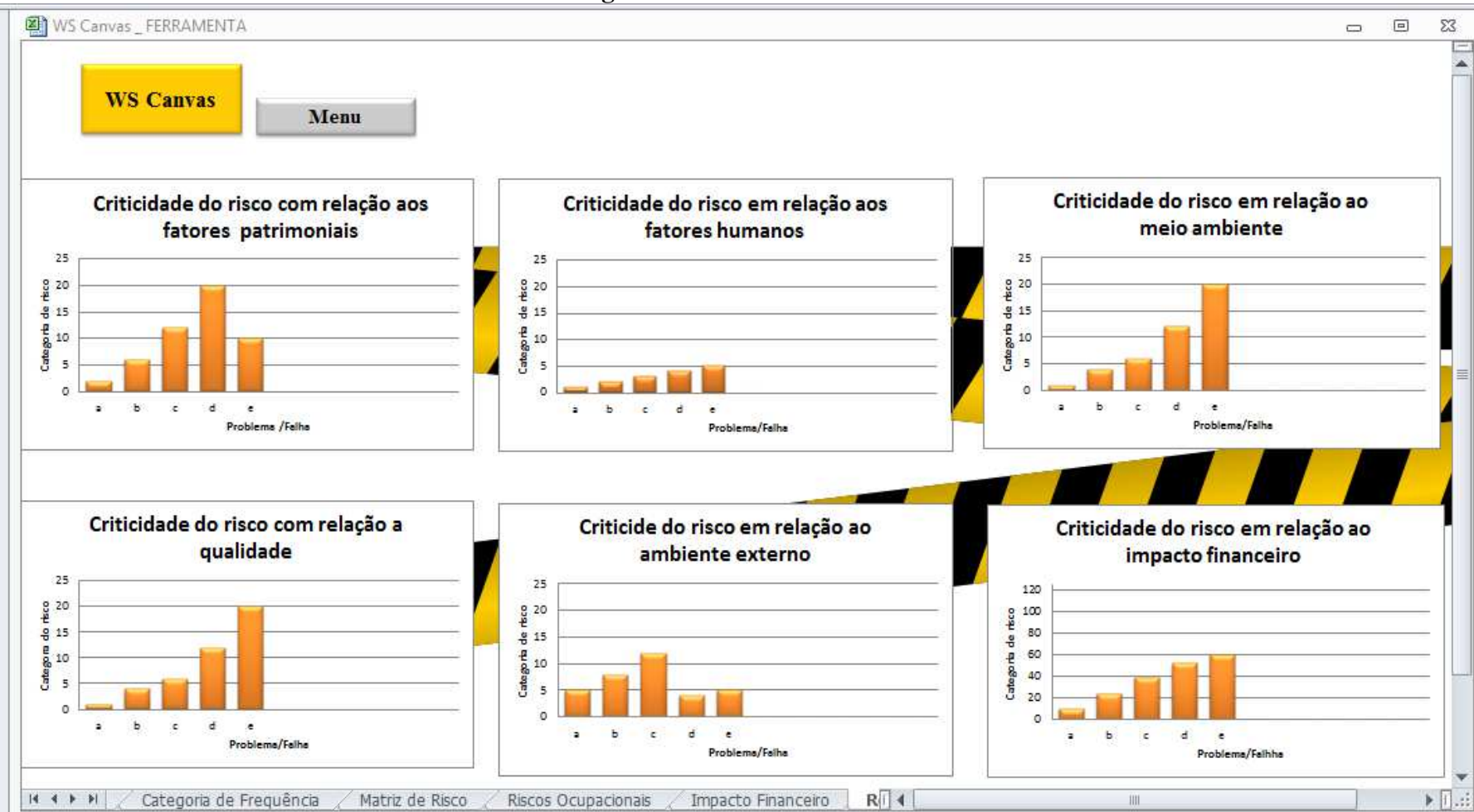

**Figura 16 -** Tela de Relatórios

Fonte: Autoria Própria (2018)

### 4.2 APLICAÇÃO DO WS *CANVAS* EM UMA INDÚSTRIA CERÂMICA

#### **4.2.1 Descrição da empresa**

 A empresa estudada localizada no município de Serra Talhada, Pernambuco, no sítio Porteiras, a mesma iniciou suas atividades no ano de 2000 atuando produção de tijolos.

 A fábrica de tijolos empresa atende o mercado locado local de Serra Talhada e fornece seus produtos para as circunvizinhanças, nas seguintes cidades: Flores, Floresta, Calumbi, Triunfo, Santa Cruz da Baixa Verde, Bernardo vieira e Água branca.

Atualmente conta com um quadro de 40 funcionários e tem uma produção média diária de aproximadamente 45 mil unidades de tijolos, sendo classificada como produção contínua.

 A cerâmica fabrica tijolos de 8 furos (8F), 6 furos (6F) e 2 furos, produzindo também Bandas (tijolos com a metade do tamanho dos 8F e 6F). Entretanto, o tijolo 8F é o carro chefe por apresentar maior demanda. A produção dos tijolos é feita por etapas, descritas abaixo:

- **Etapa 1:** Extração do barro nas jazidas e Mistura das variedades de barro;
- **Etapa 2:** O barro misturado passa pelo setor da "Refinaria", onde ocorre os primeiros tratamento, como desintegração em pedaços menores, umidificação, retirada de raízes e metais;
- **Etapa 3:** Após a umidificação da segunda etapa, o barro passa por um processo de homogeneização, onde é periodicamente umidificado, durante 24 horas, para que todas as partículas do mesmo sejam infiltradas;
- **Etapa 4:** Nessa etapa, o barro "adormecido" passa pelo setor da "Maromba", o mesmo é umidificado, misturado e laminado novamente para prosseguir para a máquina Extrusora, onde o tijolo é prensado e moldado;
- **Etapa 5:** Os tijolos formados são transportados em carrinhos para os galpões de estoque, onde passam por um processo de secagem de aproximadamente de 2 dias;
- **Etapa 6:** Os blocos são transportados para o forno intermitente de 32 linhas, e queimam durante 24 horas;
- **Etapa 7:** Após a queima os tijolos são retirados do forno e vão para o pátio de expedição.

As ferramentas da Gestão de Riscos foram aplicadas na Etapa 5, levando em consideração todas as máquinas e equipamentos do setor "Maromba", os métodos de processamento e os colabores de produção.

O setor "Maromba" conta com 6 funcionários, que trabalham 8h diárias, distribuídos da seguinte maneira: 1 operador da Extrusora (Maromba), 1 operador do Misturador e 4 colaboradores da Produção. As máquinas utilizadas nesse processo são descritas na Tabela 5.

| Máquina/Equipamento        | Qtd.         | Função                                  | Capacidade    |
|----------------------------|--------------|-----------------------------------------|---------------|
| Caixão Alimentador         | 1            | Tem por finalidade a dosagem de         | $24$ ton/ $h$ |
|                            |              | argilas secas em linhas de produção     |               |
|                            |              | cerâmica                                |               |
| Esteira                    | 6            | Transporte de uma máquina para outra    | 23040 Kg/h    |
| Imã                        | $\mathbf{1}$ | Detecção de metais                      | 23040 Kg/h    |
| Misturador                 | $\mathbf{1}$ | Misturar e homogeneizar a argila        | 23040 Kg/h    |
| Laminador                  | $\mathbf{1}$ | Eliminação (laminação) de torrões e     | 23040 Kg/h    |
|                            |              | pedregulhos e complementando a          |               |
|                            |              | mistura da argila e distribuindo melhor |               |
|                            |              | a água                                  |               |
| Maromba (Extrusora         | $\mathbf{1}$ | Moldar e extrusar a argila (barro) para | 7200 tijolos/ |
| <b>Bonfanti Modelo MVB</b> |              | fabricação de blocos                    | $\mathbf h$   |
| $-18"$                     |              |                                         |               |
| Bomba de Vácuo             | $\mathbf{1}$ | Trabalha em conjunto com a Maromba,     |               |
|                            |              | com a finalidade de extração do ar na   |               |
|                            |              | argila, melhorando a qualidade,         |               |
|                            |              | compactação e elasticidade do produto   |               |
| Cortador MS SOUZA          | 1            | Cortes (quadruplo) em blocos            | 30            |
| CMS - 504/3000             |              | extrusados                              | cortes/min    |

**Tabela 5 -** Descrição de máquinas e equipamentos do setor "Maromba"

Fonte: Autoria Própria (2018)

#### **4.2.2 Aplicação da ferramenta WS** *Canvas*

 Para validação e análise da usabilidade da ferramenta a mesma foi aplicada ao estudo de caso citado na sessão 4.2.1.

 Primeiramente foram analisados todos os equipamentos do setor Maromba, a fim de determinar as possíveis falhas desse sistema. Foram encontradas 23 problemas, descritos no *canvas* na terceira coluna e identificados pelos Códigos de Risco de A a W.

 Posteriormente os Riscos Ocupacionais foram determinados de acordo com cada falha, pode-se observar que o risco de Acidente está presente na maioria dos equipamentos estudados, visto o arranjo físico existente, máquinas e equipamentos sem proteção, ou em condições inadequadas, e o risco de quedas.

 O risco Químico está presente em todo o setor maromba, pois a poeira é um agente inerente ao processamento do barro. Já o risco Ergonômico se faz presente em todos os postos de trabalho, devido a monotonia do trabalho realizado, repetitividade, ritmo excessivo, posturas inadequadas de trabalho e trabalho em turnos estendidos.

 Em seguida determinaram-se as causas dos eventos de falha e a frequência na qual esses eventos aconteciam. Depois os possíveis efeitos dos problemas foram analisados e categorizados de acordo com a severidade dos mesmos, como observado nas Figuras 17 e 18.

| Código             |                           | Problema                                |                 |                                     |                            |                                         | Categoria de Severidade          |                |                                |                                      |                                   |
|--------------------|---------------------------|-----------------------------------------|-----------------|-------------------------------------|----------------------------|-----------------------------------------|----------------------------------|----------------|--------------------------------|--------------------------------------|-----------------------------------|
| do<br><b>Risco</b> | Local<br>(Sistema/objeto) | (Falha)                                 | <b>Risco</b>    | <b>Causas</b>                       | Categoria de<br>Frequência |                                         | <b>Fatores</b><br><b>Humanos</b> | Patrimonial    | <b>Meio</b><br><b>Ambiente</b> | <b>Qualidade</b><br><b>Percebida</b> | <b>Ambiente</b><br><b>Externo</b> |
| A                  | Caixão/Laminador          | Desnivel                                | <b>Acidente</b> | Enchimento do<br>caixão             | 4                          | Queda                                   | 2                                |                |                                |                                      |                                   |
| B                  |                           | Rompimento                              | <b>Acidente</b> | Parede Deterioradas                 |                            | Parada na produção e<br>soterramento    | 3                                | $\overline{2}$ |                                | 2                                    |                                   |
| C                  | Caixão                    | Esvaziamento                            | NC              | Operador desatento                  | 5                          | Falta de Insumo                         |                                  | 3              |                                | 2                                    |                                   |
| D                  |                           | Entupimento                             | <b>NC</b>       | Barro seco                          | 3                          | Parada da produção                      |                                  | 3              |                                | 2                                    |                                   |
| E                  |                           | Facões travarem                         | <b>NC</b>       | Barro seco                          | 4                          | Parada da produção                      |                                  | 3              |                                | 2                                    |                                   |
| F                  | Imã                       | Não funcionar                           | NC              | Acúmulo de metais<br>no imã         | 2                          | Metal no insumo e<br>quebra de máquinas |                                  | 3              |                                | 3                                    |                                   |
| G                  | Misturador                | Exposição das<br>engrenagens            | <b>Acidente</b> | Facilitar<br>manutenção             | 3                          | Perca de membros<br>superiores          | 4                                | $\overline{2}$ |                                |                                      | 3                                 |
| н                  |                           | Escada<br>deteriorada                   | <b>Acidente</b> | Desgaste e falta de e<br>manutenção | 5                          | Queda                                   | 3                                | 2              |                                |                                      | 2                                 |
| I                  | Misturador/Lamindor       | Lançamento de<br>fragmentos de<br>barro | <b>Acidente</b> | Movimento inerente<br>ao processo   | 5                          | Ferimentos dos olhos<br>e narinas       | 2                                |                |                                |                                      | 2                                 |
| J.                 | Laminador                 | Ferro no<br>Laminador                   | <b>NC</b>       | Barro ruim ou imã<br>não funcionar  | 3                          | Parada da produção                      | $\overline{2}$                   | $\overline{3}$ |                                |                                      |                                   |
| K                  |                           | Afiação Aparente                        | <b>Acidente</b> | Deterioramento                      | 4                          | Choque                                  | 3                                | 2              |                                |                                      |                                   |
| г                  | Bomba de vácuo            | Entupimento                             | <b>NC</b>       | Falta de manutenção                 | 3                          | <b>Bloco</b> inconsistente              |                                  | 3              |                                | 2                                    |                                   |

**Figura 17 -** WS *Canvas* setor Maromba (parte 1)

| Código             |                           |                                                      |                 |                                                    |                |                                          | Categoria de Severidade |                                |                        |                                   |                |
|--------------------|---------------------------|------------------------------------------------------|-----------------|----------------------------------------------------|----------------|------------------------------------------|-------------------------|--------------------------------|------------------------|-----------------------------------|----------------|
| do<br><b>Risco</b> | Local<br>(Sistema/objeto) | Problema<br><b>Risco</b><br><b>Causas</b><br>(Falha) |                 | Categoria de<br>Frequência                         | <b>Efeitos</b> | <b>Fatores</b><br><b>Humanos</b>         | Patrimonial             | <b>Meio</b><br><b>Ambiente</b> | Qualidade<br>Percebida | <b>Ambiente</b><br><b>Externo</b> |                |
| М                  |                           | Rasgo                                                | NC              | Barro com excesso<br>de raizes                     | 5              | Bloco rachado                            | 1                       | 3                              |                        | 2                                 |                |
| N                  |                           | Dados<br>desalinhados                                | NC              | Desgaste                                           | 2              | Furos dos blocos<br>desalinhados         |                         | $\overline{2}$                 |                        | 3                                 |                |
| $\mathbf{o}$       | Extrusora                 | Folga da boquilha                                    | NC              | Desgaste                                           | 3              | Blocos pesados                           | 1                       | 3                              |                        | 3                                 |                |
| P                  | Grelha Entupida           |                                                      | NC              | Barro ressecado                                    | 4              | Parada da produção                       | 1                       | 3                              |                        | 3                                 |                |
| Q                  |                           | Ruido                                                | <b>Físico</b>   | Trepidação do barro<br>na máquina                  | 4              | Perda gradativa<br>parcial da audição    | 2                       | $\overline{2}$                 |                        |                                   |                |
| R                  |                           | Calor                                                | <b>Físico</b>   | Pressão para<br>formação do bloco                  | 3              | Queimaduras leves e<br>irritação da pele | 2                       | $\overline{2}$                 |                        | 1                                 |                |
| S                  | Esteira                   | Posicionamento<br>da esteira                         | <b>Acidente</b> | Layout fabril                                      | 5              | Operador bater a<br>cabeça ao passar     | 3                       | $\mathfrak{D}$                 |                        |                                   |                |
| т                  |                           | Quebra do arame                                      | NC              | Desgaste do arame                                  | 5.             | Parada da produção                       | 1                       | 3                              |                        |                                   |                |
| U                  | Cortador                  | Número de cortes<br>errado                           | NC              | Sabotagem                                          | 3              | Qnt. de blocos no<br>estoque não batem   |                         | $\overline{2}$                 |                        |                                   |                |
| V                  | Maromba/Laminador         | Monotonia,<br>repetitividade e<br>ritmo excessivo,   | Ergonômico      | Condições inerentes<br>a forma de<br>processamento | 5              | Desenvolvimento de<br><b>DORT</b>        | 3                       |                                |                        |                                   | $\mathfrak{D}$ |
| W                  | Setor Maromba             | Poeira                                               | Químico         | Condição inerente ao<br>processo                   | 5              | Lesões ao sitema<br>respiratório         | 3                       |                                |                        |                                   | 2              |

**Figura 18 -** WS *Canvas* setor Maromba (parte 2)

Desse modo os riscos foram categorizados e a Classificação de Impacto Financeiro realizada, como demostrado na Figura 19.

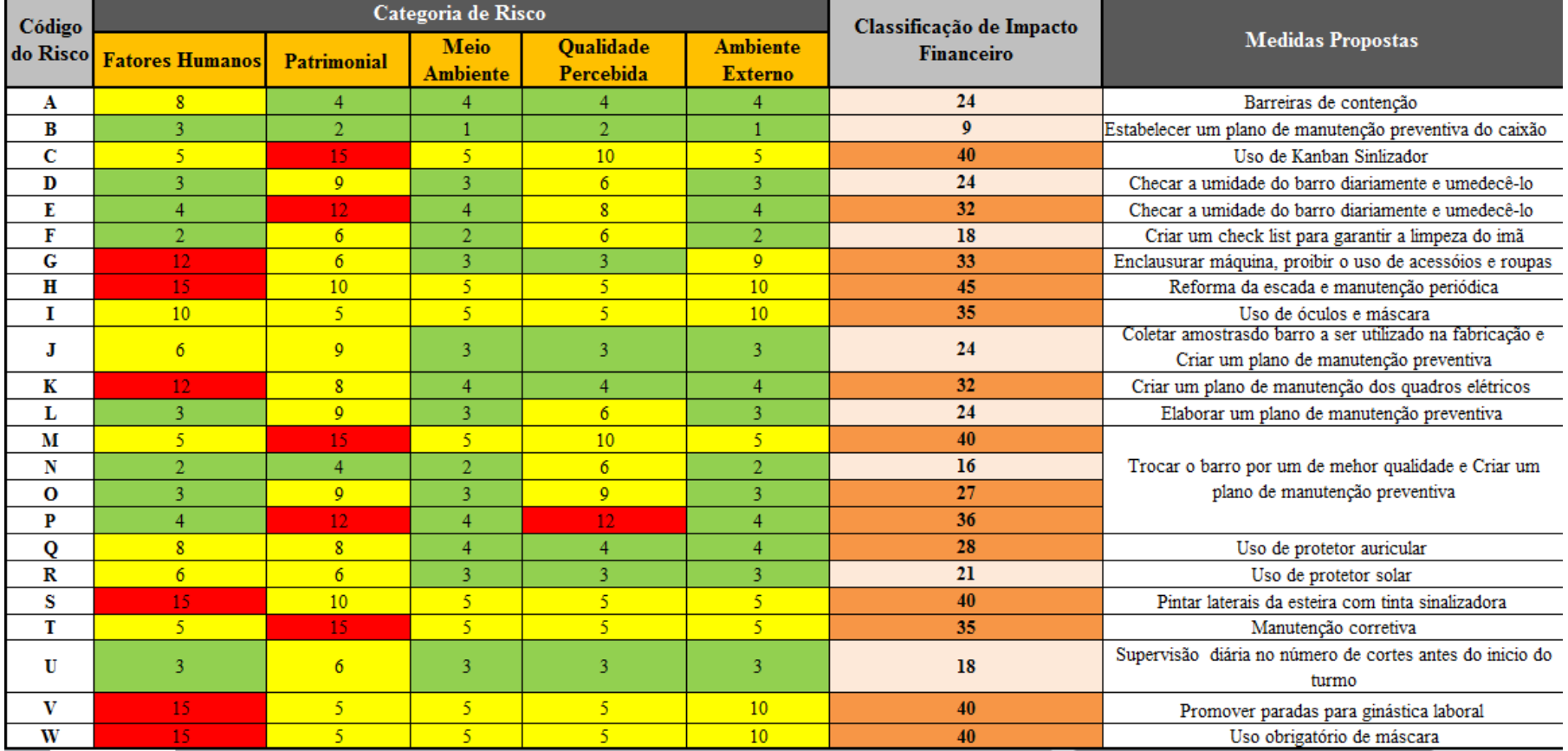

**Figura 19 -** WS *Canvas* setor Maromba (parte 3)

 Com a categorização dos riscos foram identificados, na Figura 19, doze riscos Intoleráveis de grau 12 e 15. Assim a ordem de prioridade para tomada de decisão e tratamento são os riscos com os maiores valores.

 Na Classificação de Impacto Financeiro foram encontrados impactos financeiros Baixos e Intermediários, entretanto os riscos que ocasionaram essas classificações devem ser tratados para evitar impactos maiores, respeitando a mesma lógica de prioridade utilizada na categorização dos riscos.

 Por fim, identificados os maiores impactos financeiros e os riscos Intolerantes, pode-se propor um conjunto de medidas preventivas e mitigadoras, para auxiliar na redução dos perigos e riscos encontrados na fábrica de blocos. Entre as ações recomendadas, estão as propostas de uso de EPIs e EPC, treinamento de pessoal, criação de planos de manutenção e a análise da matéria-prima antes do processamento, para evitar retrabalhos e perdas.

 A visualização dos efeitos das falhas sobre o Fator Humano, Patrimonial, Meio Ambiente, Qualidade Percebida e Ambiente externo, puderam ser visualizados através de gráficos emitidos pela ferramenta, Figura 20, o que contribuiu ainda mais na avaliação e tomada de decisão.

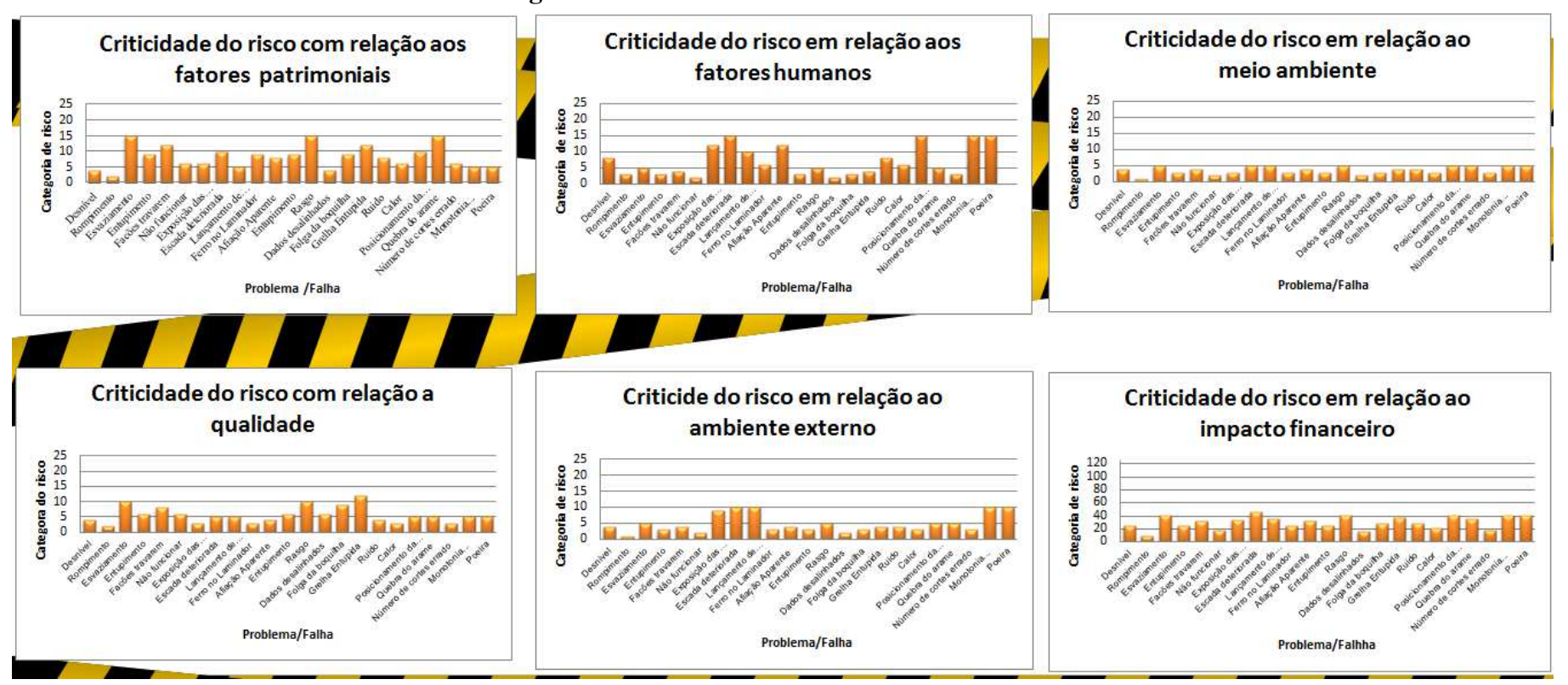

**Figura 20 -** Relatórios WS *Canvas* setor Maromba

Fonte: Autoria Própria (2018)

 Com a aplicação do WS *Canvas* verificou-se que o mesmo é capaz de determinar os problemas com relação ao processo e aos equipamentos, analisando desde a segurança de um posto de trabalho como também o risco de acontecerem falhas no sistema.

 A ferramenta conseguiu absorver os principais aspectos das demais, possibilitando a familiarização com o sistema produtivo, informando e conscientizando os colaboradores dos riscos presentes no dia a dia e reunindo as informações necessárias para estabelecer o diagnóstico da situação da segurança e saúde no trabalho do sistema estudado. Os benefícios do WS *Canvas* são observados na Tabela 6.

| <b>Benefícios</b>                   | Descrição                                |  |  |  |  |
|-------------------------------------|------------------------------------------|--|--|--|--|
| Identificação do risco              | Os riscos são identificados antes de     |  |  |  |  |
|                                     | ocorrem e podem ser evitados             |  |  |  |  |
| Proposta de ação                    | Mitiga os riscos                         |  |  |  |  |
| Categorização do risco              | Permite priorizar os riscos mais graves  |  |  |  |  |
| Designer                            | Facilitar a utilização da ferramenta     |  |  |  |  |
|                                     |                                          |  |  |  |  |
| Relatórios                          | Facilitar o entendimento da gravidade de |  |  |  |  |
|                                     | cada falha                               |  |  |  |  |
| Classificação do Impacto Financeiro | Característica inovadora que permite     |  |  |  |  |
|                                     | avaliar o impacto com relação aos custos |  |  |  |  |

**Tabela 6 -** Benefícios do WS *Canvas*

### **5 RECOMENDAÇÕES PARA TRABALHOS FUTUROS**

 Sugere-se para trabalhos futuros a adaptação da interface gráfica do WS *Canvas*, através do desenvolvimento de um código de programação C# redigido no Microsoft Visual Studio 2017, para que o usuário possa utilizar a ferramenta sem que haja a possibilidade de alterações nas fórmulas que calculam os valores da Matriz de Risco e da Classificação de Impactos Financeiros, evitando erros sistemáticos nos resultados, trazendo ganhos com relação aos aspectos ergonômicos visuais e maior facilidade de navegação.

#### **6 CONSIDERAÇÕES FINAIS**

 Tendo em vista a recorrência de acidentes de trabalho nas organizações, e os impactos causados não somente às estruturas industriais, mas ao homem e a natureza, se faz necessário o conhecimento e visão ampla dos riscos inerentes às atividades laborais, através do gerenciamento de riscos.

 A Gestão de Risco conta com auxílio de ferramentas para identificar perigos e prevenir acidentes, entretanto as ferramentas que oferecem resultados mais robustos necessitam de conhecimento prévio e mais aprofundado para serem aplicadas.

 Logo, o desenvolvimento de uma nova ferramenta, que englobe os demais aspectos presentes nas metodologias de análise existentes, mostrou-se de grande valia. Assim, foi elaborado o *Work Safety Canvas*, um quadro qualitativo voltado para a Segurança do Trabalho que atua na gestão de risco.

 O WS *Canvas* alcançou seus objetivos por apresentar um formato simples, intuitivo e de fácil entendimento, proporcionando facilidade para identificação e gestão de riscos com relação a fatores pessoais, organizacionais e ambientais de maneira prática.

 O método desenvolvido mostrou-se aplicável para qualquer setor, visto sua abrangência através da aplicação em uma indústria cerâmica, o mesmo oferece respostas adequadas às necessidades que o setor empresarial (micro, pequena e grande), abordando problemas, estabelecendo a severidade e frequência dos eventos de riscos e entende o impacto financeiro que um risco pode acarretar a organização. Além disso, a ferramenta propõe a visualização das falhas por meio de gráficos o que simplifica o processo de tomada de decisão.

 Nesse sentindo verifica-se a importância do estudo detalhado dos riscos em indústrias através de ferramentas inovadoras, como o *WS Canvas* para se estabelecerem parâmetros de resolução de problemas de forma eficaz e eficiente, através de medidas mitigadoras.

### **REFERÊNCIAS**

ABNT – Associação Brasileira de Normas Técnicas. NBR ISO 31000/2009 – **Gestão de Riscos**: Princípios e Diretrizes. Rio de Janeiro, ABNT, 2009.

ALMEIDA, Ruth Araújo de et al. ANALISE DE RISCO DOS TRABALHADORES DE OLARIAS DO CARIRI PARAIBANO. In: CONGRESSO BRASILEIRO DE GESTÃO AMBIENTAL, 7., 2016, Campina Grande. **Anais... .** Campina Grande: Congea, 2016. p. 1 - 4. Disponível em: <http://www.ibeas.org.br/congresso/Trabalhos2016/XI-027.pdf>. Acesso em: 06 nov. 2018.

**Anuário Estatístico de Acidentes do Trabalho**: AEAT 2017 / Ministério da Fazenda ... [et al.]. – vol. 1 (2009) – . – Brasília : MF, 2017. 996 p. Disponível em: [<http://sa.previdencia.gov.br/site/2018/09/AEAT-2017.pdf>](http://sa.previdencia.gov.br/site/2018/09/AEAT-2017.pdf). Acesso em: 05 de out. 2018.

AS/NZS – Standards Australia/Standards New Zealand. **AS/NZS 4360:2004 Risk Management**. Sydney: AS, 2004. Disponível em:

file:///C:/Users/curitiba/Downloads/Risk%20Management%20Guidelines%20Companion%20 to%20AS%20NZS%204360%202004.pdf Acessado em 03 de Agosto de 2018.

AS/NZS 4360:2004 – **Tutorial Notes**: The Australian and New Zealand Standard on Risk Management. Pymble, Broadleaf Capital International, 2004.

AWAZU, L. A. M. **Análise, avaliação e gerenciamento de riscos no processo de avaliação dos impactos ambientais**. In: Manual de avaliação de impactos ambientais. 2. ed. Curitiba: IAP: GTZ, 1993.

BRASIL tem 700 mil acidentes de trabalho por ano. 2017. Disponível em: <https://www.em.com.br/app/noticia/economia/2017/06/05/internas\_economia,874113/brasiltem-700-mil-acidentes-de-trabalho-por-ano.shtml>. Acesso em: 05 out. 2018.

BRASIL. Lei nº 8.213, de 24 de julho de 1991. Dispõe sobre os planos de benefícios da Previdência Social e dá outras providências. Brasília, 1991. Disponível em: <http://www3.dataprev.gov.br/SISLEX/paginas/42/1991/8213.htm> . Acesso em: 14 nov. 2018.

BRASIL. Portaria nº 3.214 de 08 de junho de 1978 NR - 5. **Comissão Interna de Prevenção de Acidentes**. In: SEGURANÇA E MEDICINA DO TRABA LHO. 29. ed. São Paulo: Atlas, 1995. 489 p. (Manuais de legislação, 16).

Brasil. Superior Tribunal de Justiça. Gestão de riscos / Superior Tribunal de Justiça. Ed. rev. e atual. em dezembro/2016. -- Brasília: STJ, 2016.

BSI – BRITISH STANDARD INSTITUTE. **Occupational Health na Safety Assessment Series** (Especificação para sistemas de gestão de saúde e segurança ocupacional): OHSAS 18001. Reino Unido, 2007.

CABRAL, F**. Direito e segurança do trabalhador**. Curso de segurança e higiene do trabalho, Universidade de Évora, Portugal.

CAMPOS, Armando Augusto Martins. **Cipa: Comissão Interna de prevenção de acidentes** – uma nova abordagem. São Paulo: SENAC, 2011.

CATAI, Rodrigo Eduardo. **Ferramentas de Gerência de Riscos**. Apostila elaborada para o Curso de Engenharia de Segurança do Trabalho. UTFPR, Curitiba, PR, 2012.

CENTER FOR CHEMICAL PROCESS SAFETY (CCPS). **Guidelines for Hazard Evaluation Procedures**. American Institute for Chemical Engineers. New York: Wiley, 2008.

CESARINO JÚNIOR, Antônio Ferreira. **Direito Social Brasileiro**. 6ª Edição. São Paulo: Saraiva, 1970.

COLETA, J. A. D. **Acidentes de trabalho:** fator humano, contribuições da psicologia do trabalho atividades de prevenção. São Paulo: Atlas, 1991.

CONTINI, S. A new hybrid method for Fault Tree Analysis. Reliability Engineering and System Safety 49, 1995.

DIAS, R. **Gestão ambiental**: responsabilidade social e sustentabilidade. São Paulo: Atlas, 2006.

DOS SANTOS, J. **Notions de bases de la sécurité moderne et des sciences du danger**. In: GUIDE d'internvention face au risque chimique. Paris: Fédération nationale des Sapeurs-Pompiers de France, 2002.

DUNJÓ, Jordi et al.. **Hazard and operability (HAZOP) analysis**. A literature review. Journal of Hazardous Materials, n. 173, p. 19–32, 2010.

FAGUNDES, José Paulo Braccini. Riscos no trabalho em olarias e seu entendimento por parte dos trabalhadores. **Revista Latino-americana de Estudos em Cultura e Sociedade**, [s.l], v. 04, n. 719, p.1-11, fev. 2018. Disponível em: <file:///C:/Users/User/Downloads/719- 2684-1-PB.pdf>. Acesso em: 16 nov. 2018.

FARIA, Maila Teixeira. **Gerência de riscos:** apostila do curso de especialização em engenharia de segurança do trabalho. Curitiba: UTFPR, 2011.

FRUHAUF, Dílson Valério; CAMPOS, Douglas Tadeu Ansolin; HUPPES, Mauro Nestor. Ponta Grossa, 2005. Aplicação da ferramenta Análise Preliminar de Riscos – Estudo de caso indústria frigorífica de frangos. Monografia do Curso de Especialização em Engenharia de Segurança do Trabalho da Universidade Estadual de Ponta Grossa, 2005.

GERHARDT, Tatiana Engel; SILVEIRA, Denise Tolfo. **Métodos de pesquisa.** Coordenado pela Universidade Aberta do Brasil – UAB/UFRGS e pelo Curso de Graduação Tecnológica – Planejamento e Gestão para o Desenvolvimento Rural da SEAD/UFRGS. – Porto Alegre: Editora da UFRGS, 2009.

GOMES, Roger de Oliveira; MATTIODA, Rosana Adami. **Técnicas de Prevenção e Controle de Perdas em Segurança do Trabalho** – Um ajuste ao PDCA. Encontro Nacional de Engenharia de Produção. Belo Horizonte, MG. 2011.

GOTTARDO, Ismael André. **VERIFICAÇÃO DOS RISCOS LABORAIS NAS INDÚSTRIAS DA CERÂMICA VERMELHA DO OESTE DE SANTA** 

**CATARINA.** 2013. 50 f. Monografia (Especialização) - Curso de Pós-graduação em Nível de Especialização em Segurança no Trabalho, Universidade do Oeste de Santa Catarina, São Miguel do Oeste, 2013. Disponível em: <http://www.uniedu.sed.sc.gov.br/wpcontent/uploads/2014/04/Ismael-Andre-Gottardo.pdf>. Acesso em: 06 nov. 2018.

HAUGHEY, Duncan. **Pareto analysis step by step**. ProjectSmart. co. uk, 2010. Disponível em: <https://www.projectsmart.co.uk/pareto-analysis-step-by-step.php>. Acesso em: 05 de fev. 2018.

HENLEY, E. J., KUMAMOTO, H. Reliability Engineering and Risk Assessment, Prentice-Hall, Inc. 1981.

KOTEK, L., TABAS, M.. **HAZOP study with qualitative risk analysis for prioritization of corrective and preventive actions**, Procedia Engineering, República Tcheca, n. 42, p. 808  $-815, 2012.$ 

LAKATOS, Eva Maria. **Metodologia do trabalho científico: procedimentos básicos, pesquisa bibliográfica, projeto e relatório, publicações e trabalhos científicos** / Marina de Andrade Marconi, Eva Maria Lakatos. – 6. ed. – São Paulo: Atlas, 2001.

LAS CASAS, A. L. **Qualidade total em serviços: conceitos, exercícios, casos práticos**. 4. ed. São Paulo: Atlas, 2004.

MARTINS, Sérgio Pinto. **Direito da Seguridade Social**. 19ª Edição, São Paulo: Atlas, 2002.

MATA-LIMA, H. **Aplicação de ferramentas da gestão da qualidade e ambiente na resolução de problemas**. Apontamentos da Disciplina de Sustentabilidade e Impactos Ambientais. Funchal: Universidade de Madeira, 2007.

MAXIMIANO, A. C. A. **Introdução a administração**. São Paulo: Atlas, 2011.

McKAY, G. et al. **Safety education for chemical engineering students in Hong Kong**: Development of HAZOP Study teaching module. Education for Chemical Engineers, Kowloon, Hong Kong, n. 6, p. 31–55, 2011.

Ministério da Previdência Social. **Base de Dados Históricos da Previdência Social.** 2016. Disponível em: <http://www3.dataprev.gov.br/infologo/Inicio.htm>. Acesso em: 05 out. 2018.

MOURA, L. A. A. **Qualidade e gestão ambiental**: sugestões para implantação das Normas ISSO 1400 na empresas. 3. Ed. São Paulo : Juarez Oliveira, 2002.

NOLAN, Dennis P. **Application of HAZOP and What-If safety reviews to the petroleum, petrochemical & chemical industries**. New Jersey, U.S.A.: Noyes Publications, 1994.

OLIVEIRA, S.T. **Ferramentas para o aprimoramento da Qualidade**. São Paulo: Pioneira, 1996.

PARETO Vilfredo, **"La Courbe de la Repartition de la Richesse."** BUSINO, Giovani, ed., Oevres Completes de Vilfredo Pareto, 3,1-15 Ecrits sur la Corbe de la Repartition de la Richesse. Geneva: Librairie Droz, 1965. Originally published, in 1896.

PEINADO, Jurandir; GRAEML, Alexandre Reis. **Administração da produção**: operações industriais e de serviços. Curitiba: UnicenP, 2007.

QUEIROZ, Willian F. L. de. **Análise dos aspectos de segurança em um laboratório de corrosão**: um estudo de caso. 2013. 80 f. Monografia de Conclusão do Curso de Pós Graduação em Engenharia de Segurança do Trabalho da Universidade Federal Fluminense, 2013.

RODRIGUES, Marcus Vinícius. **Ações para a qualidade**. 4. ed. Rio de Janeiro: Elsevier, 2012.

SAKURADA, Eduardo Yuji. **As Técnicas de Análise dos Modos de Falhas e seus Efeitos e Análise da Árvore de Falhas no Desenvolvimento e na Avaliação de Produtos.** 2001. 124 f. Dissertação (Mestrado) - Curso de Pós-graduação em Engenharia Mecânica, Centro Tecnológico, Universidade Federal de Santa Catarina, Florianópolis, 2001. Cap. 4. Disponível em: <file:///C:/Users/User/Downloads/178025.pdf>. Acesso em: 1 out. 2018.

SANTOS, A. R. **Metodologia científica: a construção do conhecimento**. 3. Ed. Rio de Janeiro: DP&A editora, 2000.

SANTOS, Darlly Dayanne da Silva dos; JACOME, Priscila da Cunha. LEVANTAMENTO E ANÁLISE DOS RISCOS PRESENTES EM UMA CERÂMICA VERMELHA SITUADA NO VALE DO AÇU. In: ENCONTRO NACIONAL DE ENGENHARIA DE PRODUCAO, 37., 2017, Joinville. **Anais... .** Joinville: Enegep, 2017. p. 1 - 16. Disponível em: <http://www.abepro.org.br/biblioteca/TN\_STP\_241\_399\_33901.pdf>. Acesso em: 06 nov. 2018.

SANTOS, Erica Silva dos; VASCONCELOS, Wagner Eustaquio de. O AMBIENTE E AS DOENÇAS DE TRABALHO EM INDÚSTRIAS DE ARTEFATOS DE CERÂMICA VERMELHA EM RIBEIRA DO POMBAL- BA. In: ENCONTRO NACIONAL DE ENGENHARIA DE PRODUCAO, 37., 2017, Joinville. **Anais... .** Joinville,: Enegep, 2017. p. 1 - 24. Disponível em: <http://www.abepro.org.br/biblioteca/TN\_STO\_241\_401\_33815.pdf>. Acesso em: 06 nov. 2018.

SANTOS, L. C. B.; ALMEIDA, C.; FARIAS, J. L.; FRANCISCO, C. S. G.; DOS SANTOS, B. M. C. **Risco da Fauna na Aviação Brasileira**: Aplicação da Análise de Correspondência para análise da relação entre Fase de Voo e Tipo de Reporte. Revista Conexão SIPAER, v. 8, n. 3, p. 58-65, 2017.

SANTOS, Sirlei Soares dos. **Sirlei Soares dos Santos:** ESTUDO COMPARATIVO NAS CERÂMICAS DA REGIÃO LESTE DE RONDÔNIA. 2014. 31 f. TCC (Graduação) - Curso de Administração, Departamento de Administração, Fundação Universidade Federal de Rondônia, Cacoal, 2014. Disponível em:

<http://www.ri.unir.br/jspui/bitstream/123456789/1121/2/TCC.pdf>. Acesso em: 01 nov. 2018.

SCOTON, Filipe Montefusco. **Power Laws na modelagem de caches de microprocessadores**. 2011. Dissertação (Mestrado em Sistemas Digitais) - Escola Politécnica, University of São Paulo, São Paulo, 2011. <doi:10.11606/D.3.2011.tde-31082011-163312>. Acesso em: 05 de fev. 2018.

SEBRAE. **Ferramenta 5W2H**. 2008. Disponível em: [http://www.tre](http://www.tre-ma.gov.br/qualidade/cursos/5w_2h.pdf)[ma.gov.br/qualidade/cursos/5w\\_2h.pdf.](http://www.tre-ma.gov.br/qualidade/cursos/5w_2h.pdf) Acesso em: 01.nov.2018.

SEFFIERT, Mari Elizabete Bernardini. **Sistemas de gestão ambiental (ISO 14001) e saúde e segurança ocupacional (OHSAS 18001)**: vantagens da implantação integrada. 2. Ed. São Paulo: Atlas, 2010.

\_\_\_\_\_. **ISO 14001 Sistemas de Gestão Ambiental**: implantação objetiva e econômica. 3. Ed. São Paulo: Atlas, 2007.

SILVA, Manoel Mariano Neto da et al. ANÁLISE DOS RISCOS AMBIENTAIS DA ATIVIDADE CERAMISTA NA CIDADE DE ENCANTO/RN: uma realidade em cidades do semiárido nordestino. In: SIMPÓSIO DE ENGENHARIA DE PRODUÇÃO, 3., 2015, João Pessoa. **Anais... .** [s.l.]: Simep, 2015. p. 1 - 15. Disponível em: <https://even3storage.blob.core.windows.net/anais/55680.pdf>. Acesso em: 20 out. 2018.

SILVA, Manoel Mariano Neto da; SOUSA JUNIOR, Almir Mariano de. ANÁLISE QUALITATIVA DOS RISCOS OCUPACIONAIS DA ATIVIDADE CERAMISTA NA CIDADE DE ENCANTO/RN. In: ENCONTRO NACIONAL DE ENGENHARIA DE PRODUCAO, 35., 2015, Fortaleza. **Anais... .** Fortaleza: Enegep, 2015. p. 1 - 11. Disponível em: <http://www.abepro.org.br/biblioteca/TN\_WIC\_206\_219\_27116.pdf>. Acesso em: 06 nov. 2018.

SILVA, Robert Guimarães et al. Identificação de riscos do posto de trabalho do forneiro em uma indústria cerâmica de imperatriz / ma. **Ingepro**: Inovação, Gestão e Produção, [s.l.], v. 02, n. 02, p.1-10, fev. 2010. Disponível em: <http://www.ingepro.com.br/Publ\_2010/Fev/194- 548-1-PB.pdf>. Acesso em: 16 nov. 2018.

SIVIERI, Luiz Humberto. **Saúde no Trabalho e Mapeamento dos Riscos São Paulo**, 1996 Santos Cláudio F.P.dos. Apostila Mapa De Risco, 1999.

STAMATIS, D. H. **Failure Mode an d Effects Analysis:** FMEA from Theory to Execution, ASQC Quality Press Milwaukee, Wisconsin, 1995.

TAVARES, Cláudia Régia Gomes. **SEGURANÇA DO TRABALHO I:** Acidentes de trabalho: Conceitos básicos. 2009. Disponível em: <http://redeetec.mec.gov.br/images/stories/pdf/eixo\_amb\_saude\_seguranca/tec\_seguranca/seg \_trabalho/291012\_seg\_trab\_a02.pdf>. Acesso em: 01 out. 2018.

TAVARES, José da Cunha. **Noções de Prevenção e controle de perdas em segurança do trabalho**. São Paulo: Senac, 2004.

THIOLLENT, M. (2009). **Metodologia de Pesquisa-ação**. São Paulo: Saraiva

TOLEDO, J. C.; BARRÁS, A. A. B.; MERGULHÕES, R. C.; MENDES, G . H. S**. Qualidade: Gestão e Métodos**. Rio de Janeiro: LTC, 2013.

WERKEMA, M. C.C. **Ferramentas Estatísticas Básicas para o Gerenciamento de Processos**. v. 2, Belo Horizonte: Fundação Christiano Ottoni, 1995.

ZOCCHIO, A. **Prática de prevenção de acidentes**. Rio de Janeiro, Atlas, 1971

**APÊNDICES** 

### **APÊNDICE A – Fluxograma do setor Maromba**

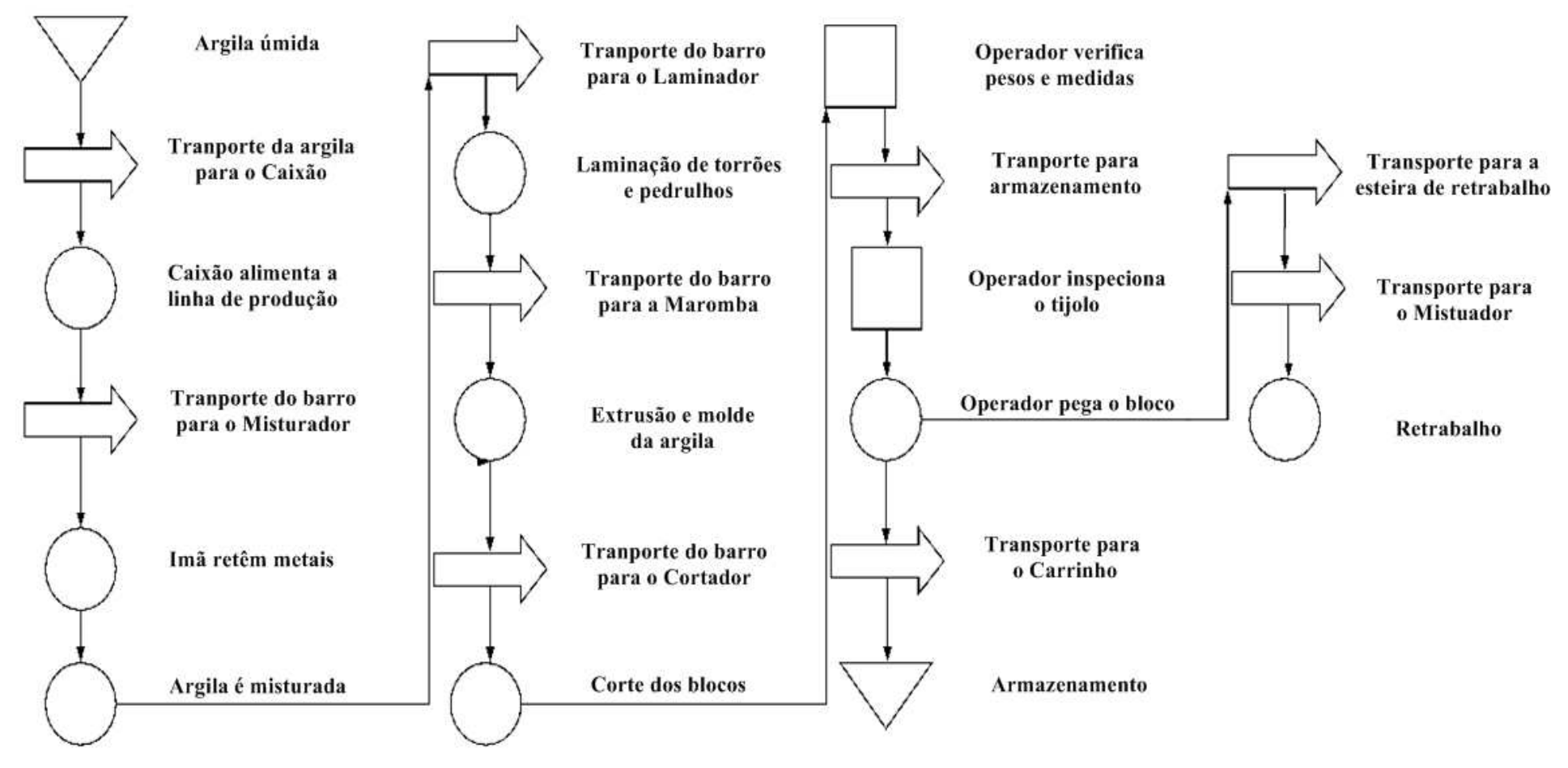

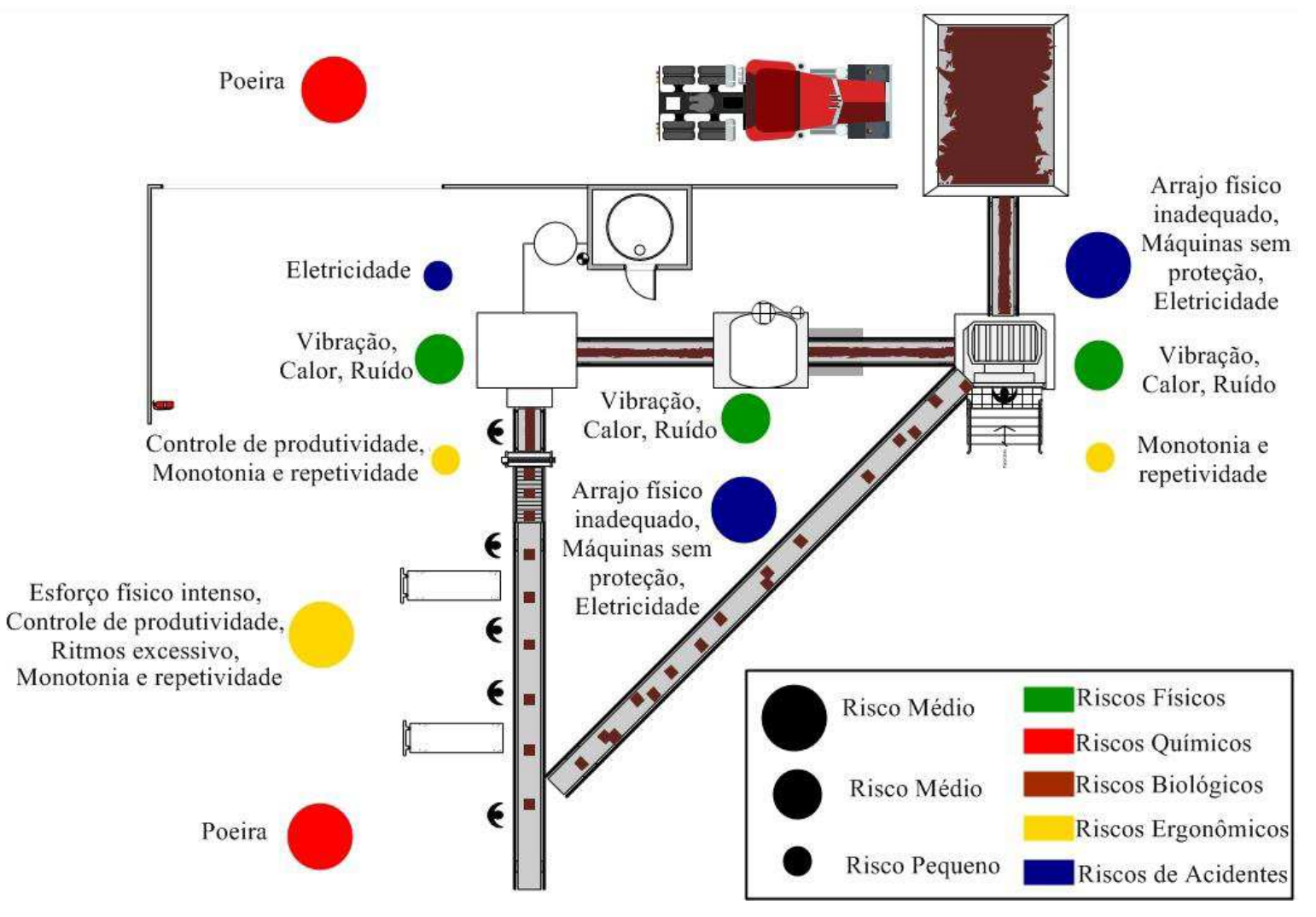

**APÊNDICE B - Mapa de Risco do setor Maromba** 

Fonte: Autoria Própria (2018)

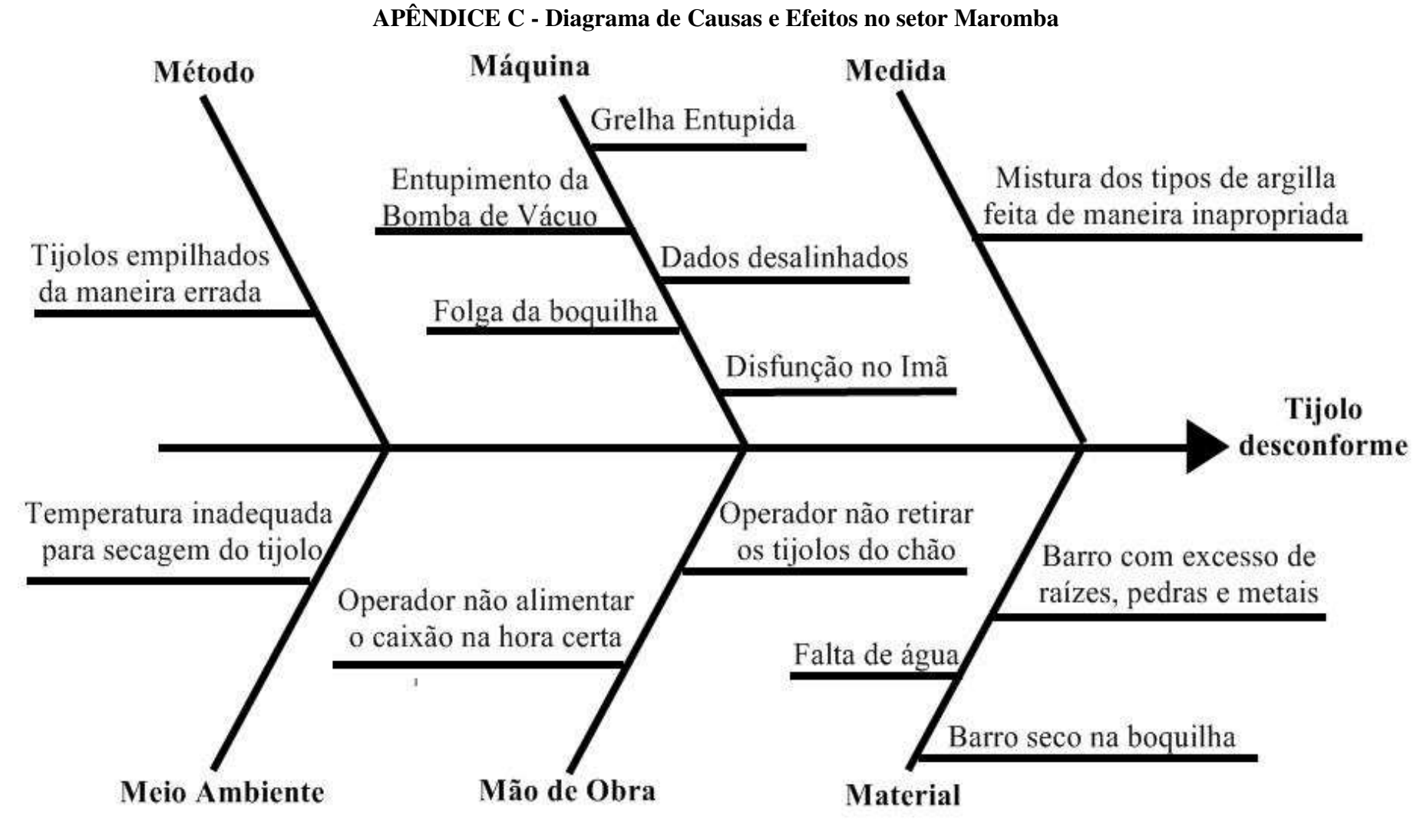

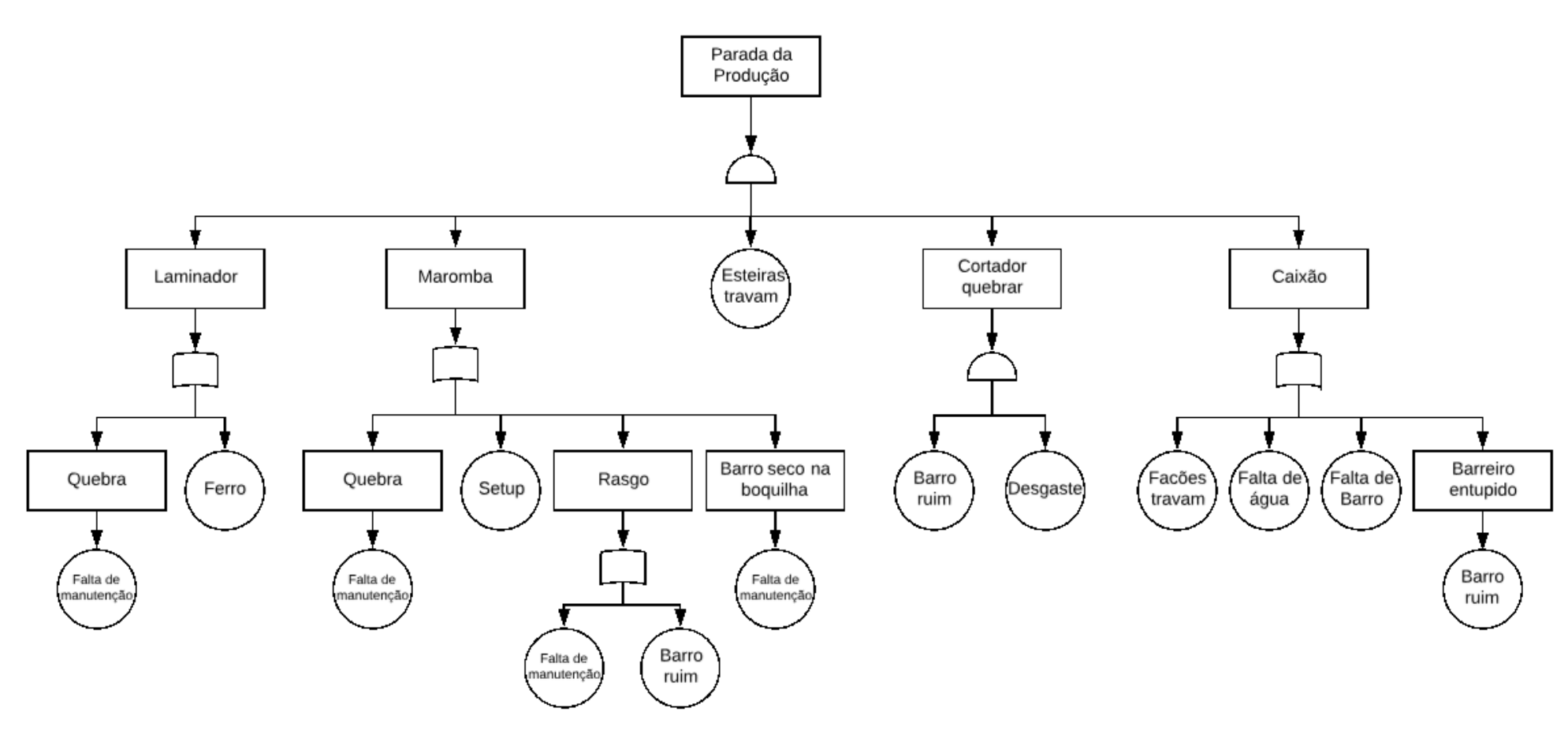

**APÊNDICE D - Análise de Árvore de Falha no setor Maromba** 

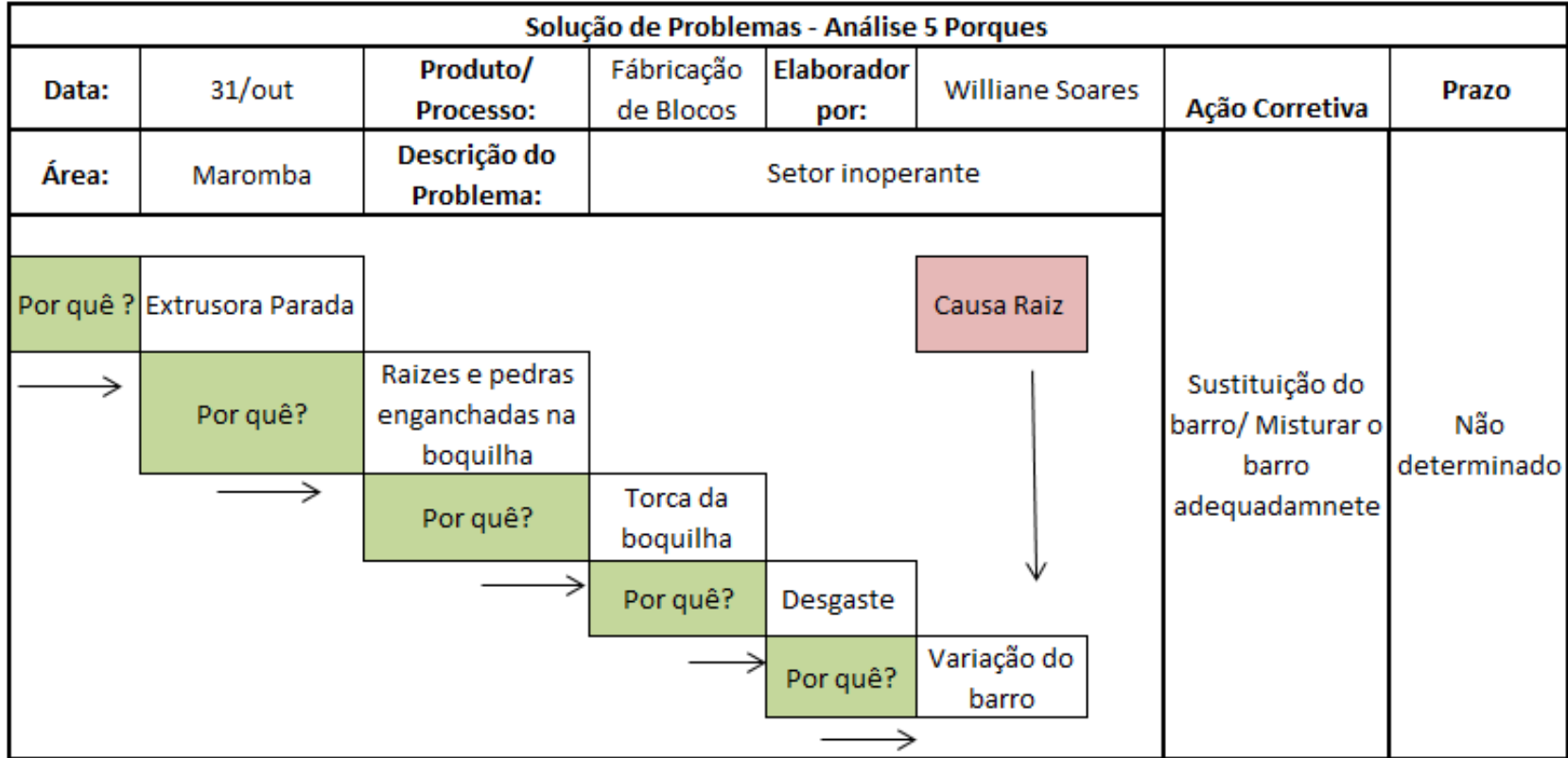

## **APÊNDICE E - Análise de 5 porquês no setor Maromba**

| Gráfico de Pareto - Falhas x Tempo que a produção foi interrompida |     |     |              |                                                   |                   |        |  |  |  |  |
|--------------------------------------------------------------------|-----|-----|--------------|---------------------------------------------------|-------------------|--------|--|--|--|--|
| <b>Falhas</b>                                                      | Jan | Jun | <b>Set</b>   | Tempo que a<br>produção foi<br>interrompida (min) | $\%$<br>Acumulada | $\%$   |  |  |  |  |
| Rasgo no bloco                                                     | 572 | 331 | 594          | 1497                                              | 46,66%            | 46,66% |  |  |  |  |
| Quebra de Arame                                                    | 388 | 153 | 240          | 781                                               | 71,01%            | 24,35% |  |  |  |  |
| Falta de barro                                                     |     | 67  | 88           | 155                                               | 75,84%            | 4,83%  |  |  |  |  |
| Bloco no chão                                                      |     | 140 |              | 140                                               | 80,21%            | 4,36%  |  |  |  |  |
| Falta de Água                                                      |     | 10  | 122          | 132                                               | 84,32%            | 4,11%  |  |  |  |  |
| Ferro no laminador                                                 | 48  | 52  | 24           | 124                                               | 88,19%            | 3,87%  |  |  |  |  |
| Travamento dos fações                                              | 48  | 61  | 11           | 120                                               | 91,93%            | 3,74%  |  |  |  |  |
| Barro seco na boquilha                                             |     |     | 90           | 90                                                | 94,73%            | 2,81%  |  |  |  |  |
| Travamento das esteiras                                            | 15  | 61  | 8            | 84                                                | 97,35%            | 2,62%  |  |  |  |  |
| Quebras                                                            |     |     | 75           | 75                                                | 99,69%            | 2,34%  |  |  |  |  |
| Barreiro entupido                                                  | 10  |     |              | 10                                                | 100,00%           | 0,31%  |  |  |  |  |
|                                                                    |     |     | <b>Total</b> | 3208                                              |                   |        |  |  |  |  |

**APÊNDICE F – Dados para construção do Gráfico de Pareto** 

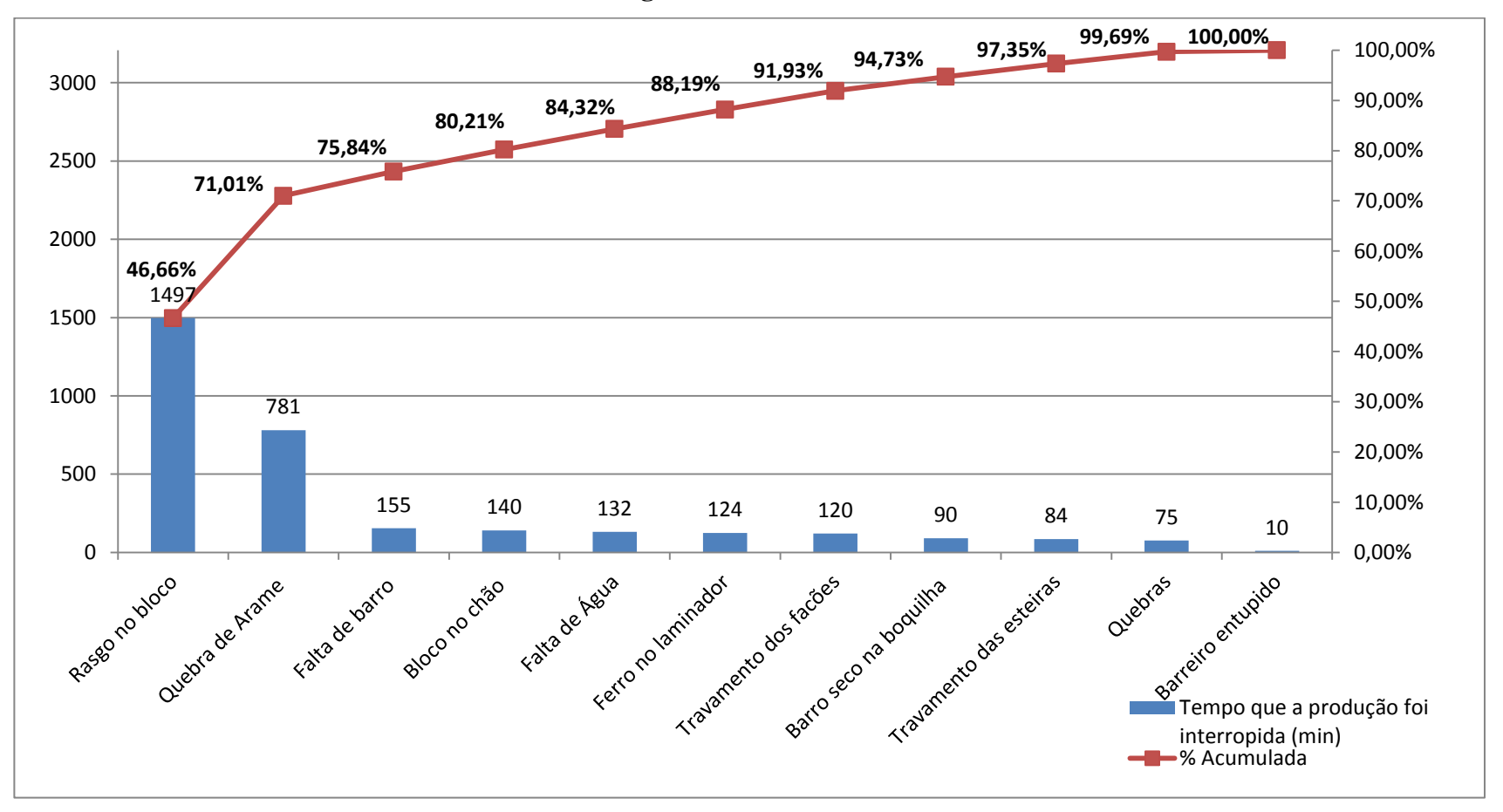

**APÊNDICE G - Diagrama de Pareto no setor Maromba** 

Fonte: Autoria Própria (2018)

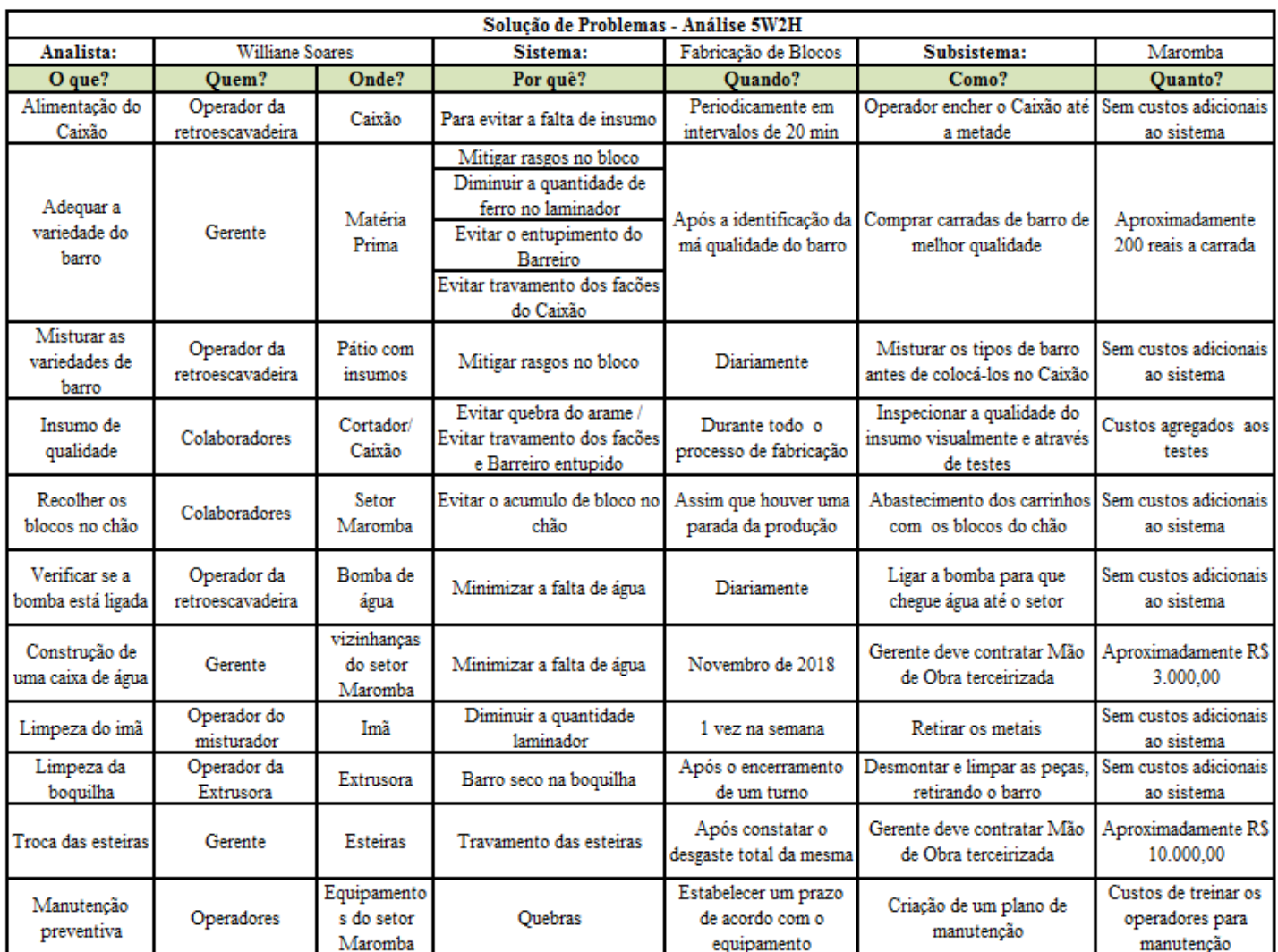

### **APÊNDICE H - Análise 5W2H do setor Maromba**

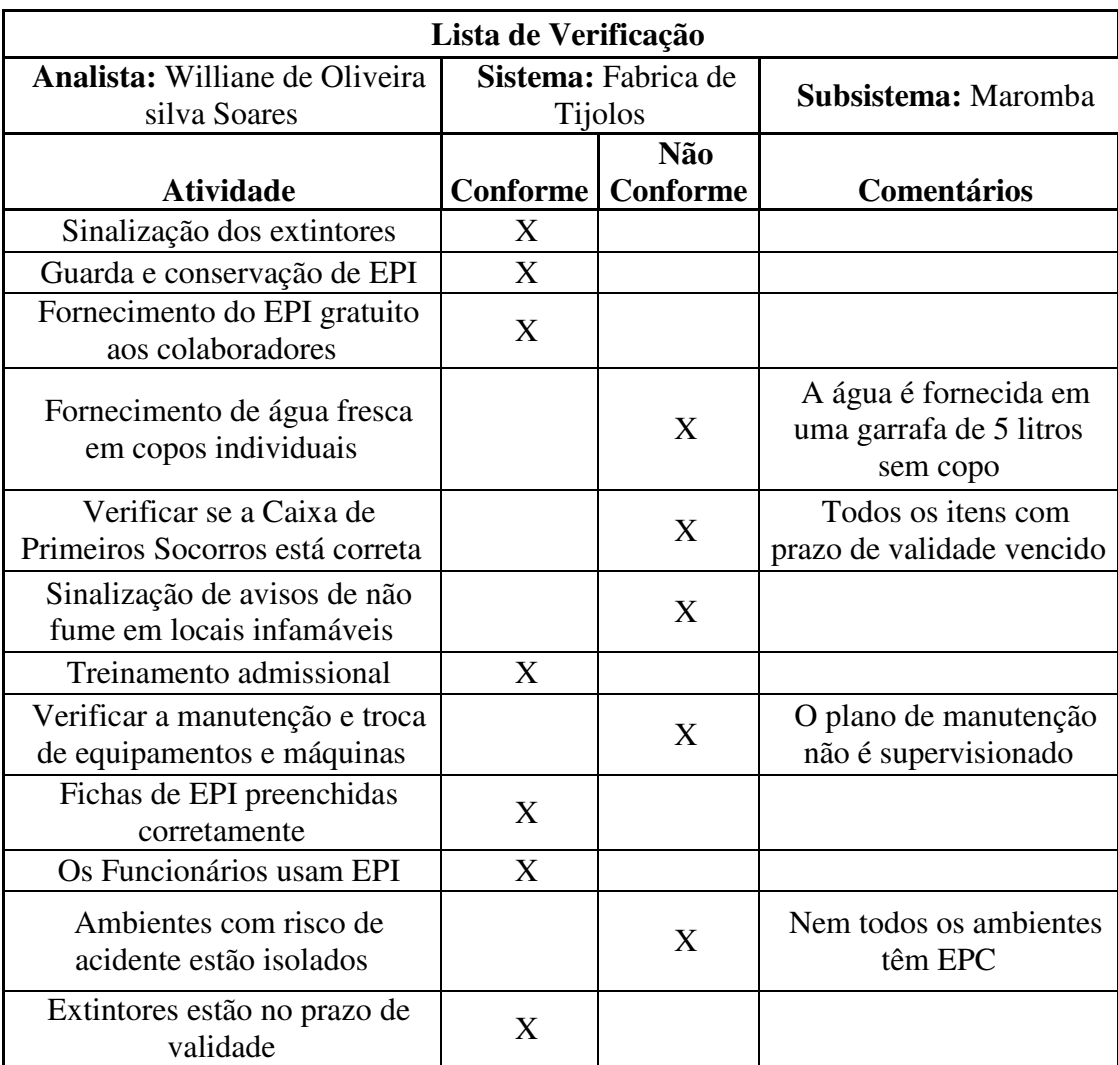

## **APÊNDICE I - Lista de Verificação setor Maromba**

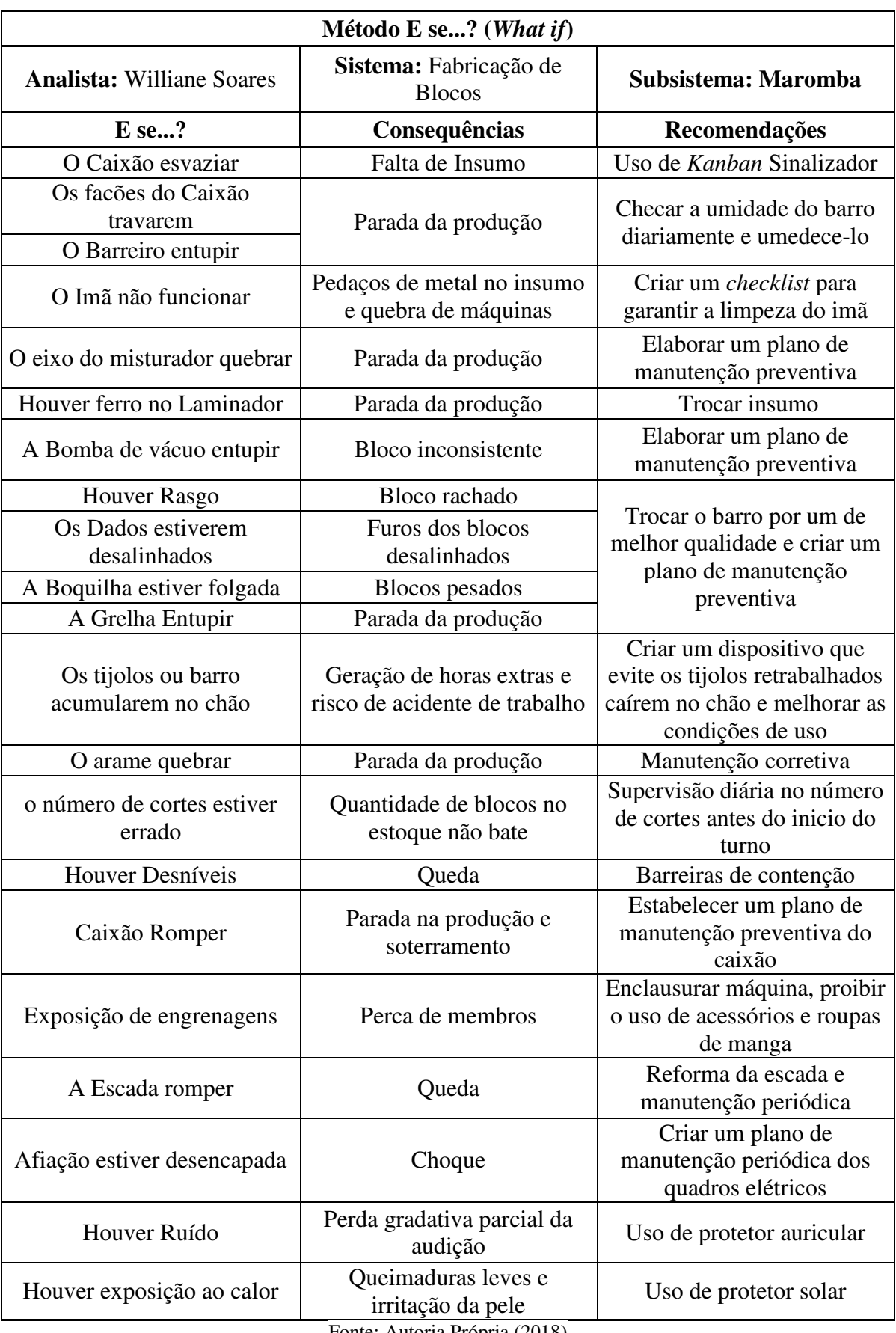

## **APÊNDICE J - Análise** *What if* **setor Maromba**

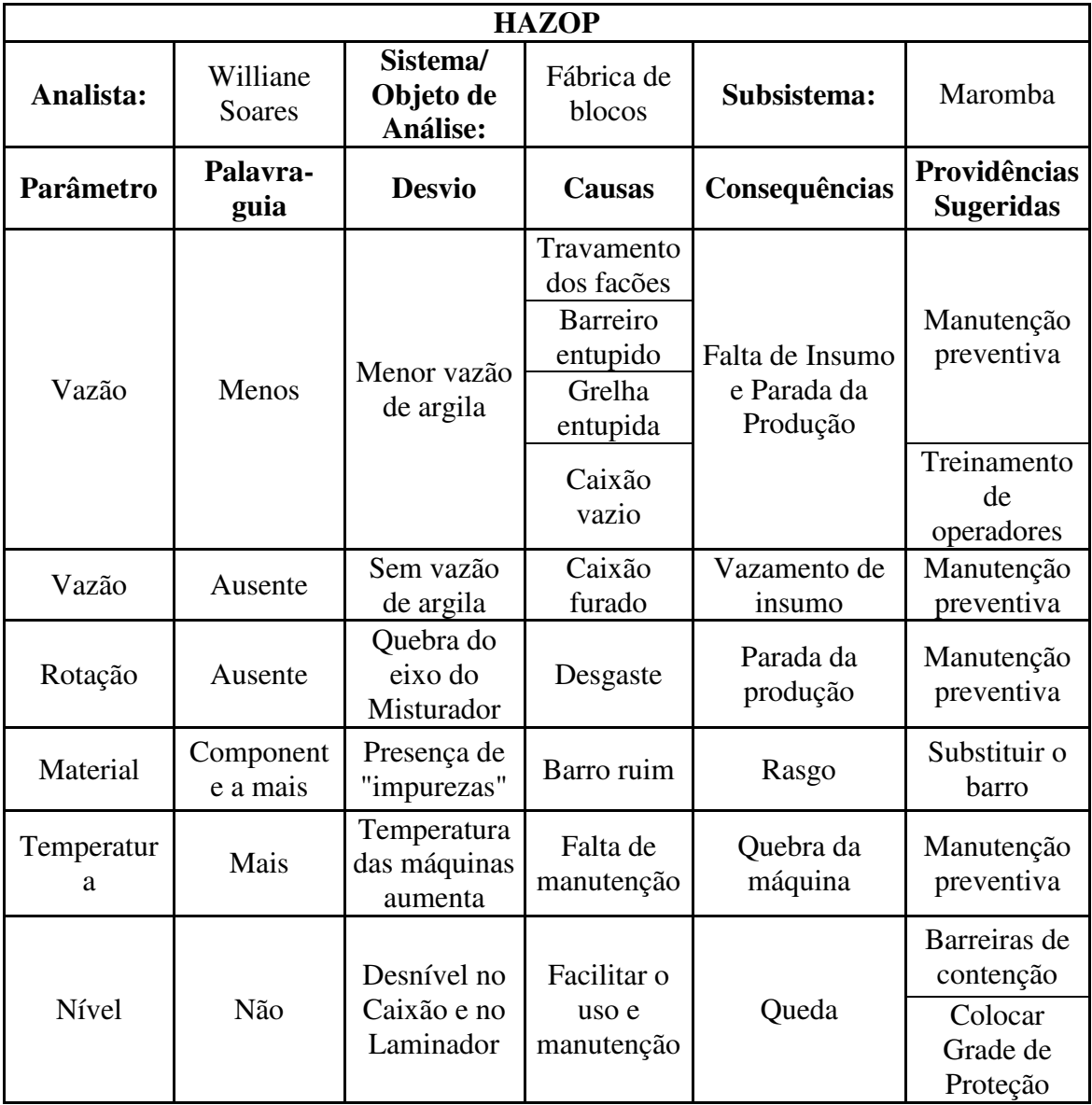

## **APÊNDICE K - HAZOP setor Maromba**

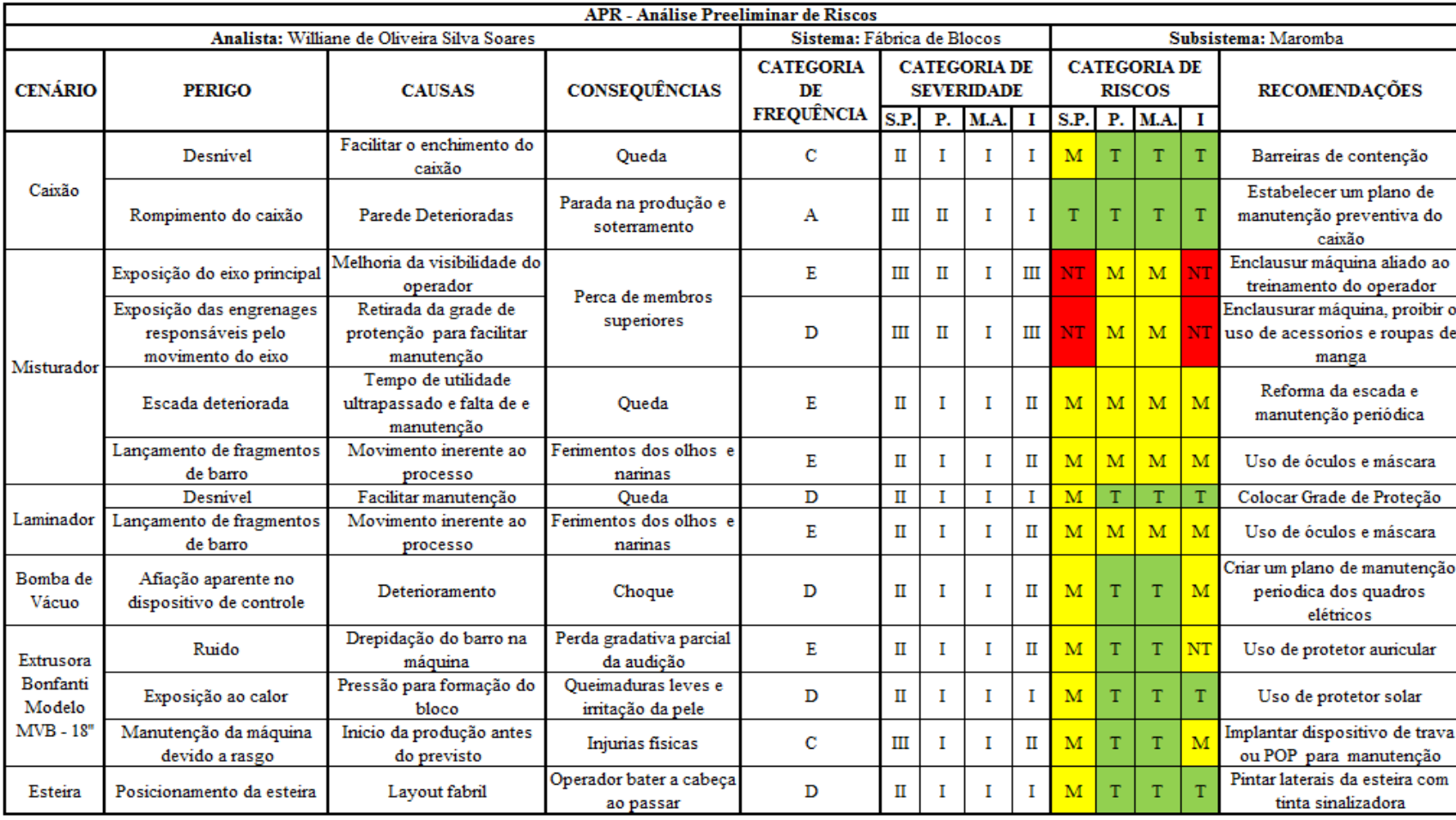

# **APÊNDICE L - APR do subsistema Maromba**

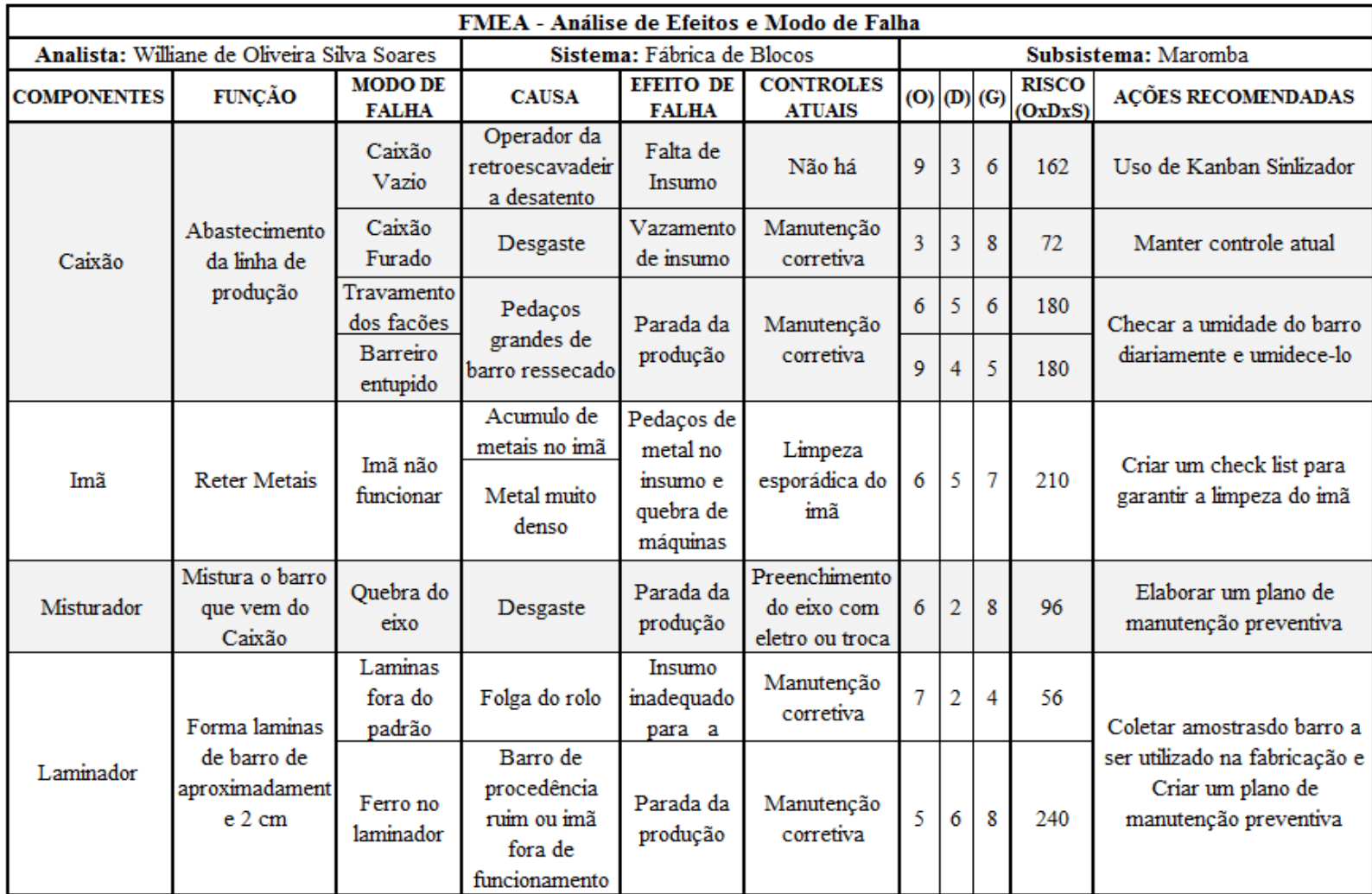

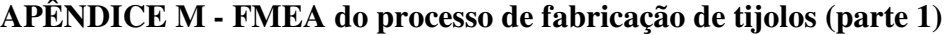

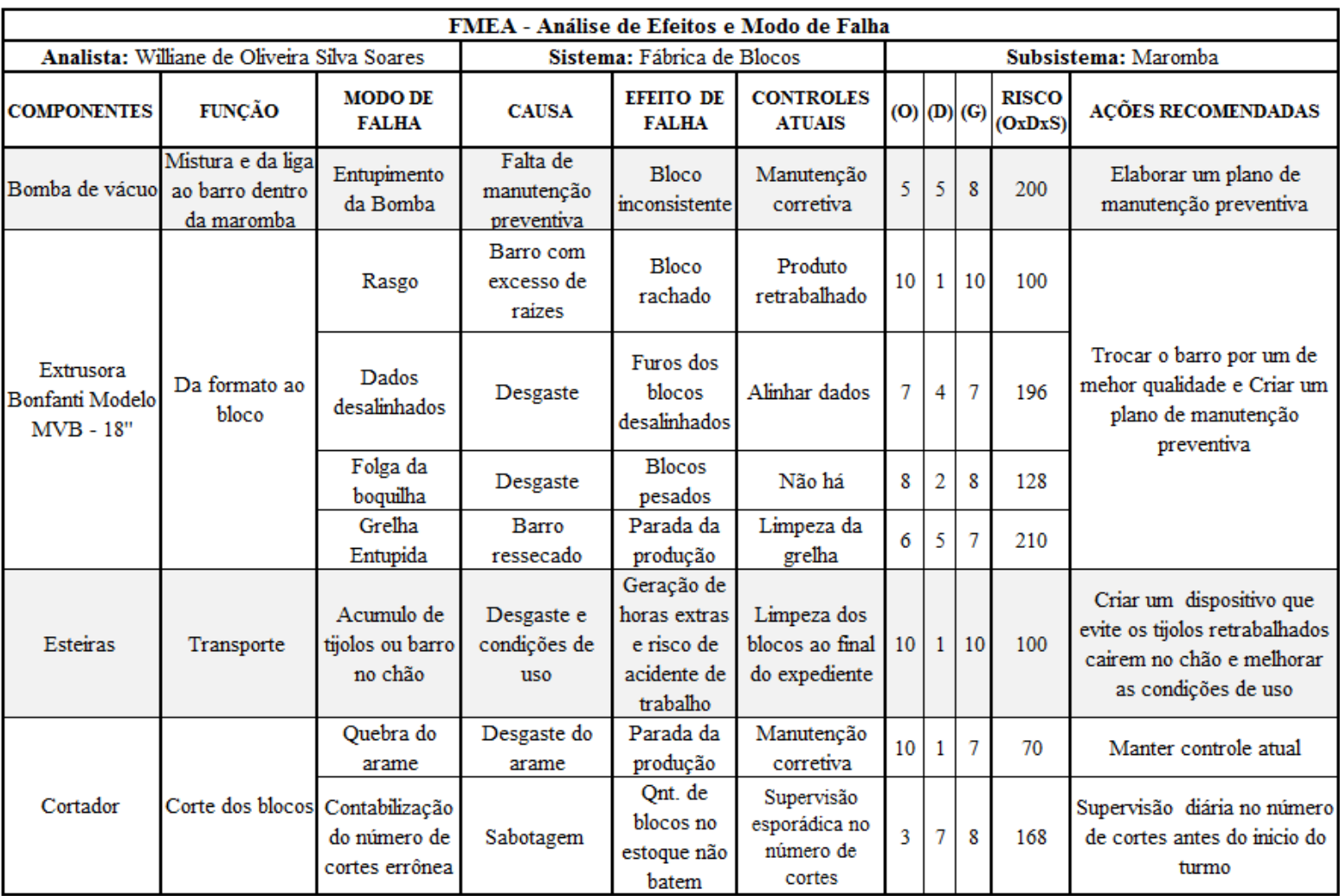

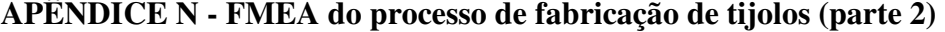